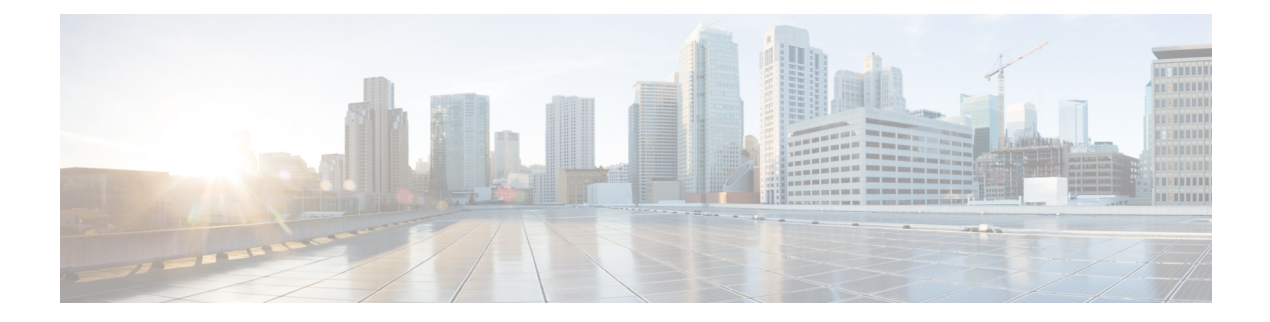

# **V Show Commands**

- [show](#page-2-0) vdc, on page 3
- show vdc [current-vdc,](#page-4-0) on page 5
- show vdc [fcoe-vlan-range,](#page-5-0) on page 6
- show vdc [resource,](#page-6-0) on page 7
- show vdc [resource,](#page-7-0) on page 8
- show vdc resource [template,](#page-8-0) on page 9
- show [version,](#page-9-0) on page 10
- show [version](#page-11-0) epld, on page 12
- show [version](#page-12-0) image, on page 13
- show version [module,](#page-13-0) on page 14
- show version [module](#page-14-0) epld, on page 15
- show [virtual-service,](#page-15-0) on page 16
- show [virtual-service](#page-18-0) storage pool list, on page 19
- show [virtual-service](#page-19-0) tech-support, on page 20
- show [virtual-service](#page-20-0) utilization name, on page 21
- show [virtual-service](#page-21-0) version, on page 22
- [show](#page-22-0) vlan, on page 23
- show vlan [access-list,](#page-24-0) on page 25
- show vlan [access-map,](#page-28-0) on page 29
- show vlan [all-ports,](#page-29-0) on page 30
- show vlan [counters,](#page-30-0) on page 31
- show vlan dot1Q tag [native,](#page-31-0) on page 32
- [show](#page-32-0) vlan fcoe, on page 33
- show vlan [filter,](#page-33-0) on page 34
- [show](#page-34-0) vlan id, on page 35
- show vlan id [counters,](#page-36-0) on page 37
- show vlan id [vn-segment,](#page-38-0) on page 39
- show vlan [name,](#page-39-0) on page 40
- show vlan [private-vlan,](#page-41-0) on page 42
- show vlan [private-vlan](#page-42-0) type, on page 43
- show vlan [xbrief,](#page-43-0) on page 44
- show vlan [xsummary,](#page-44-0) on page 45
- show [vmtracker,](#page-45-0) on page 46
- show vmtracker [certificate,](#page-47-0) on page 48
- show vmtracker fabric [auto-config,](#page-48-0) on page 49
- show [vmtracker](#page-49-0) status, on page 50
- [show](#page-50-0) vpc, on page 51
- [show](#page-51-0) vpc, on page 52
- show vpc [consistency-parameters,](#page-54-0) on page 55
- show vpc [consistency-parameters](#page-55-0) vlans, on page 56
- show vpc [fabric-ports,](#page-56-0) on page 57
- show vpc [orphan-ports,](#page-57-0) on page 58
- show vpc [peer-keepalive,](#page-58-0) on page 59
- [show](#page-59-0) vpc role, on page 60
- show vpc statistics [peer-keepalive,](#page-60-0) on page 61
- show vpc [statistics](#page-61-0) vpc, on page 62
- show vpc [virtual-peerlink](#page-62-0) dest reachable, on page 63
- show vpc [virtual-peerlink](#page-63-0) vlan consistency, on page 64
- [show](#page-64-0) vrf, on page 65
- [show](#page-66-0) vrf, on page 67
- [show](#page-67-0) vrrp, on page 68
- show vrrp [bfd-sessions,](#page-70-0) on page 71
- show [vrrpv3,](#page-71-0) on page 72
- show vrrs [client,](#page-75-0) on page 76
- show vrrs [pathway,](#page-76-0) on page 77
- show vrrs [server,](#page-77-0) on page 78
- [show](#page-78-0) vrrs tag, on page 79
- [show](#page-79-0) vsan, on page 80
- show vsan [membership,](#page-80-0) on page 81
- show vsan [membership](#page-81-0) interface, on page 82
- show vsan [usage,](#page-82-0) on page 83
- show vtp [counters,](#page-83-0) on page 84
- show vtp [interface,](#page-84-0) on page 85
- show vtp [password,](#page-85-0) on page 86
- show vtp [status,](#page-86-0) on page 87

### <span id="page-2-0"></span>**show vdc**

{ show vdc [ <e-vdc2> ] [ feature-set | detail | membership [ all |status| module <module> ] |shared membership ] [ \_readonly \_ [ detail2 ] [ <swmode> ] { TABLE\_vdc <vdc\_id> <vdc\_name> <state> <mac> <hap> <sw> <br/>boot\_order> [<prio> <prio\_per> ] [<create\_time> ] [<reload\_count> ] [<restart\_count> ] [<restart\_time> ] [ <restart\_reason> ] <vtype> <lc-support> [ TABLE\_fs <fs\_id> <fs\_name> ] [ TABLE\_port <port-list> ] } ] }

#### **Syntax Description**

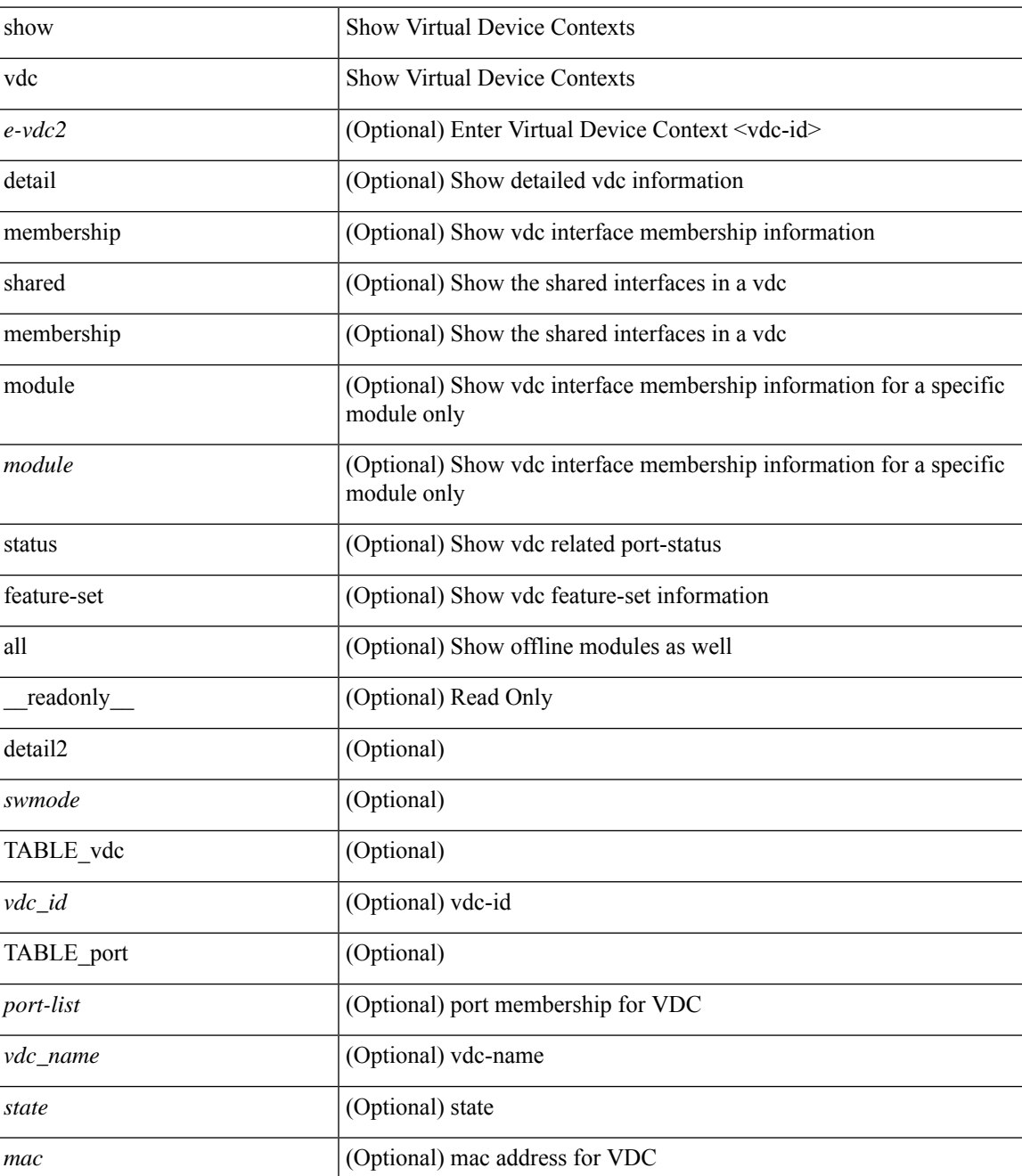

I

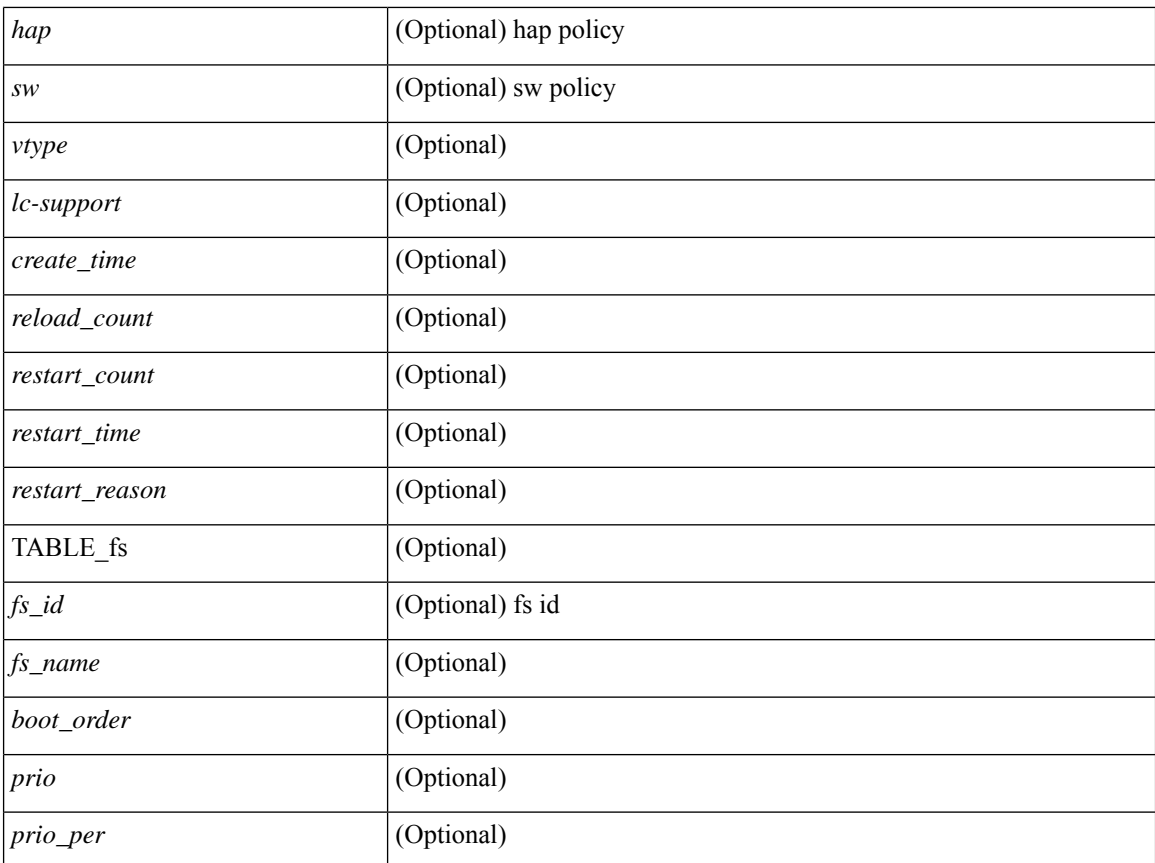

#### **Command Mode**

• /exec

٦

## <span id="page-4-0"></span>**show vdc current-vdc**

show vdc current-vdc [ \_readonly \_<mode> <name> ]

#### **Syntax Description**

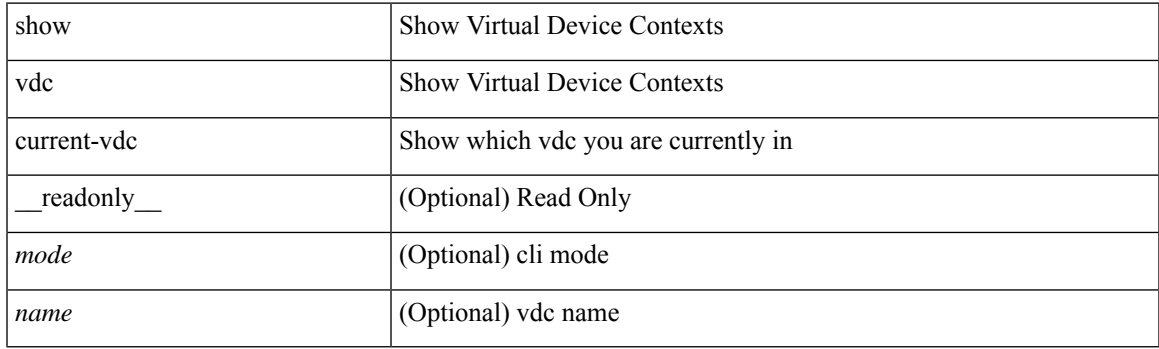

**Command Mode**

# <span id="page-5-0"></span>**show vdc fcoe-vlan-range**

show vdc fcoe-vlan-range [ \_readonly \_<fcoe-vdc> [ <fcoe-vlans> ] [ <sharing-vdcs> ] ]

#### **Syntax Description**

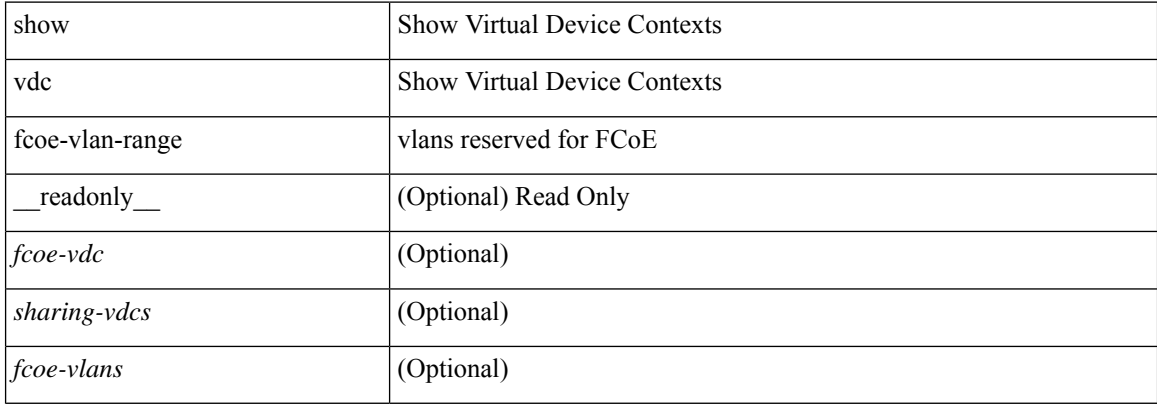

#### **Command Mode**

### <span id="page-6-0"></span>**show vdc resource**

show vdc <id> resource [ <res-mgr-res-known-name> ] [ \_readonly\_ { TABLE\_vdc\_resource\_single\_vdc <res\_name> <min> <max> <used> <unused> <free> } ]

#### **Syntax Description**

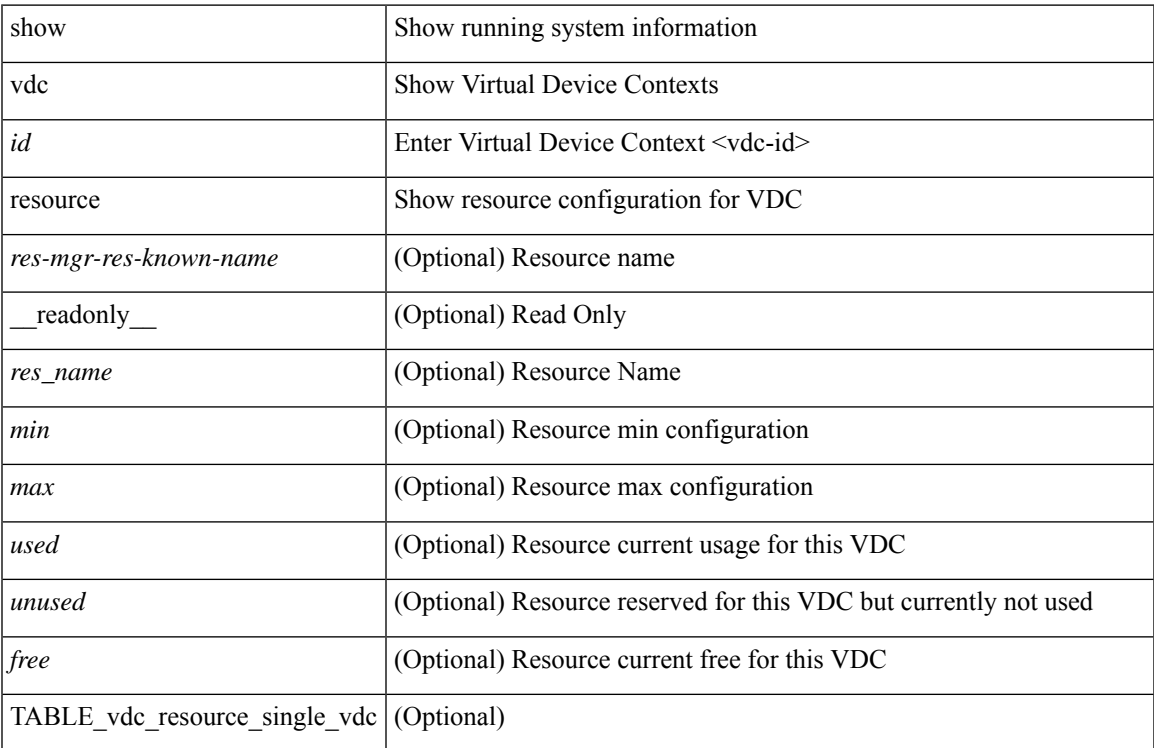

#### **Command Mode**

### <span id="page-7-0"></span>**show vdc resource**

show vdc resource [ <res-mgr-res-known-name> ] [ detail | hidden-too | with-flags ] + [ \_\_readonly\_\_ { TABLE\_resource <resource\_name> <total\_used> <total\_unused> <total\_free> <total\_avail> <total> [ TABLE\_vdc\_resource\_across\_vdcs <vdc\_name> <min> <max> <used> <unused> <free> ] } ]

#### **Syntax Description**

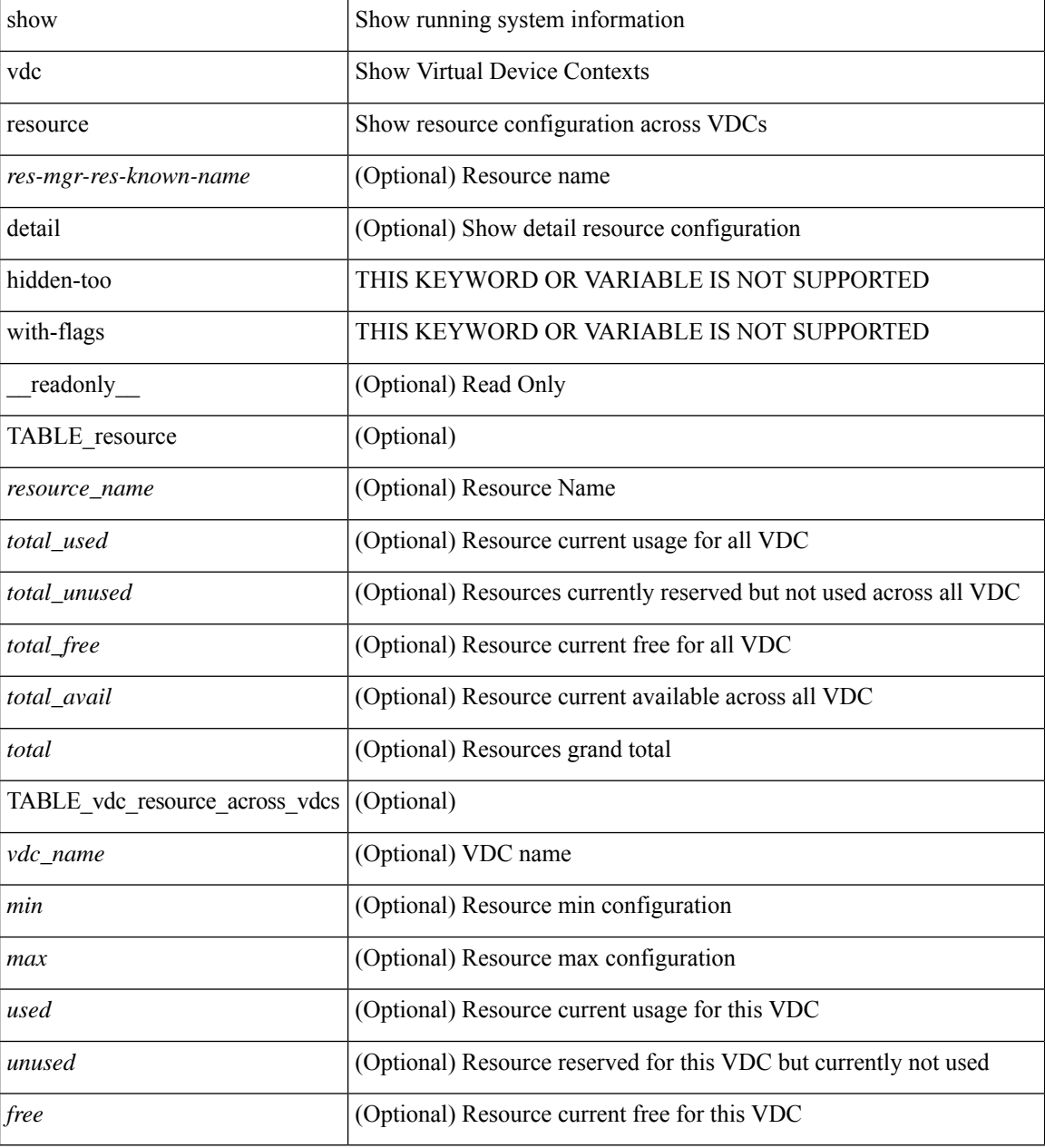

#### **Command Mode**

# <span id="page-8-0"></span>**show vdc resource template**

show vdc resource template [ <res-mgr-template-known-name-all> ] [ \_readonly \_ TABLE\_template <template\_name> { TABLE\_resource <resource\_name> <min> <max> } ]

#### **Syntax Description**

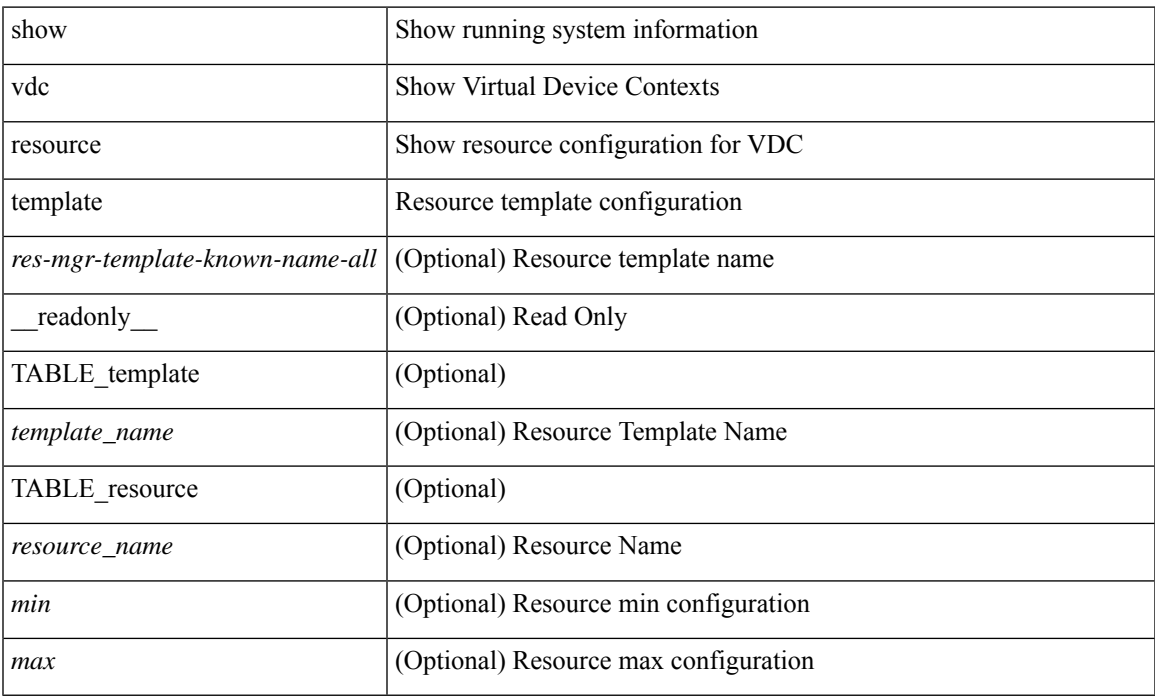

#### **Command Mode**

### <span id="page-9-0"></span>**show version**

show version  $\lceil \cdot \rceil$  readonly <header str> str>  $\lceil \cdot \rceil$  <tra str>  $\lceil \cdot \rceil$  {\seped{\strain{\strain{\strain{\strain{\strain{\strain{\strain{\strain{\strain{\strain{\strain{\strain{\strain{\strain{\strain{\strain{\s <kickstart\_ver\_str> <nxos\_ver\_str> [ <sys\_ver\_str> ] <bios\_cmpl\_time> <kick\_file\_name> <nxos\_file\_name> <kick\_cmpl\_time> <nxos\_cmpl\_time> <kick\_tmstmp> <nxos\_tmstmp> [ <isan\_file\_name> ] [ <isan\_cmpl\_time> ] [<isan\_tmstmp> ] [<br/> <br/>boot\_lxc\_mode> ] <chassis\_id> [<module\_id> ] <cpu\_name>  $\leq$ memory>  $\leq$ mem\_type>  $\leq$ proc\_board\_id>  $\leq$ host\_name>  $\leq$ bootflash\_size> [ $\leq$ slot0\_size>] [ $\leq$ slot1\_size>]  $\leq$ kern uptm days $>$   $\leq$ kern uptm hrs $>$   $\leq$ kern uptm mins $>$   $\leq$ kern uptm secs $>$  [  $\leq$ rr usecs $>$  ] [  $\leq$ rr ctime $\geq$  ]  $\langle \text{rr\_reason} \rangle$   $\langle \text{rr\_sys\_ver} \rangle$   $\langle \text{rr\_service} \rangle$   $\langle \text{plugins} \rangle$   $\langle \text{manufacturer} \rangle$  [TABLE\_smu\_list  $\langle \text{install\_smu\_id} \rangle$  + ] [ TABLE\_package\_list <package\_id> + ] ]

#### **Syntax Description**

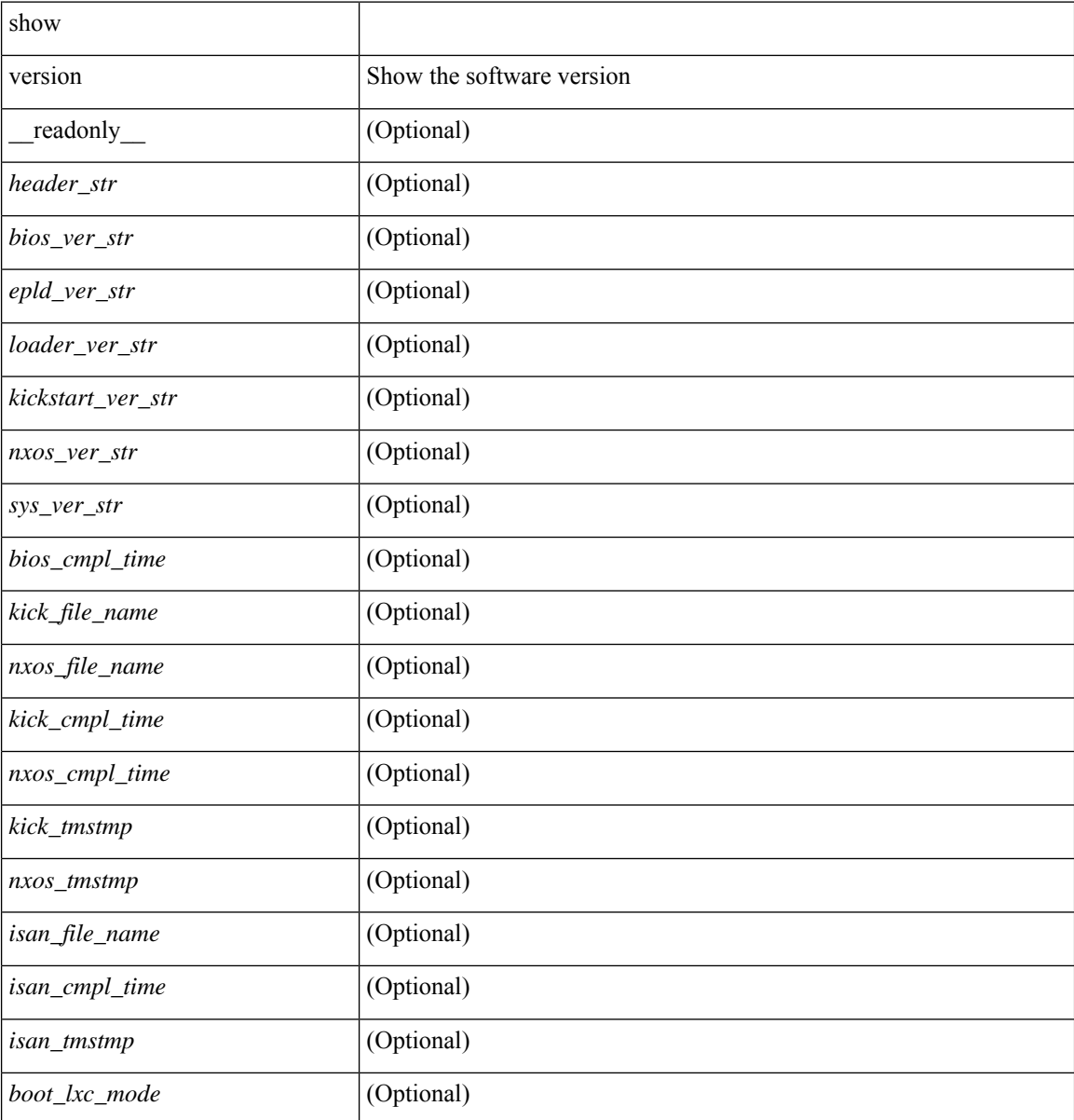

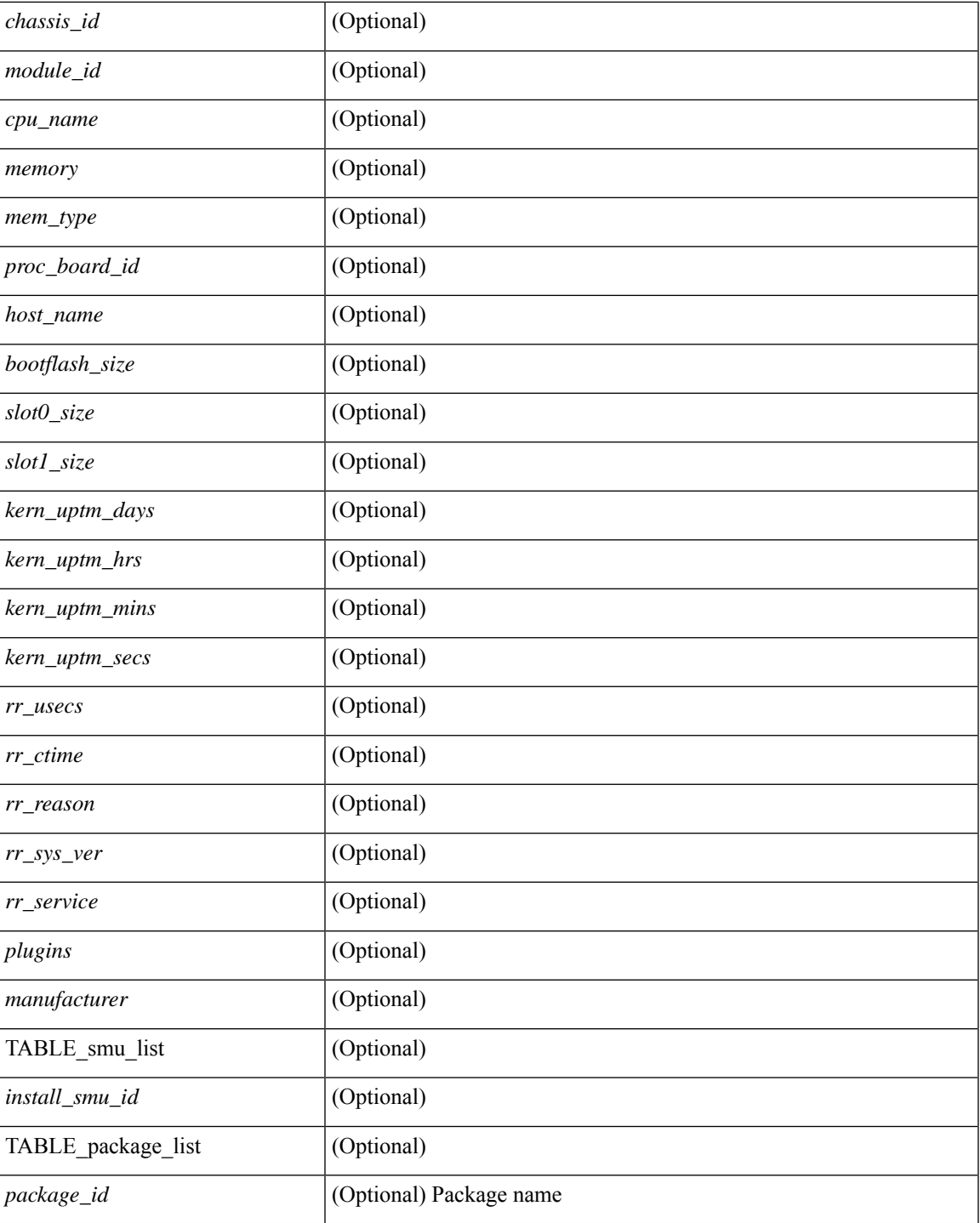

#### **Command Mode**

• /exec

 $\mathbf l$ 

# <span id="page-11-0"></span>**show version epld**

show version epld <uri0> [ \_readonly \_ <image-info> [ { TABLE\_module\_info <module-type> <model> <epld-device> <version> } ] ]

#### **Syntax Description**

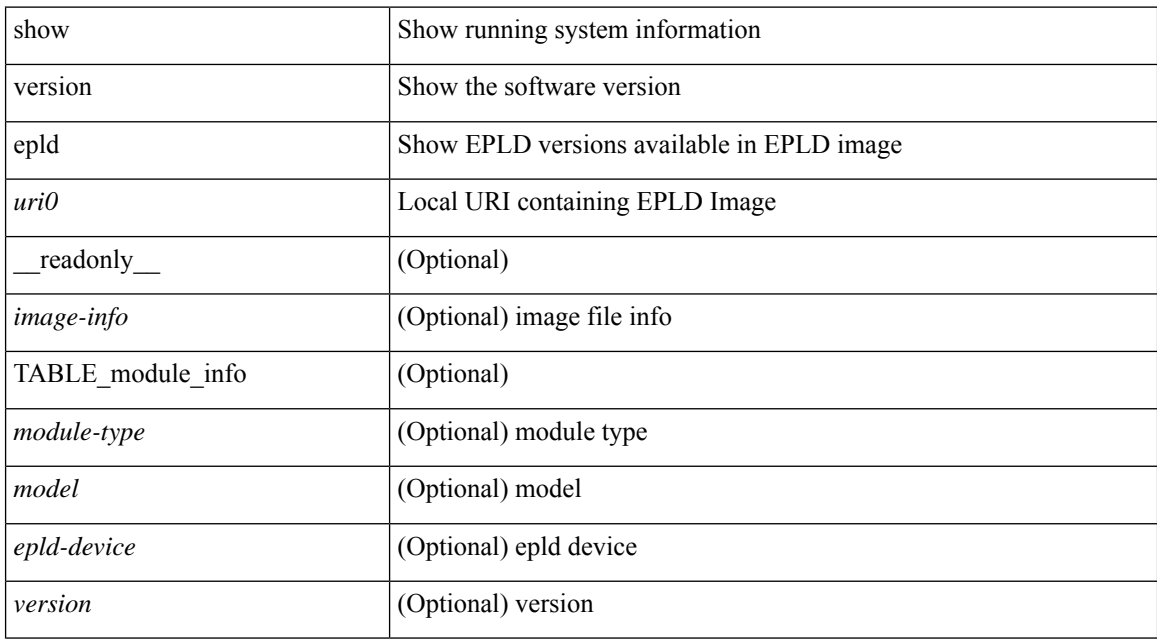

#### **Command Mode**

# <span id="page-12-0"></span>**show version image**

show version image <uri0> [ \_readonly \_ <md5\_str> <img\_file\_name> [ <br/> <br/> <br/> <br/> </a> <img\_str> ] <sys\_ver\_str> <img\_cmpl\_time> [ <img\_tmstmp> ] ]

#### **Syntax Description**

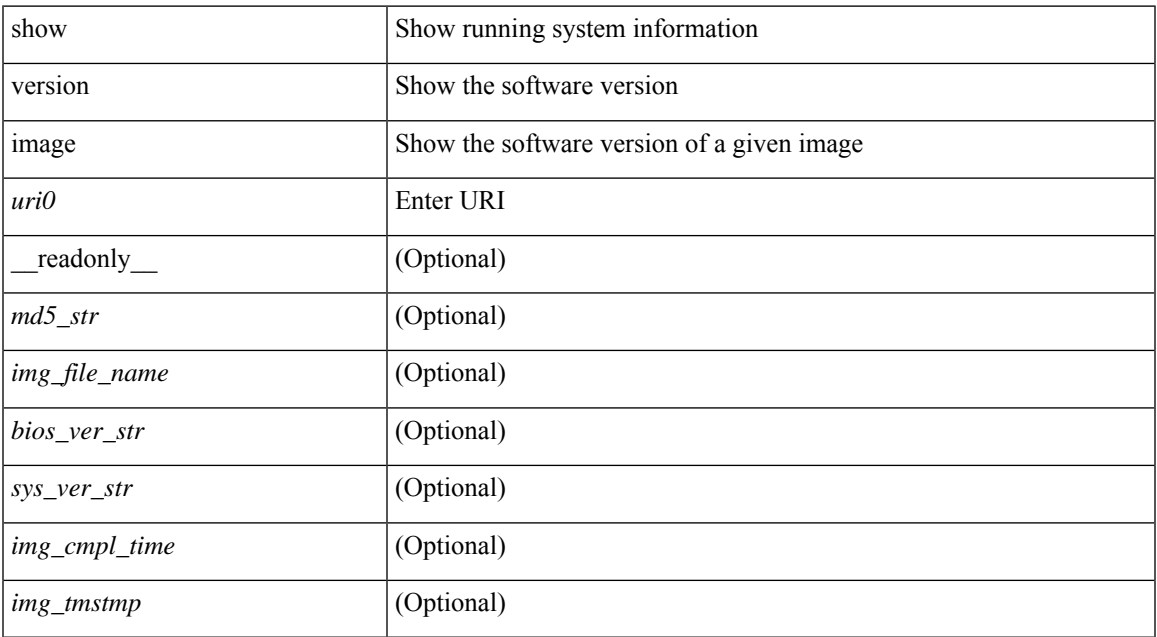

#### **Command Mode**

# <span id="page-13-0"></span>**show version module**

show version module <module> [ \_readonly \_{ TABLE\_version <slot> <type> <sw> <interim> <br/> <br/>bios> } ]

#### **Syntax Description**

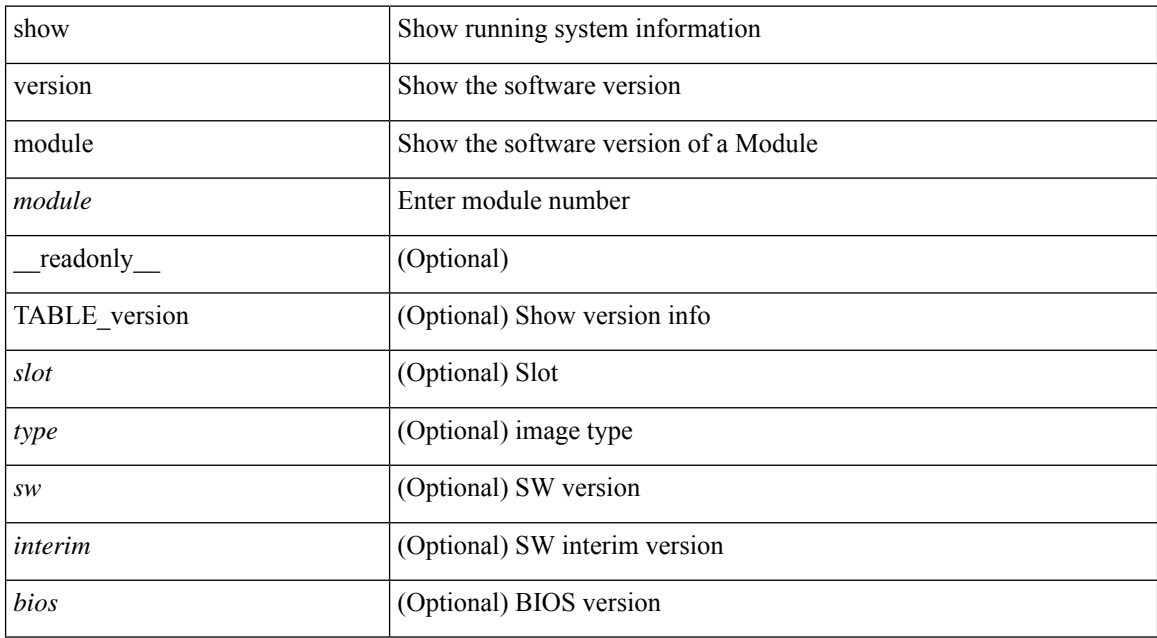

#### **Command Mode**

# <span id="page-14-0"></span>**show version module epld**

show version module <module> epld [\_\_readonly\_\_ { [ <header\_info> ] [ <module> ] [ <m\_iofpga> <version> ] [ <io\_fpga> <version> ] [ <mi\_iofpga2> <version> ] [ <mi\_iofpga3> <version> ] [ <mi\_iofpga4> <version> ] [ <mi\_iofpga5> <version> ] [ <mi\_iofpga6> <version> ] [ <mi\_iofpga7> <version> ] [ <mi\_iofpga8> <version> ] [ <cpu\_iofpga> <version> ] [ <db\_fpga> <version> ] } ]

#### **Syntax Description**

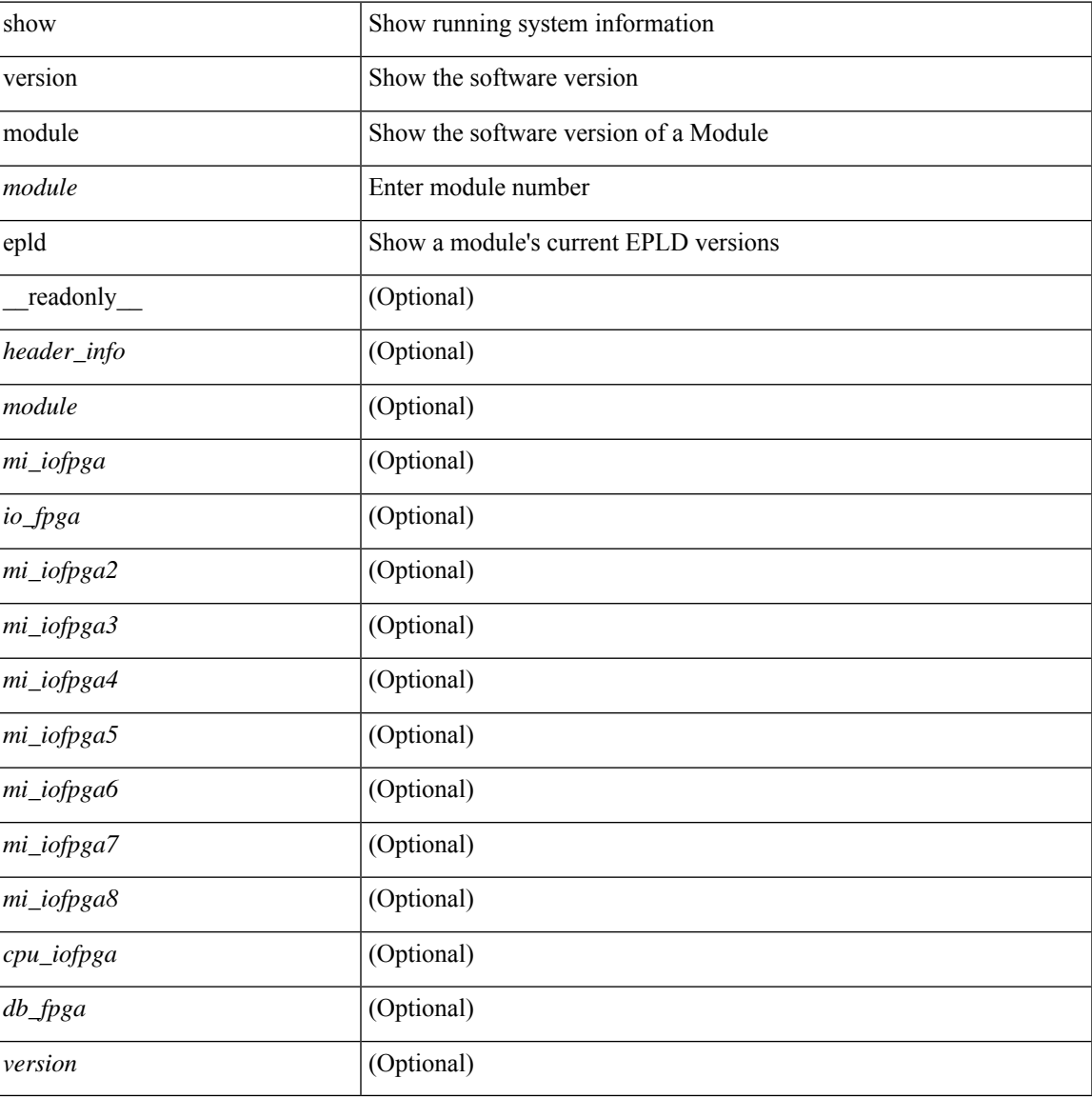

#### **Command Mode**

### <span id="page-15-0"></span>**show virtual-service**

show virtual-service [ { list } | { global } | { detail [ name <virt\_serv\_name> ] } | { core [ name <virt\_serv\_name\_core> ] } ] [ \_\_readonly\_\_ [ <infrastructure\_major\_version> <infrastructure\_minor\_version> <total\_virtual\_services\_installed> <total\_virtual\_services\_activated> <machine\_types\_supported> <machine\_types\_disabled> <maximum\_vcpus\_per\_virtual\_service> TABLE\_resource\_limits <media\_name> <quota> <committed> <available> ] [ TABLE\_list <name> <status> <package\_name> ] [ TABLE\_detail <name> <state> <package\_name> <ova\_path> <application\_name> <application\_version> <application\_description> <key\_type> <signing\_method> <licensing\_name> <licensing\_version>  $\le$ disk reservation>  $\le$ memory reservation>  $\le$ cpu reservation> TABLE attached devices  $\le$ type>  $\le$ name> <alias> ] [ TABLE\_core <name> <name\_core> ] ]

#### **Syntax Description**

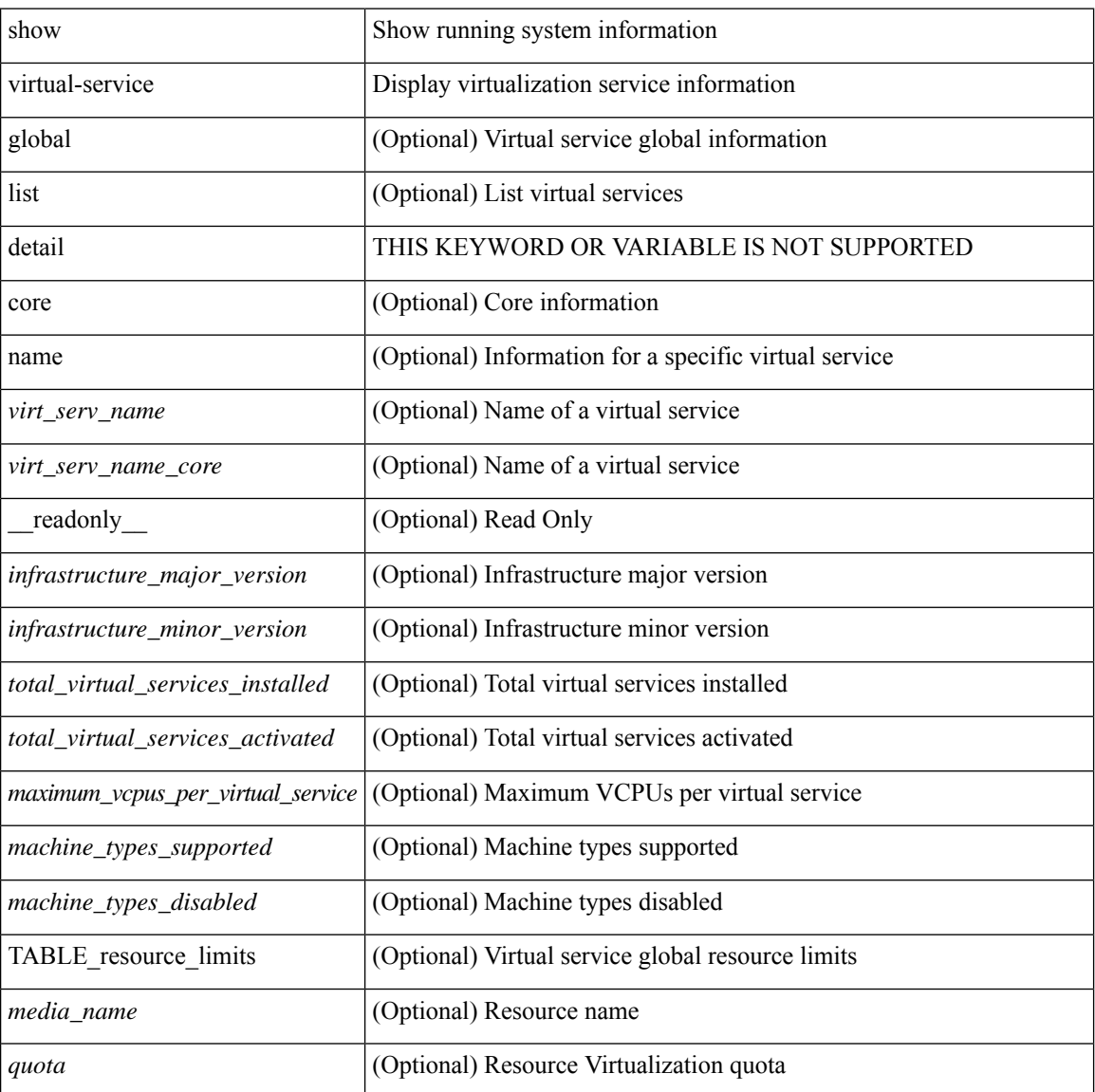

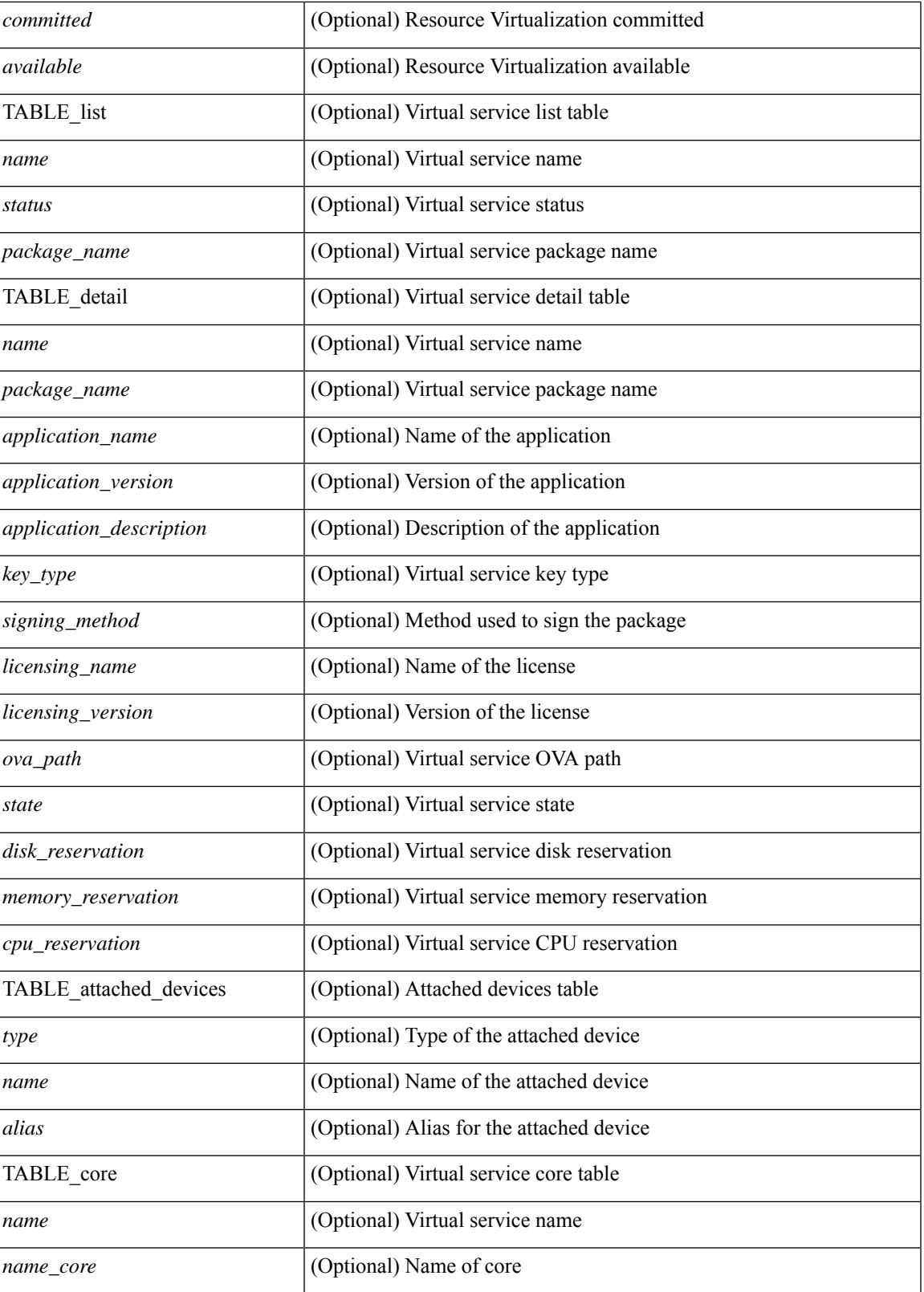

**Command Mode**

I

 $\mathbf I$ 

• /exec

# <span id="page-18-0"></span>**show virtual-service storage pool list**

show virtual-service storage pool list [ \_\_readonly \_\_ [ TABLE\_storage <pool\_name> <pool\_type> <pool\_path> ] ]

#### **Syntax Description**

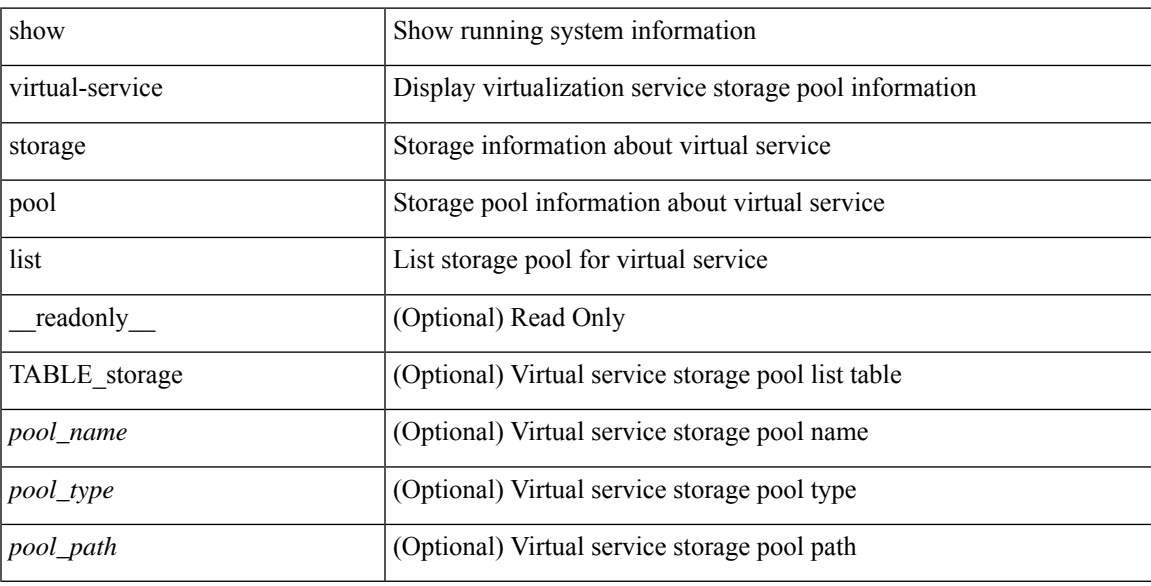

#### **Command Mode**

# <span id="page-19-0"></span>**show virtual-service tech-support**

show virtual-service tech-support

#### **Syntax Description**

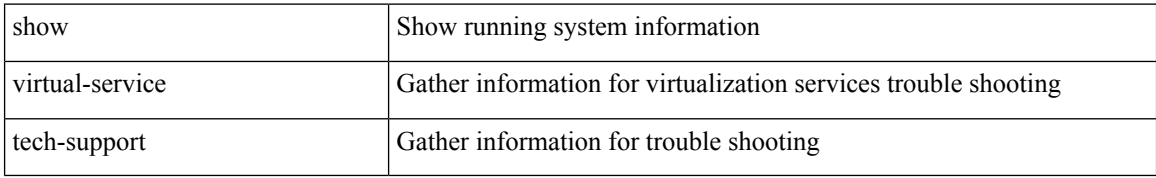

#### **Command Mode**

## <span id="page-20-0"></span>**show virtual-service utilization name**

show virtual-service utilization name <virt\_serv\_name> [ \_readonly \_ [ TABLE\_cpu <request> <actual> <state> ] [ TABLE\_memory <allocation> <used> ] [ TABLE\_storage <name> <alias> <capacity> <used> <available> <usage> ] ]

#### **Syntax Description**

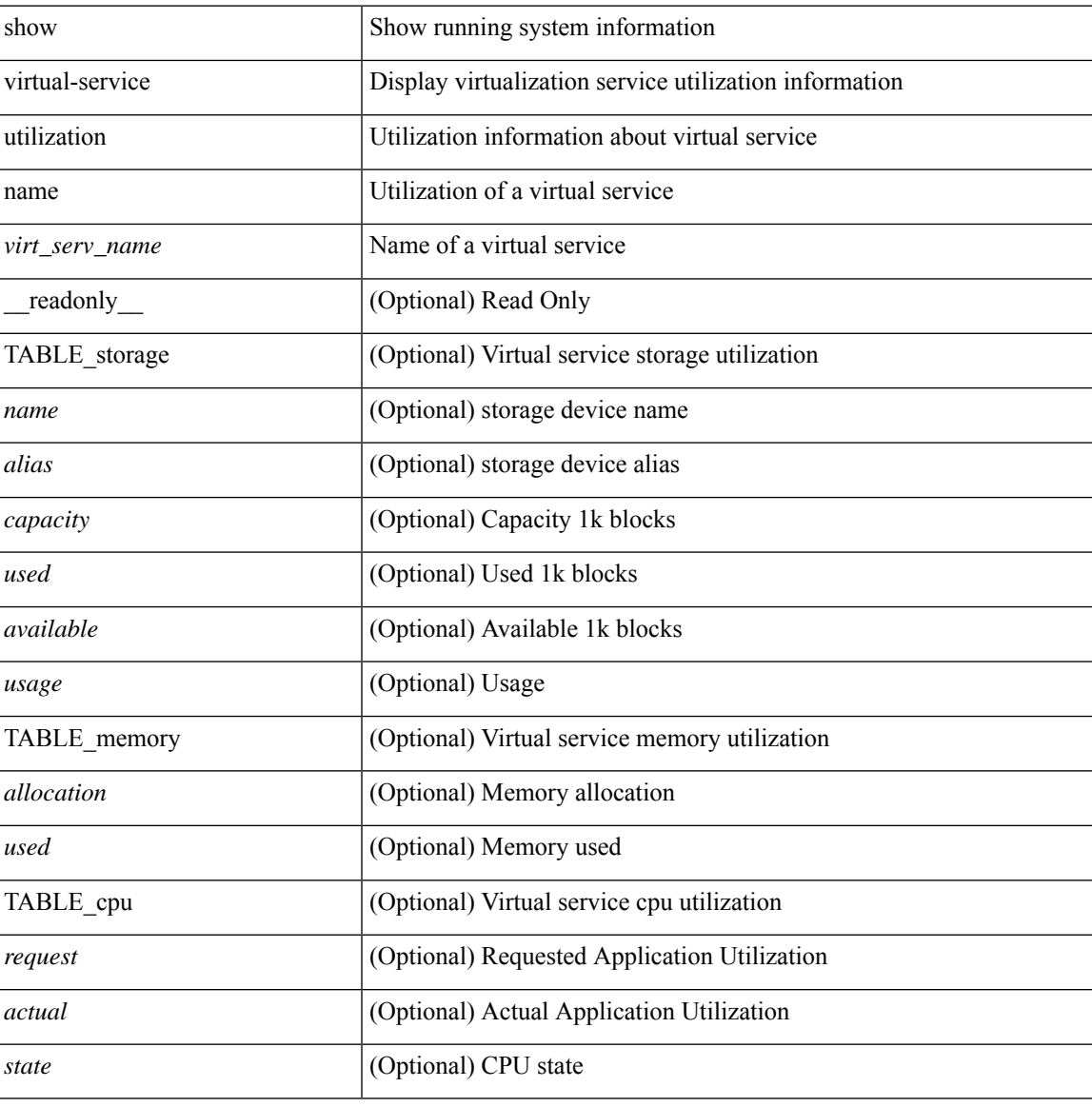

#### **Command Mode**

## <span id="page-21-0"></span>**show virtual-service version**

show virtual-service version { { installed } | { name <virt\_serv\_name> installed } } [ \_\_readonly\_ <virt\_service\_name> <application\_name> <application\_version> ]

#### **Syntax Description**

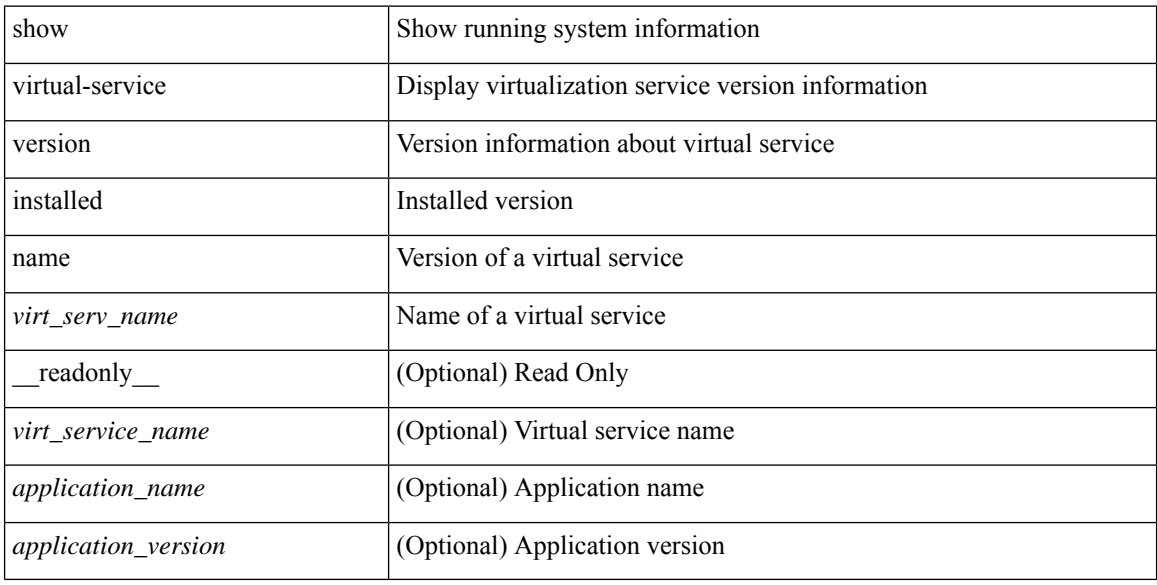

#### **Command Mode**

### <span id="page-22-0"></span>**show vlan**

show vlan [ controller ] [ \_\_readonly \_\_\_<br/>vlanshowbr-hdr> { TABLE\_vlanbrief <vlanshowbr-vlanid> <vlanshowbr-vlanid-utf> <vlanshowbr-vlanname> <vlanshowbr-vlanstate> <vlanshowbr-shutstate> [ <vlanshowplist-ifidx> + ] } <vlanshowinfo-mtu-hdr> { TABLE\_mtuinfo <vlanshowinfo-vlanid> <vlanshowinfo-media-type> <vlanshowinfo-vlanmode> } [ <vlanshowrspan-hdr1> ] [ <vlanshowrspan-vlantype> ] [ <vlanshowrspan-hdr2> ] [ <vlanshowrspan-vlanbitmap> ] [ <pvlan-hdr> ] [  $\langle$  <pvlan-section> ] [  $\langle$  pvlan-stby> ]  $\langle$   $\rangle$ show-end> [ $\langle$  true-end> ] ]

#### **Syntax Description**

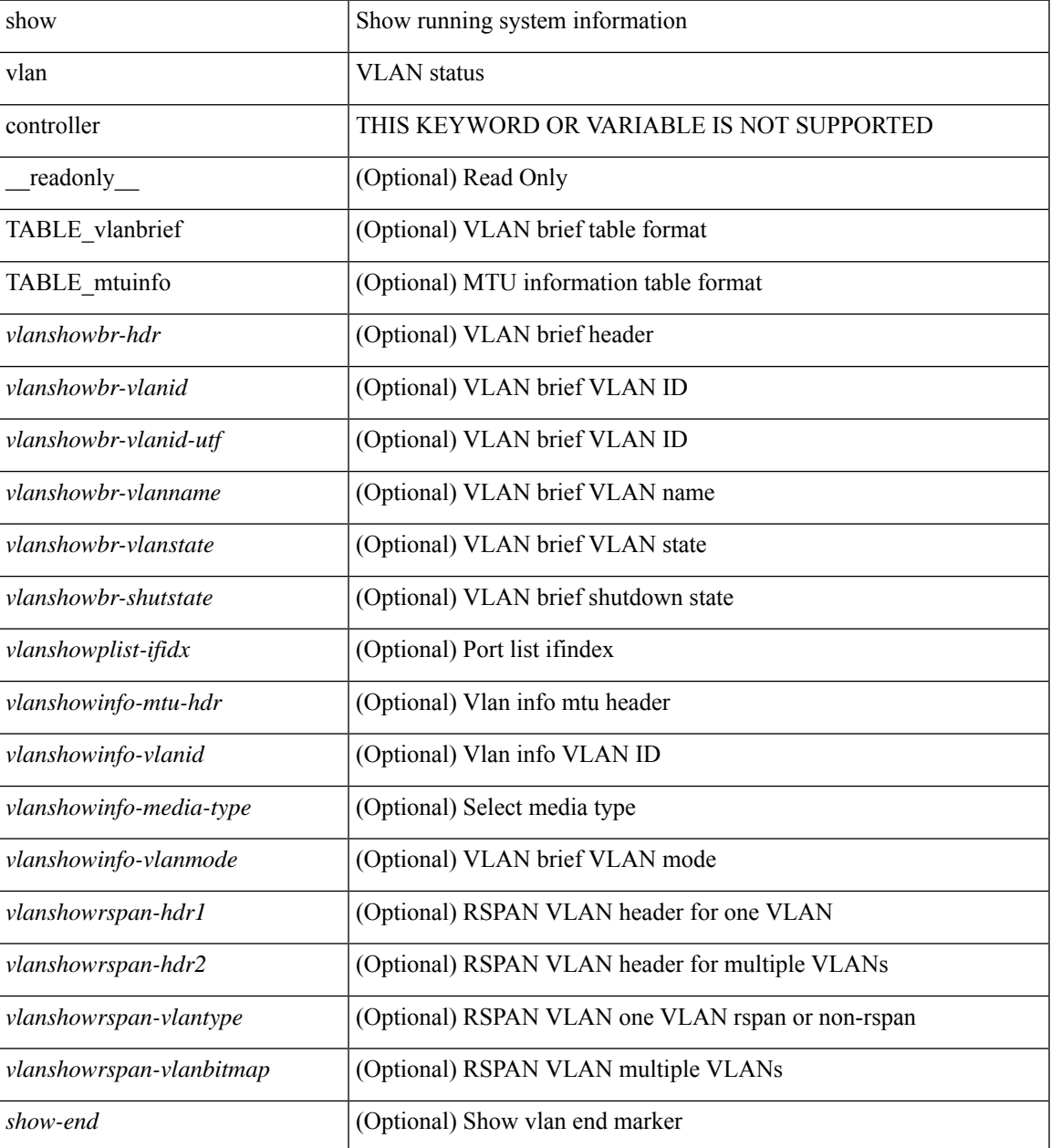

I

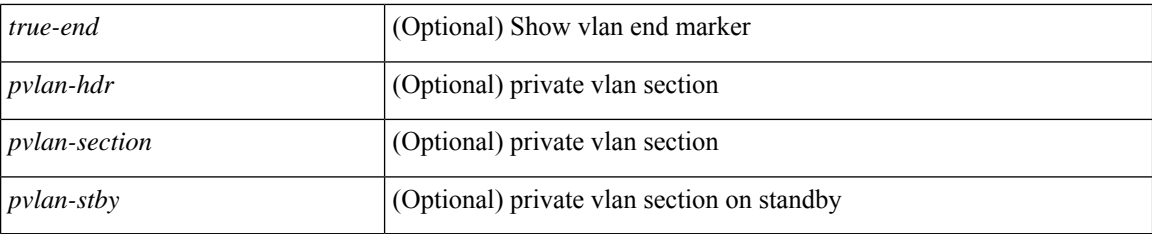

#### **Command Mode**

• /exec

### <span id="page-24-0"></span>**show vlan access-list**

show vlan access-list  $\langle$  -name>  $\vert$   $\langle$  inp\_seqno>  $\vert$  [ \_\_readonly \_\_TABLE\_vacl <vacl\_name>  $\vert$   $\langle$  vacl\_seqno>  $\vert$ [TABLE\_list <ip\_ipv6\_mac> <acl\_name> [TABLE\_seqno <seqno> { <permitdeny> [ <proto\_str> | <proto> | <ip> | <ipv6> ] { <src\_any> | <src\_ip\_prefix> | <src\_ip\_addr> <src\_ip\_mask> | <src\_ipv6\_prefix> | <src\_ipv6\_addr> <src\_ipv6\_mask> | <mac\_src> <mac\_src\_wild> | <src\_addrgrp> } [ <src\_port\_op> [  $\langle$ src\_port1\_str>  $]$  {  $\langle$ src\_port1\_num>  $]$  {  $\langle$ src\_port2\_str> |  $\langle$ src\_port2\_num>  $]$  |  $\langle$ src\_portgrp>  $]$  {  $\langle$ dest\_any> |  $\leq$ dest ip prefix> |  $\leq$ dest ip addr>  $\leq$ dest ip $m$ ask> |  $\leq$ dest ipv6 prefix> |  $\leq$ dest ipv6 addr> <dest\_ipv6\_mask> | <mac\_dest> <mac\_dest\_wild> | <dest\_addrgrp> } [ <dest\_port\_op> [ <dest\_port1\_str> ] { <dest\_port1\_num> } [ <dest\_port2\_str> | <dest\_port2\_num> ] | <dest\_portgrp> ] [ { <icmp\_type> [ <icmp\_code> ] | <icmp\_str> } | { <icmpv6\_type> [ <icmpv6\_code> ] | <icmpv6\_str> } ] [ <igmp\_type> |  $\leq$ igmp\_type\_str> ] [  $\leq$ precedence>  $|$   $\leq$ precedence\_str>  $|$   $| \leq$ tos>  $| \leq$ tos\_str>  $|$   $| \leq$ dscp>  $| \leq$ dscp\_mask>  $| \leq$  $\langle \text{dsep str}> || \cdot \langle \text{td} \rangle || \cdot \langle \text{log} \rangle$  |  $\langle \text{demptry queue}> || \cdot \langle \text{demptry path}> || \cdot \langle \text{udfs}\rangle || \cdot \langle \text{capture session}\rangle$  $\lceil$  <fragments>  $\lceil$  <plen op> <plen1>  $\lceil$  <plen2>  $\rceil$   $\lceil$  <urg>  $\lceil$  <ack>  $\rceil$   $\lceil$  <st>  $\lceil$  <st>  $\rceil$  <st>  $\lceil$  <st>  $\rceil$  <fin> ] [ <established> ] [ <http-method> | <http\_opt\_str> ] [ <tcp-option-length> ] [ <tcp-flags-mask> ] [  $\langle$  {\frac{low\_label> ] [  $\langle$  \timerange> ] [  $\langle$  \eth\_proto  $\rangle$  |  $\langle$  \eth\_proto\_str> ] [  $\langle$  \evlan> ] [  $\langle$  \evas> ] [  $\langle$  \enatch\_count> ] | [ TABLE\_match <module> <module\_match\_count> ] | [ <nve\_vni> ] | [ <nve\_vni> ] | [ <label1> [ <label2>  $\langle \text{label3} \rangle$   $\langle \text{label4} \rangle$  ]  $\langle \text{center} \rangle$  ]  $\langle \text{section} \rangle$   $\langle \text{action} \rangle$ 

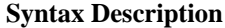

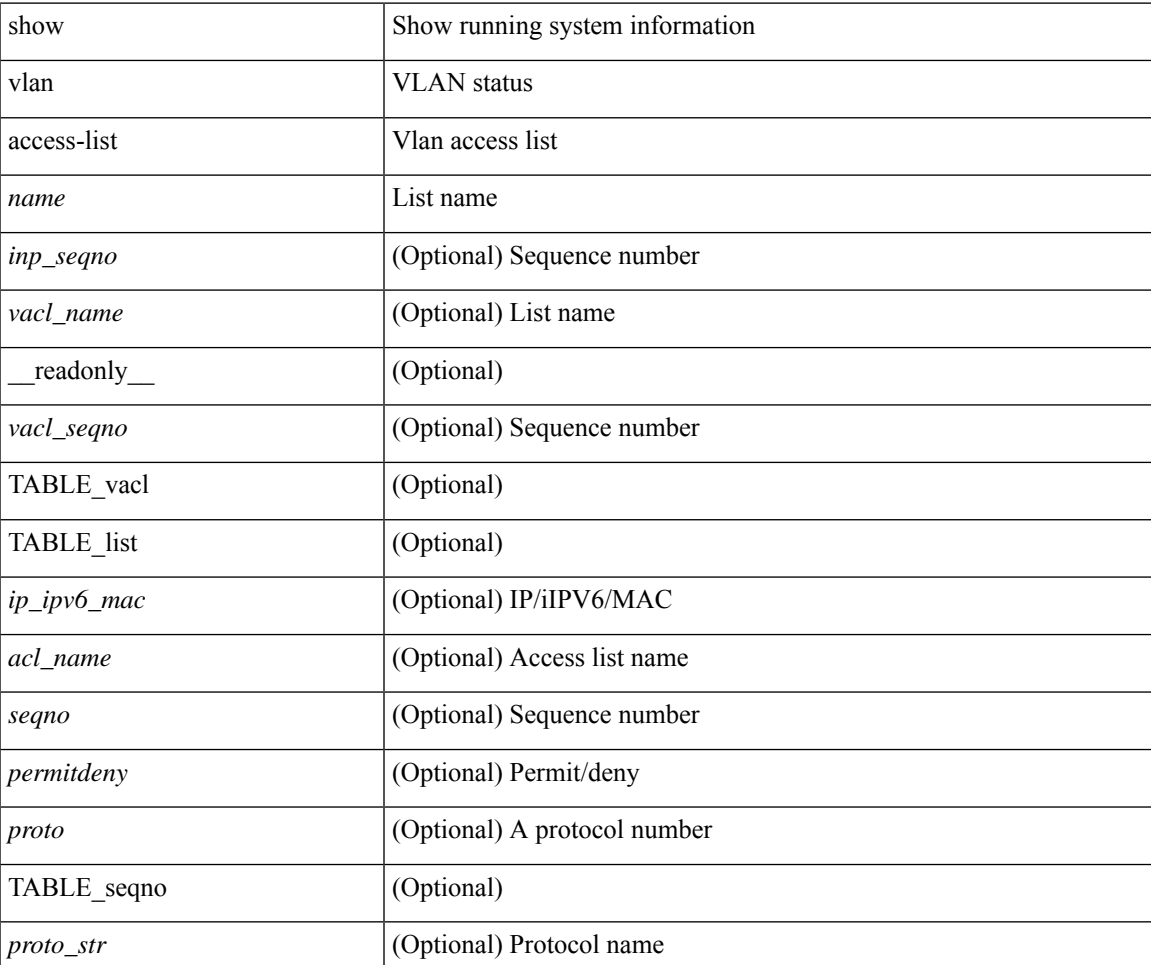

I

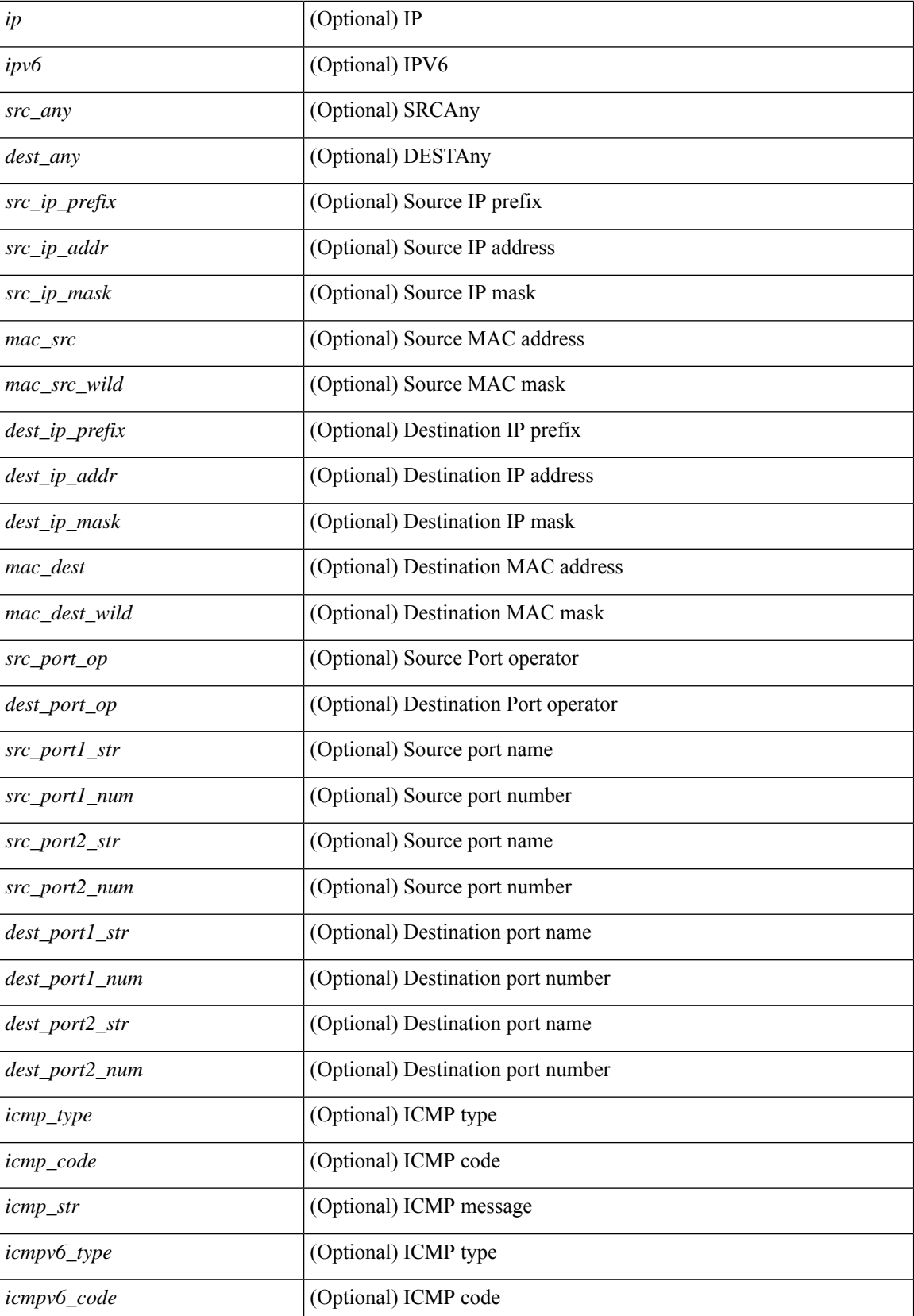

 $\mathbf{l}$ 

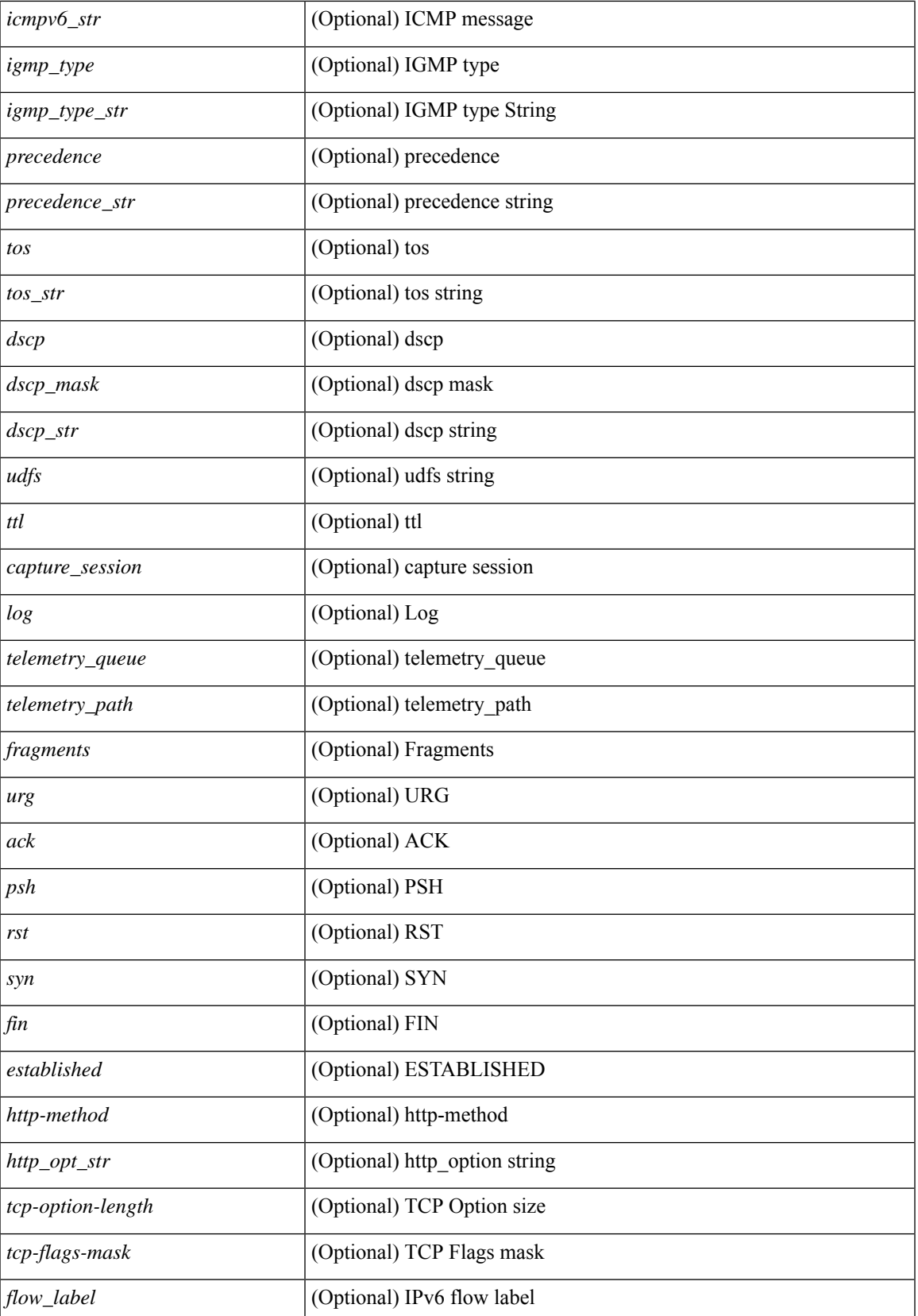

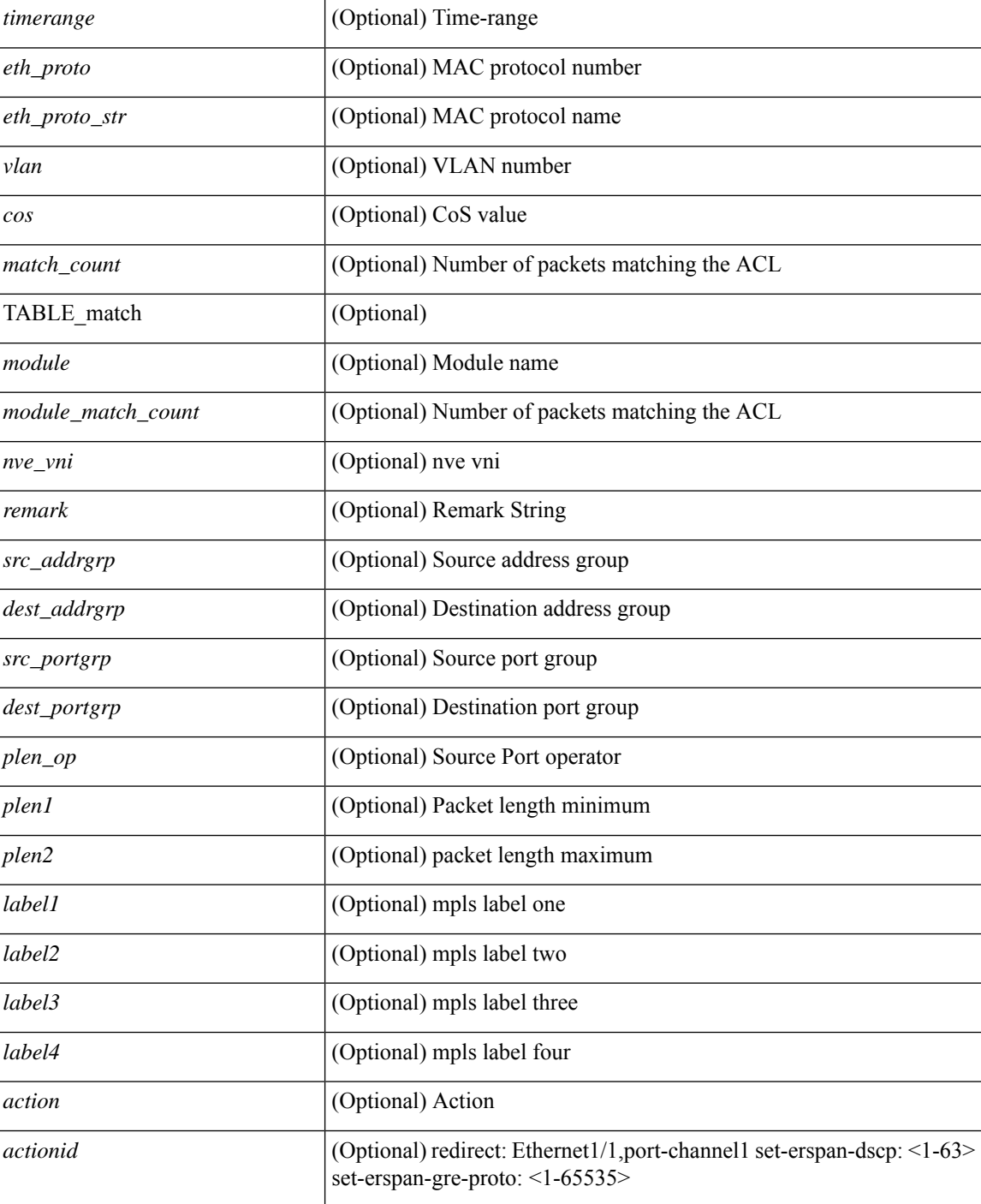

#### **Command Mode**

• /exec

×

# <span id="page-28-0"></span>**show vlan access-map**

show vlan access-map [ <name> ] [ \_readonly \_ [ TABLE\_vacl <vacl\_name> [ TABLE\_seqno [ <seqno> ] [  $\langle ip\_ipv6\_mac \rangle$  {  $\langle match\_name \rangle$  } + [  $\langle action\_drop \rangle$  ] [  $\langle action\_log \rangle$  ] [  $\langle action\_telementry\_queue \rangle$  ] [ <action\_telemetry\_path> ] [ <action\_fwd> ] [ <action\_capture> ] [ <action\_redirect> <intf> ] ] [ <statistics> ] ] ] ]

#### **Syntax Description**

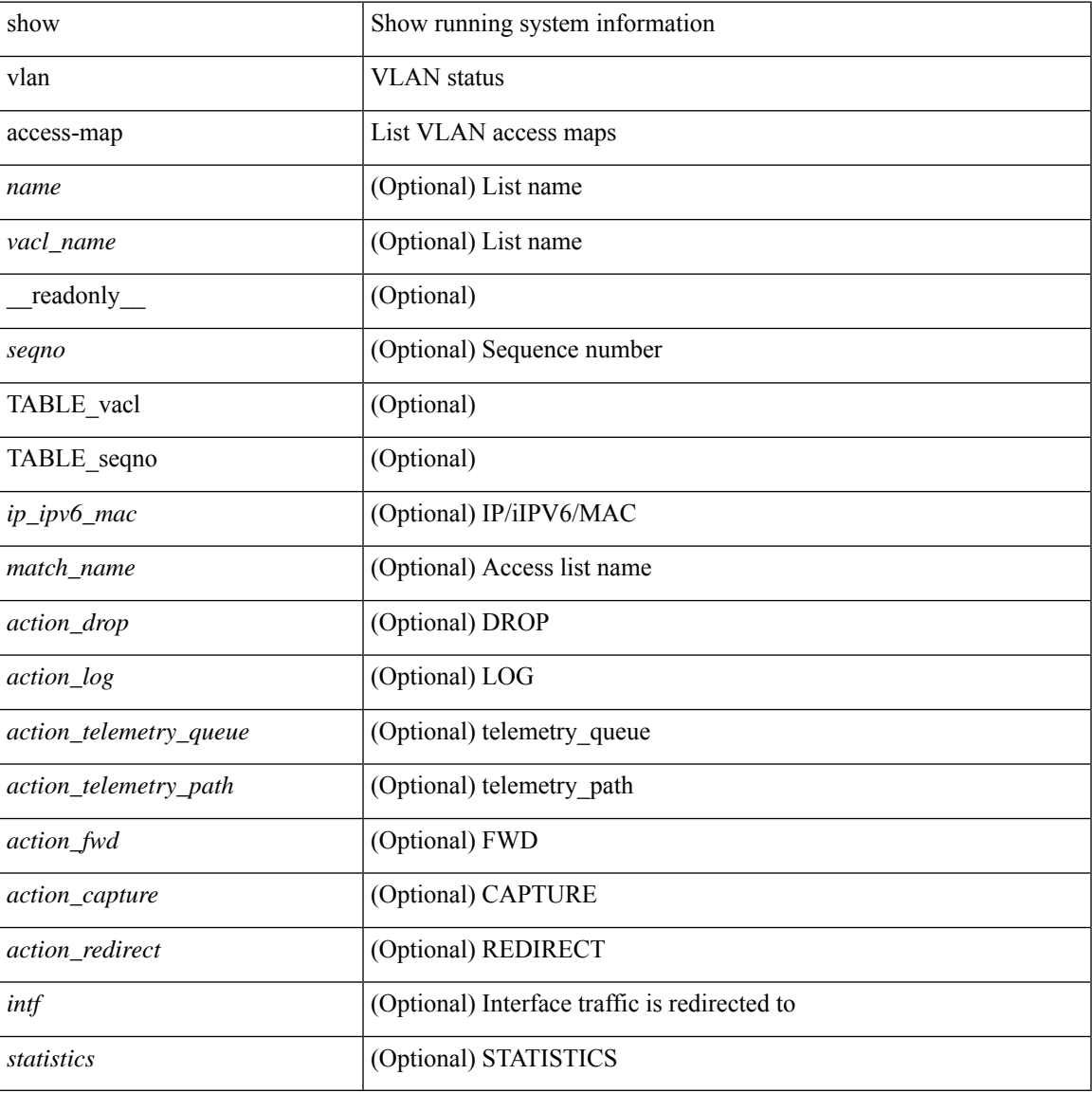

#### **Command Mode**

# <span id="page-29-0"></span>**show vlan all-ports**

show vlan all-ports [ \_\_readonly\_\_ <vlanshowbr-hdr> { TABLE\_vlanbriefallports <vlanshowbr-vlanid> <vlanshowbr-vlanid-utf> <vlanshowbr-vlanname> <vlanshowbr-vlanstate> <vlanshowbr-shutstate> [  $\langle \text{v} \rangle = \langle \text{v} \rangle$  = \langle \text{\cdot{\sigma\_{\sigma\_{\sigma\_{\sigma\_{\sigma\_{\sigma\_{\sigma\_{\sigma\_{\sigma\_{\sigma\_{\sigma\_{\sigma\_{\sigma\_{\sigma\_{\sigma\_{\sigma\_{\sigma\_{\sigma\_{\sigma\_{\sigma\_{\sigma\_{\sigma\_{\

#### **Syntax Description**

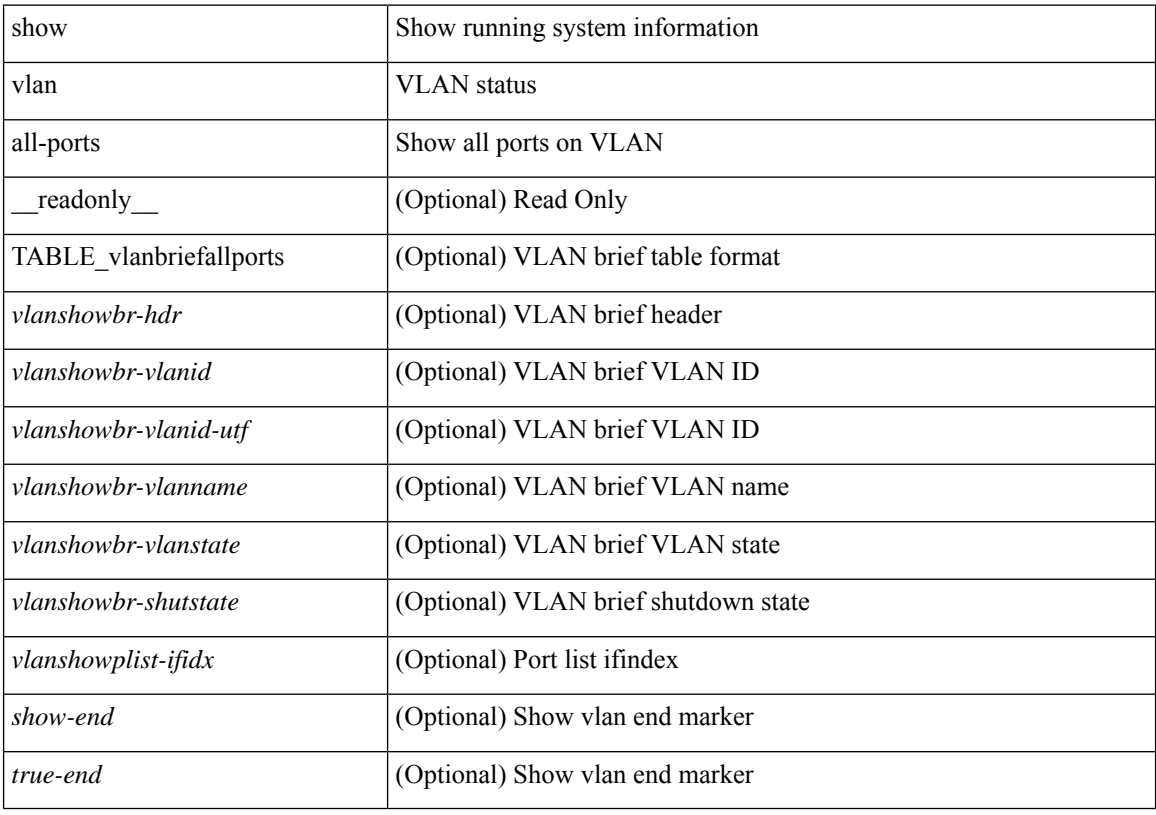

#### **Command Mode**

## <span id="page-30-0"></span>**show vlan counters**

show vlan counters [ \_\_readonly\_\_ { TABLE\_vlancounters <vlanshowbr-vlanid> [ <l2\_ing\_ucast\_b> ] [ <l2\_ing\_ucast\_p> ] [ <l2\_ing\_mcast\_b> ] [ <l2\_ing\_mcast\_p> ] [ <l2\_ing\_bcast\_b> ] [ <l2\_ing\_bcast\_p> ] [ <l2\_egr\_ucast\_b> ] [ <l2\_egr\_ucast\_p> ] [ <l3\_ucast\_rcv\_b> ] [ <l3\_ucast\_rcv\_p> ] [ <total\_rcv\_b> ] [ <total\_rcv\_p> ] [ <total\_sent\_b> ] [ <total\_sent\_p> ] } ]

#### **Syntax Description**

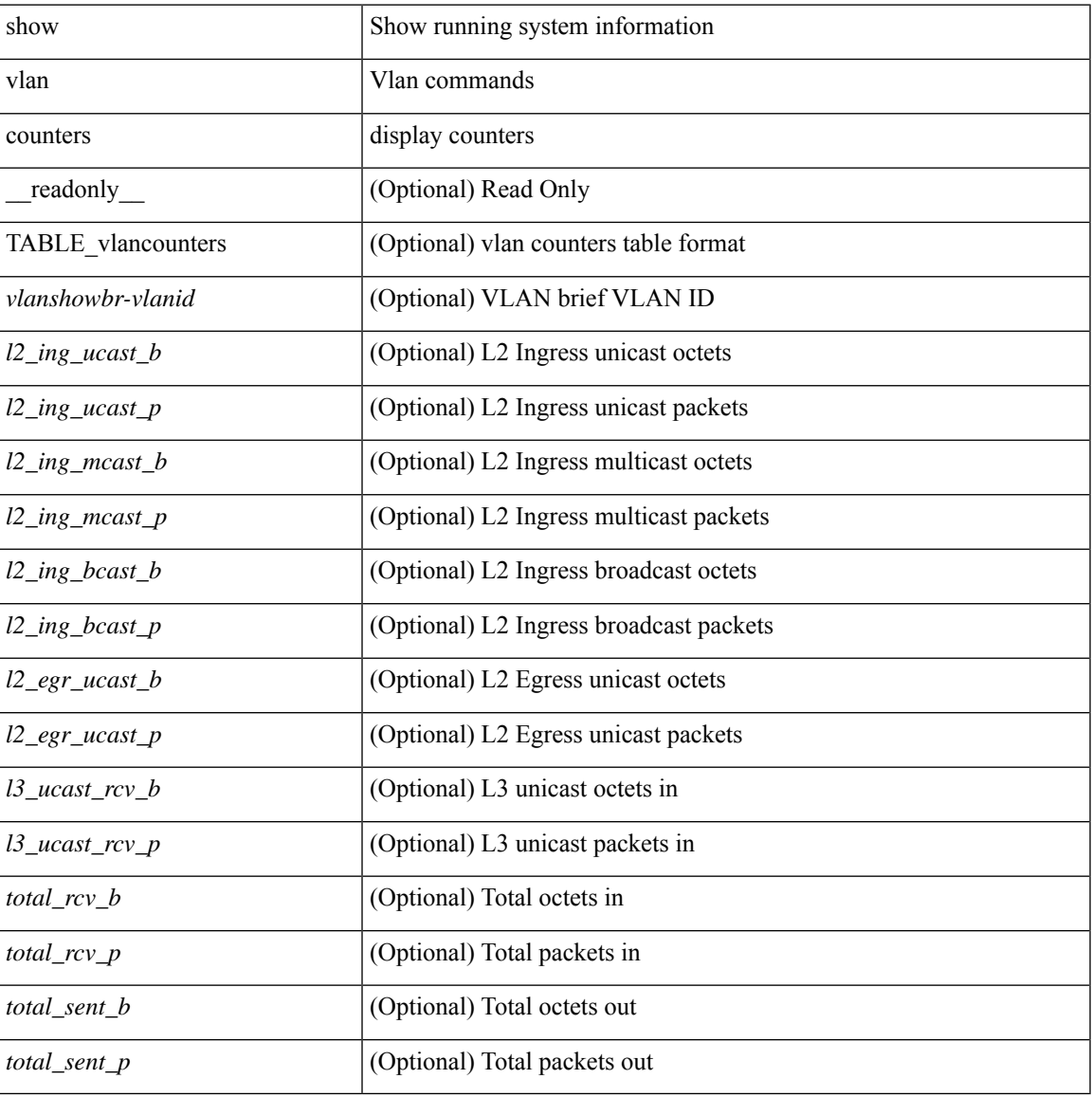

#### **Command Mode**

# <span id="page-31-0"></span>**show vlan dot1Q tag native**

show vlan dot1Q tag native [ \_readonly \_<tag\_native\_mode> ]

#### **Syntax Description**

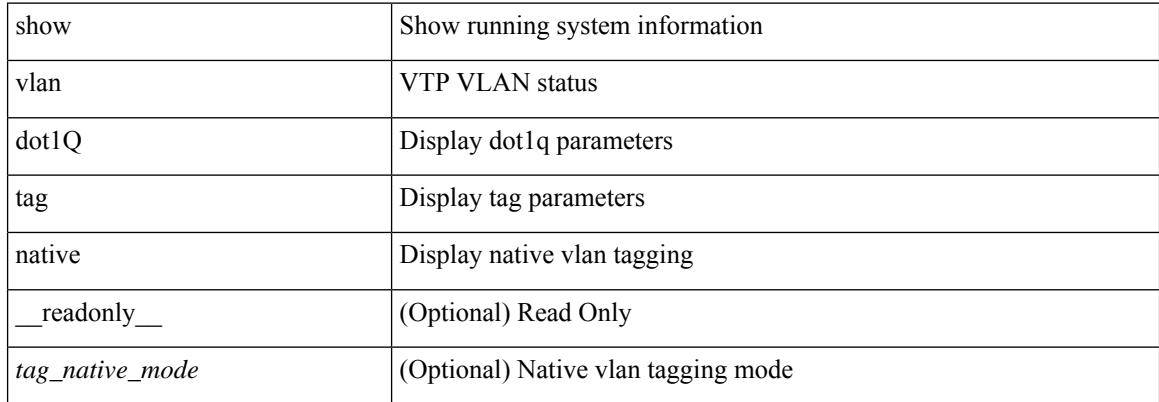

#### **Command Mode**

# <span id="page-32-0"></span>**show vlan fcoe**

show vlan fcoe [ <vlan-id> ] [ \_readonly\_ { TABLE\_assoc <orig-id> <tran-id> <assoc-state> } ]

#### **Syntax Description**

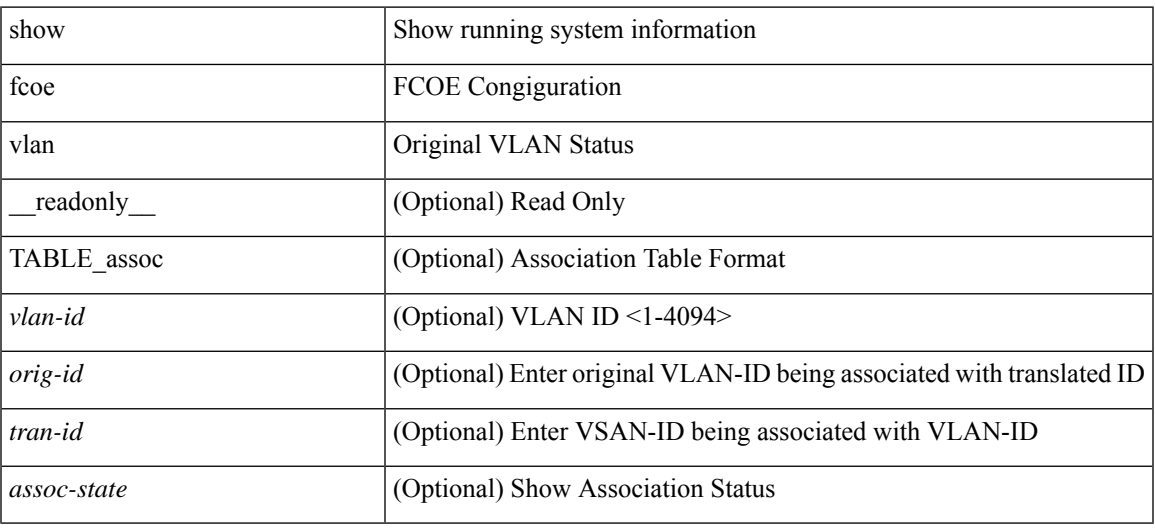

#### **Command Mode**

## <span id="page-33-0"></span>**show vlan filter**

show vlan filter [ access-map <name> | vlan <vlan> ] [ \_readonly \_TABLE\_vlan\_filter <vacl\_name> <configured\_vlans> ]

#### **Syntax Description**

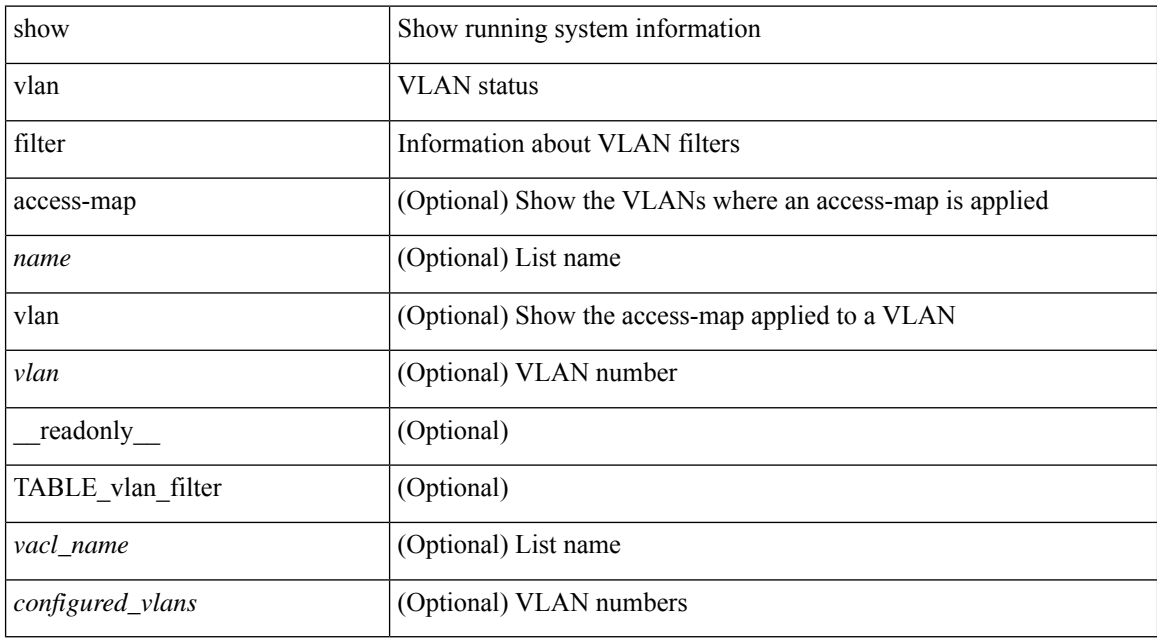

#### **Command Mode**

### <span id="page-34-0"></span>**show vlan id**

show vlan id <vlan-id> [ \_\_readonly\_\_ <vlanshowbr-hdr> { TABLE\_vlanbriefid <vlanshowbr-vlanid>  $<\!\!\mathrm{v}$  lanshowbr-vlanid-utf>  $<\!\!\mathrm{v}$  lanshowbr-vlanshowbr-vlanstate>  $<\!\!\mathrm{v}$ lanshowbr-shutstate> [ <vlanshowplist-ifidx> + ] } <vlanshowinfo-mtu-hdr> { TABLE\_mtuinfoid <vlanshowinfo-vlanid> <vlanshowinfo-media-type> <vlanshowinfo-vlanmode> } [ <vlanshow-vlanerrbitmap> ] [ <vlanshowrspan-hdr1> ] [ <vlanshowrspan-vlantype> ] [ <vlanshowrspan-hdr2> ] [ <vlanshowrspan-vlanbitmap> ] [ <pvlan-hdr> ] [ <pvlan-id-section> ] [ <pvlan-stby> ] [ <is-vtp-manageable> ] [ <is-internal> ] [ <is-reserved> ] [ <is-rspan> ] [ <is-dynamic-gvrp> ] <show-end> [ <true-end> ] ]

#### **Syntax Description**

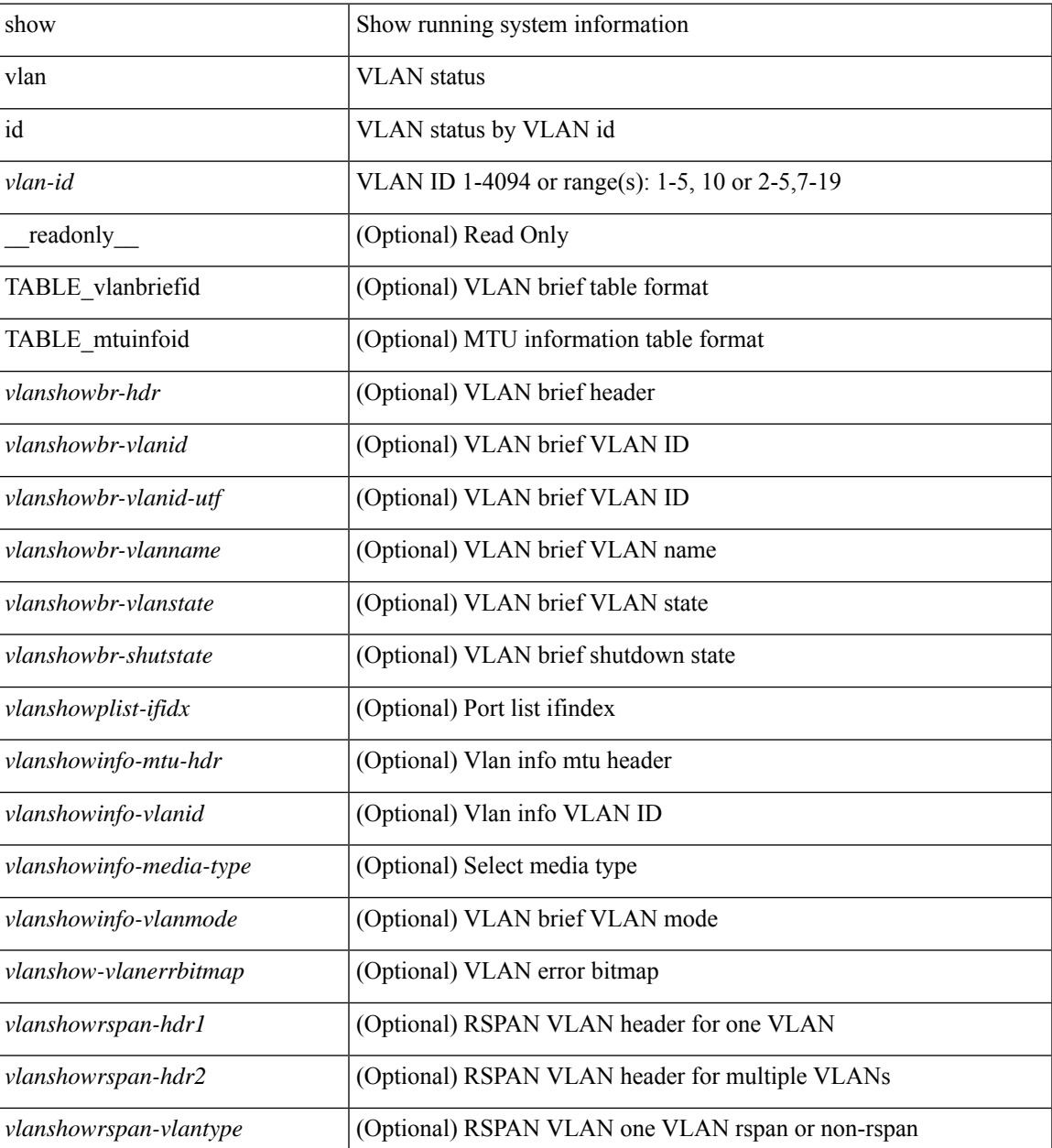

I

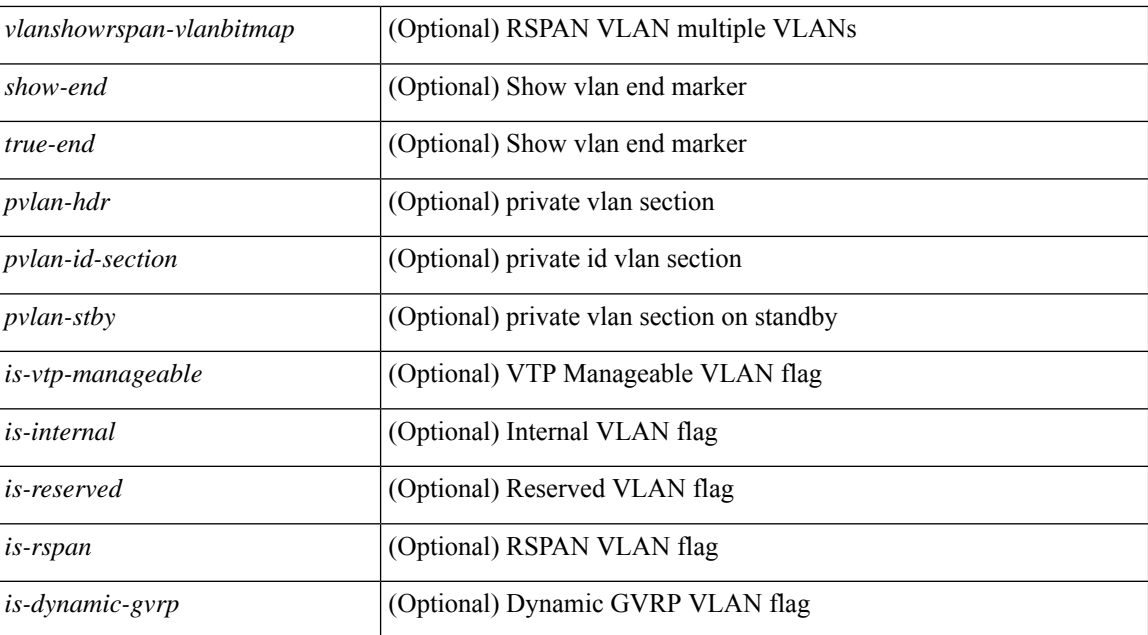

#### **Command Mode**

• /exec
### **show vlan id counters**

show vlan id <vlan-id> counters [ \_\_readonly \_\_ { TABLE\_vlancounters <vlanshowbr-vlanid> [ <l2\_ing\_ucast\_b> ] [ <l2\_ing\_ucast\_p> ] [ <l2\_ing\_mcast\_b> ] [ <l2\_ing\_mcast\_p> ] [ <l2\_ing\_bcast\_b> ] [ <l2\_ing\_bcast\_p> ] [ <l2\_egr\_ucast\_b> ] [ <l2\_egr\_ucast\_p> ] [ <l3\_ucast\_rcv\_b> ] [ <l3\_ucast\_rcv\_p> ] [ <total\_rcv\_b> ] [ <total\_rcv\_p> ] [ <total\_sent\_b> ] [ <total\_sent\_p> ] } ]

#### **Syntax Description**

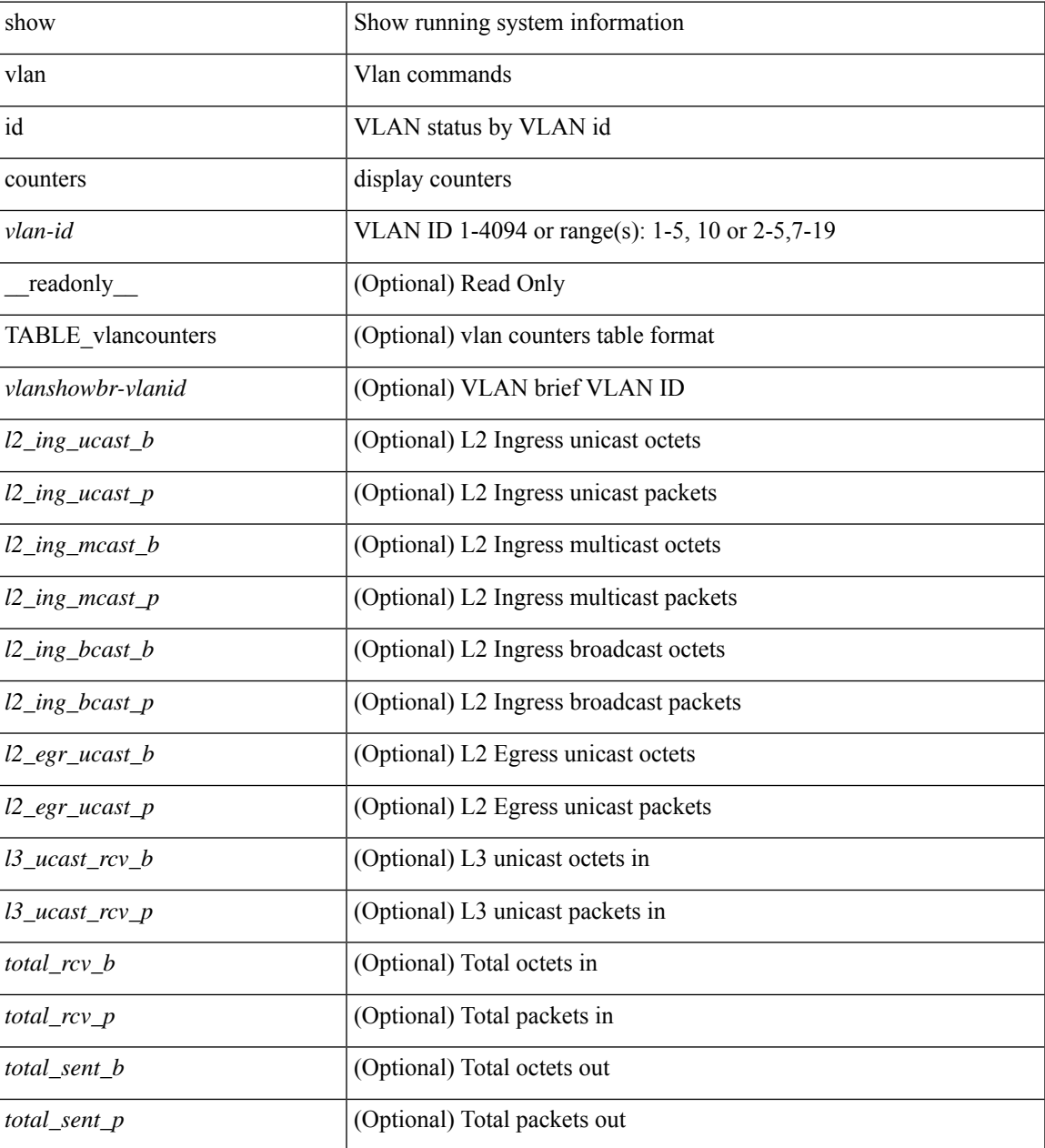

**Command Mode**

 $\mathbf I$ 

• /exec

٦

## **show vlan id vn-segment**

show vlan id <vlan-id> vn-segment [ \_\_readonly \_\_ <vlanshowinfo-segid-hdr> { TABLE\_seginfoid <vlanshowinfo-seg-vlanid> <vlanshowinfo-segment-id> } <show-end> [ <true-end> ] ]

#### **Syntax Description**

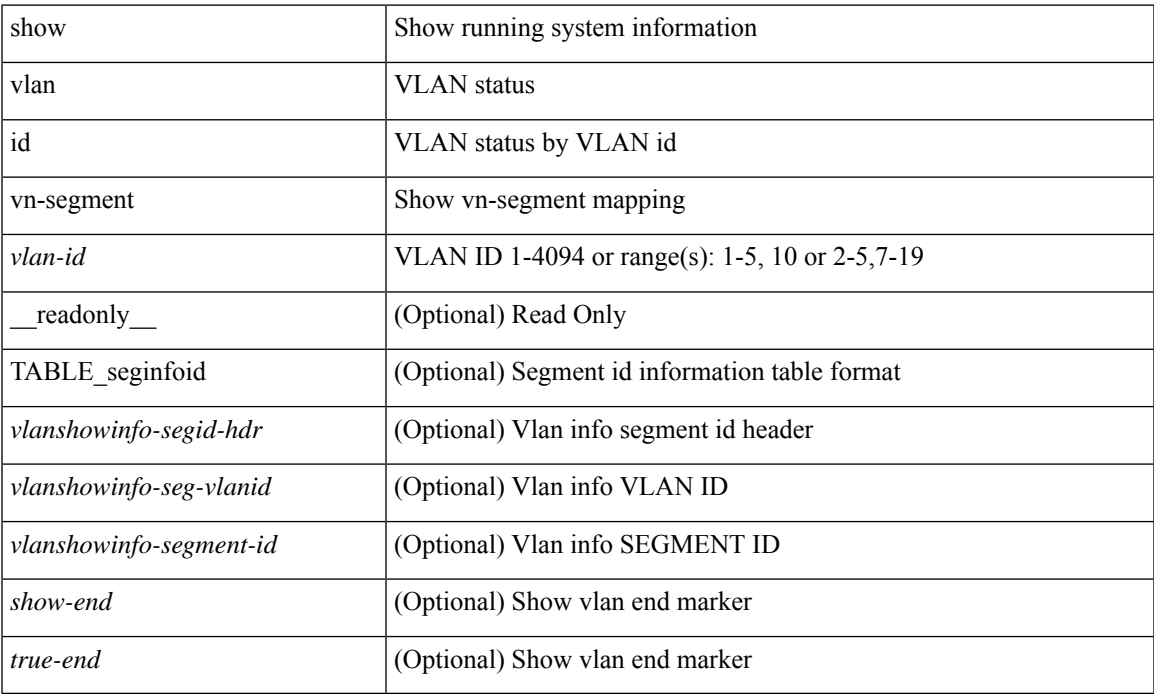

#### **Command Mode**

### **show vlan name**

show vlan name <vname> [ \_\_readonly\_\_ <vlanshowbr-hdr> { TABLE\_vlanbriefname <vlanshowbr-vlanid> <vlanshowbr-vlanid-utf> <vlanshowbr-vlanname> <vlanshowbr-vlanstate> <vlanshowbr-shutstate> [ <vlanshowplist-ifidx> + ] } <vlanshowinfo-mtu-hdr> { TABLE\_mtuinfoname <vlanshowinfo-vlanid> <vlanshowinfo-media-type> <vlanshowinfo-vlanmode> } [ <vlanshowrspan-hdr1> ] [ <vlanshowrspan-vlantype> ] [ <vlanshowrspan-hdr2> ] [ <vlanshowrspan-vlanbitmap> ] <show-end> [  $\langle$ true-end $\rangle$ ]

#### **Syntax Description**

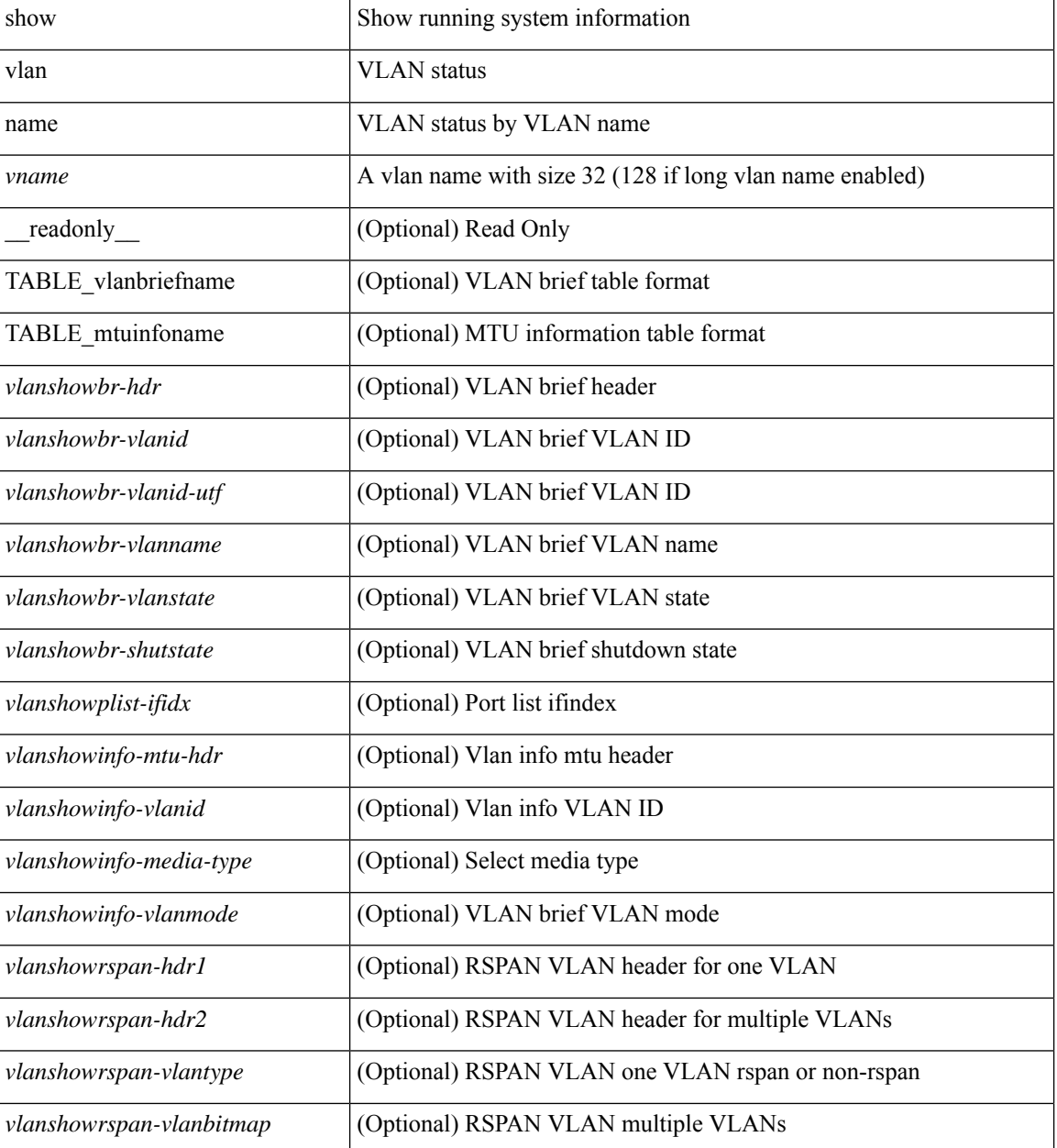

 $\mathbf{l}$ 

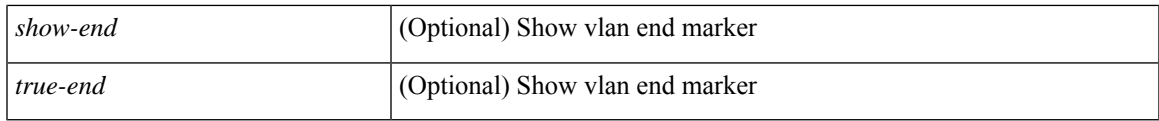

#### **Command Mode**

## **show vlan private-vlan**

show vlan [id <vlan-id>] private-vlan [\_readonly\_ [ { TABLE\_pvlan\_primary <vlan-key> [ <primary>  $\left[ \left\langle \text{secondary} \right\rangle \right]$   $\left\langle \text{pulan-type} \right\rangle$   $\left[ \left\langle \text{ports} \right\rangle + \left[ \left\langle \right\rangle \right] \right]$ 

#### **Syntax Description**

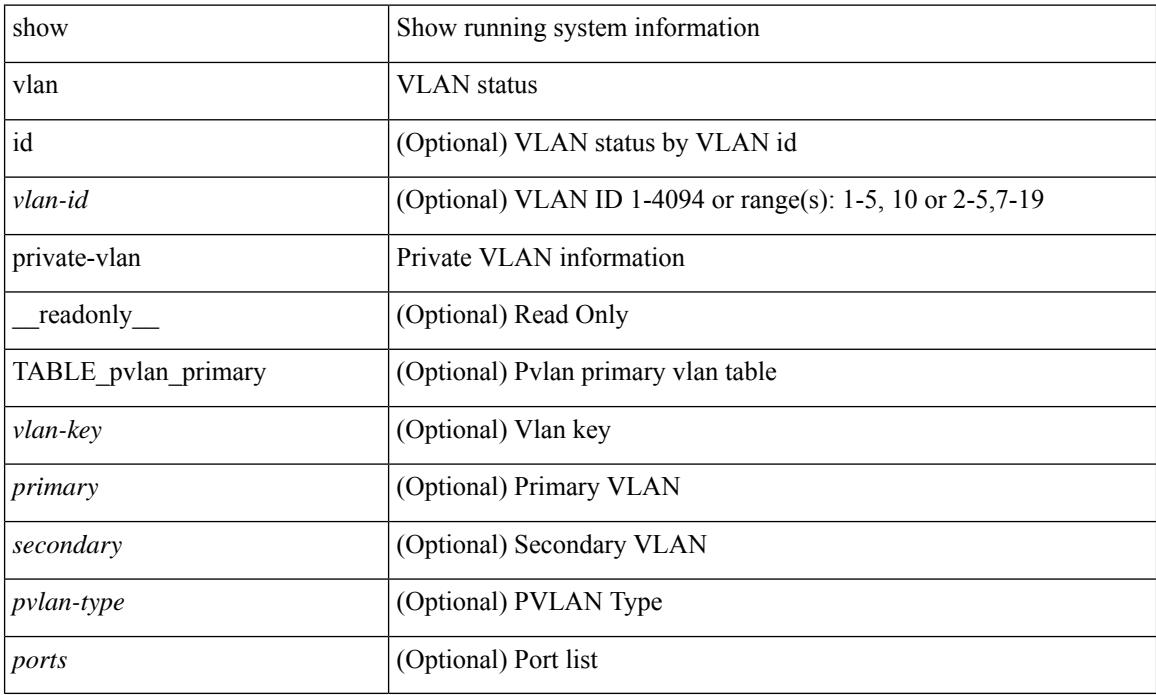

#### **Command Mode**

## **show vlan private-vlan type**

show vlan [id <vlan-id>] private-vlan type [ \_readonly \_[ { TABLE\_pvlantype <vlan-num> <pvlan-type> } ] ]

#### **Syntax Description**

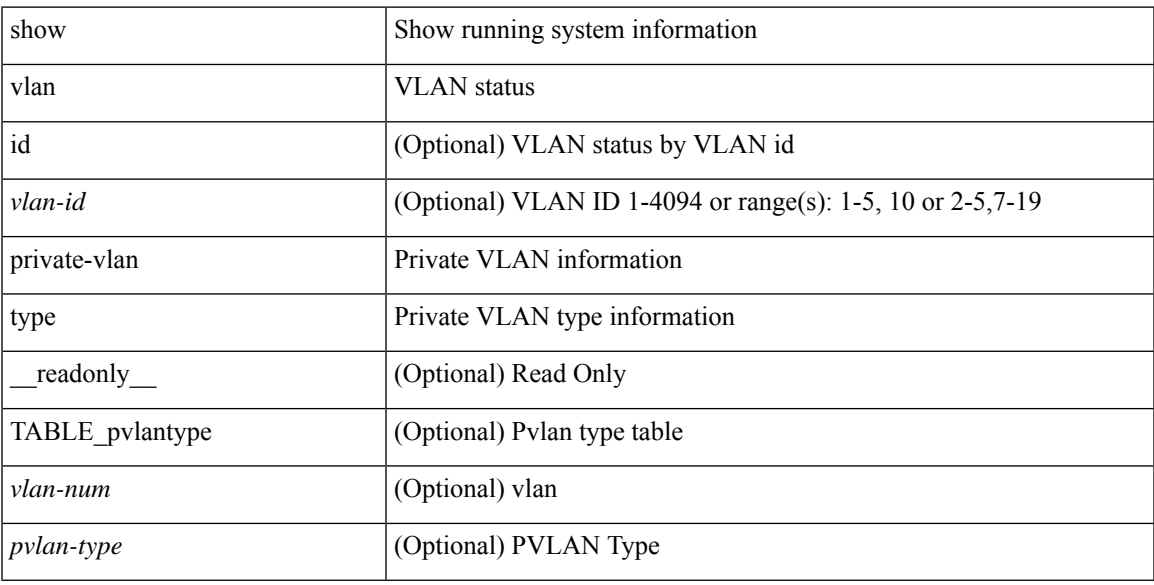

#### **Command Mode**

## **show vlan xbrief**

show vlan xbrief [ controller | cli ] [ \_\_readonly\_\_ <vlanshowbr-hdr> { TABLE\_vlanbriefxbrief <vlanshowbr-vlanid> <vlanshowbr-vlanid-utf> <vlanshowbr-vlanname> <vlanshowbr-vlanstate> <vlanshowbr-shutstate> [ <vlanshowplist-ifidx> + ] } <show-end> [ <true-end> ] ]

#### **Syntax Description**

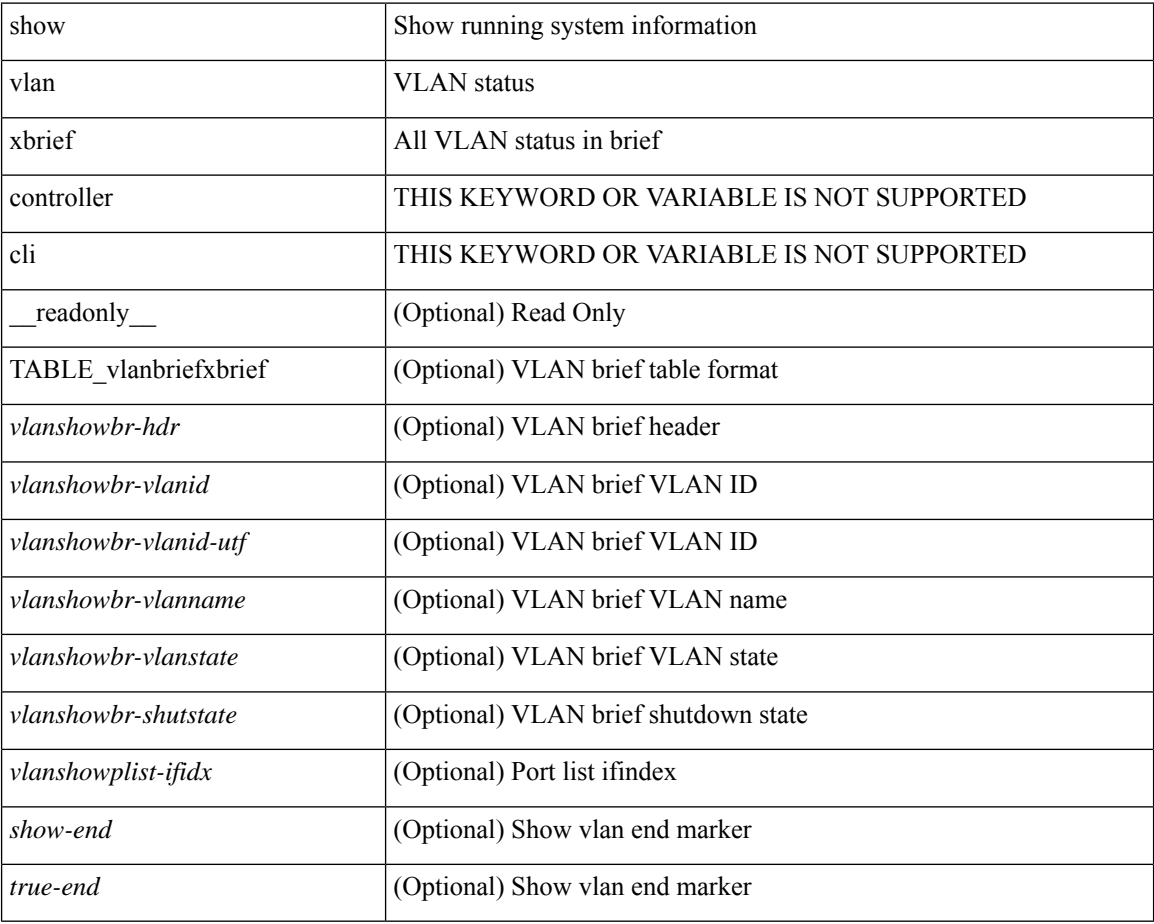

#### **Command Mode**

## **show vlan xsummary**

show vlan xsummary [ \_\_readonly\_\_ <vlansum-all-vlan> <vlansum-vtp-vlan> <vlansum-ext-vlan> <vlansum-max-supported-vlan> <vlansum-carved-vlan> <show-end> [ <true-end> ] ]

#### **Syntax Description**

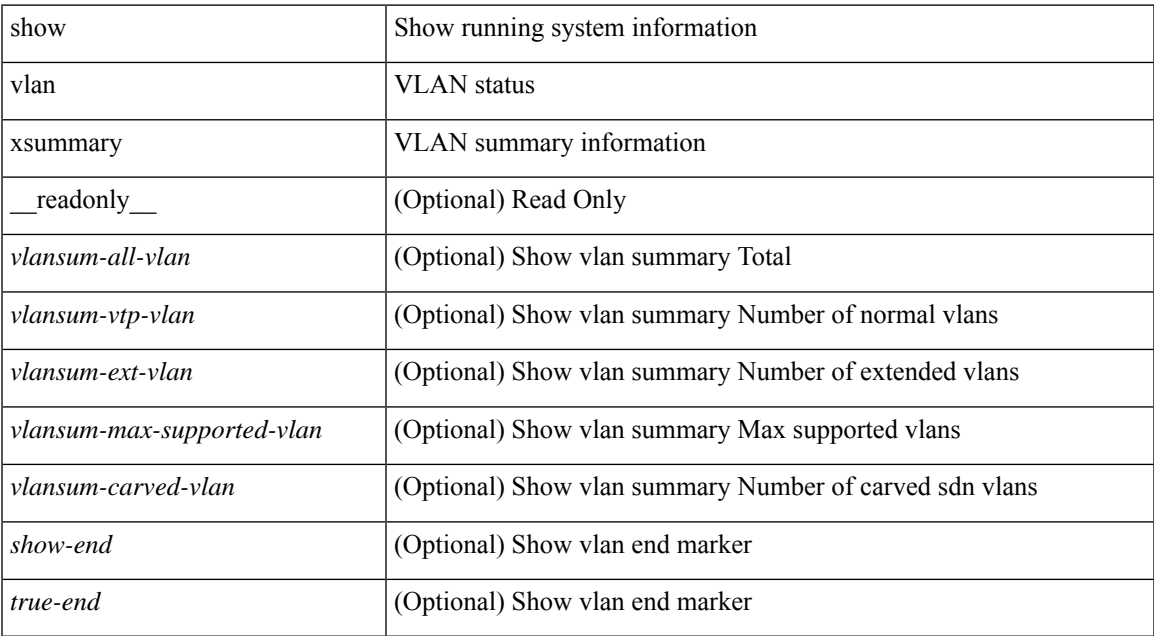

#### **Command Mode**

### **show vmtracker**

show vmtracker [ connection <conn\_name> ] { { info { { [ interface <intf\_id> ] { summary | detail | host | vm | port-group } } | { vxlan-segment | vxlan-vms } } } | event-history } [ \_\_readonly\_\_ [ TABLE\_info <intf\_name> <host\_or\_ip> <vmnic> <vm\_name> <vm\_state> <port\_group> <pg\_type> <vlan\_range> <virt\_wire\_name> <multicast\_ip> <vdn\_id> <vtep\_ip> <event\_time> <event\_msg> ] [ TABLE\_evt <event\_id> <event\_time> <event\_msg> ] ]

#### **Syntax Description**

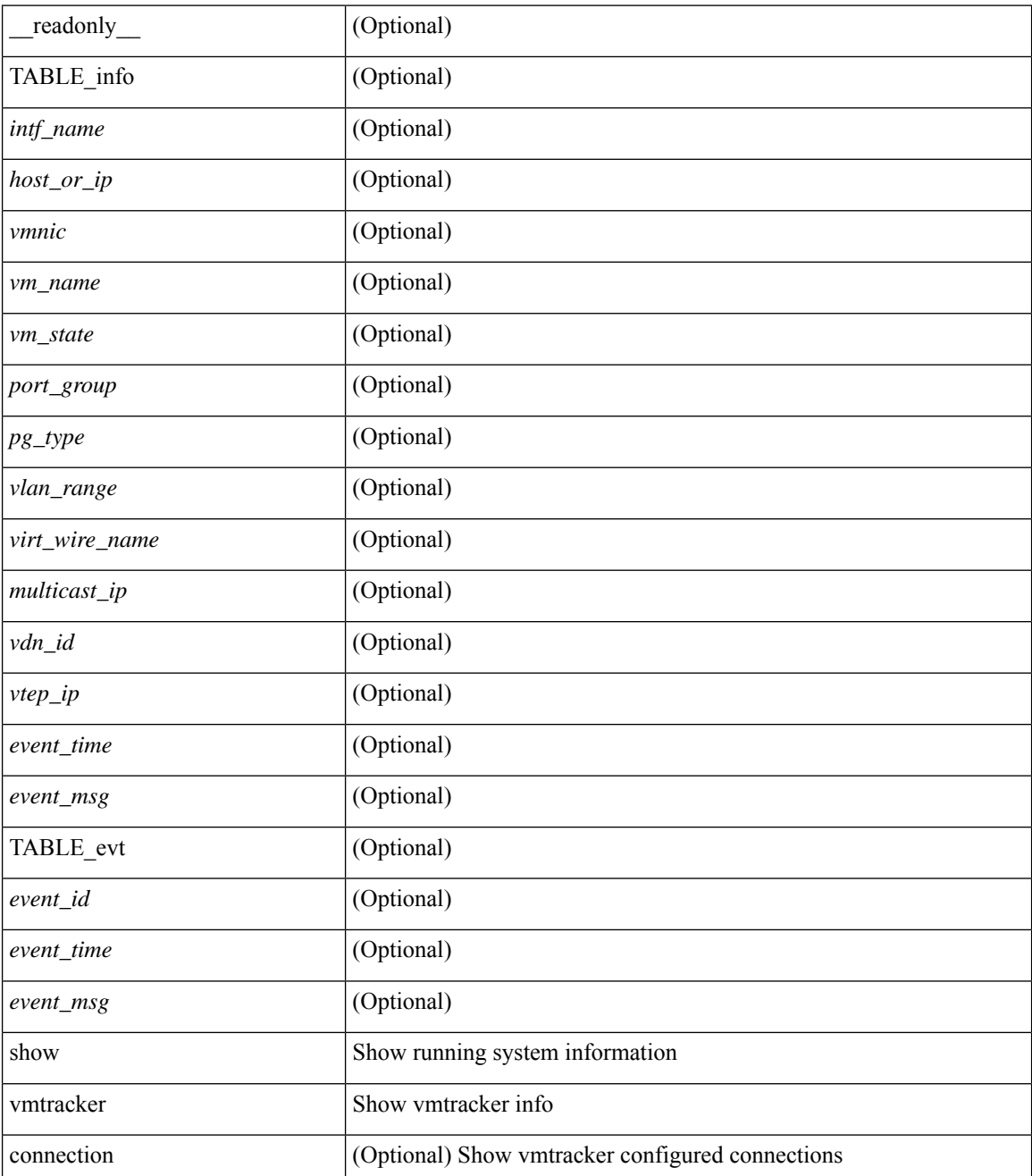

I

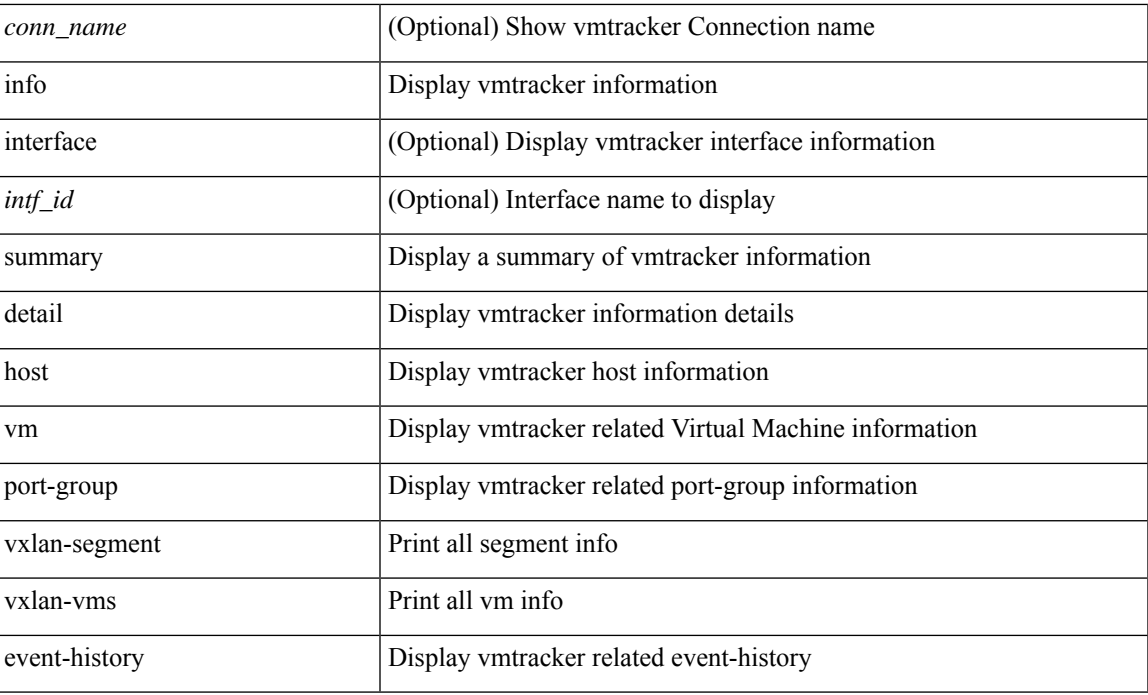

#### **Command Mode**

## **show vmtracker certificate**

show vmtracker certificate [ \_readonly \_ TABLE\_cert <certificate> ]

#### **Syntax Description**

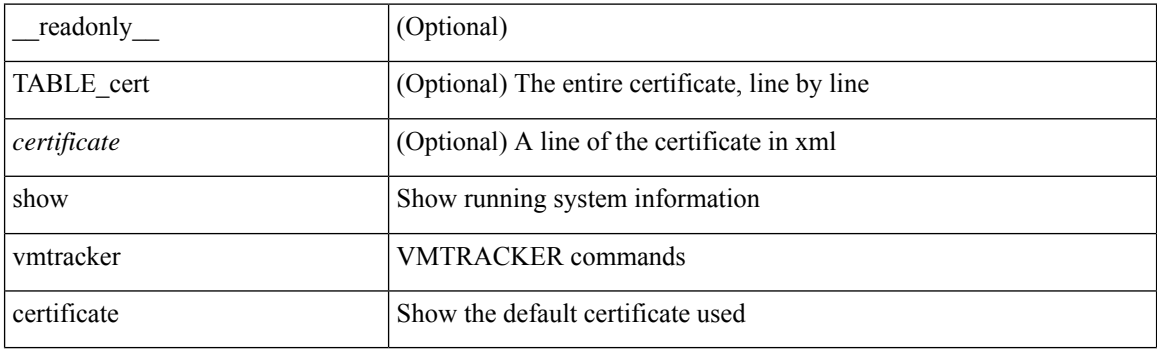

**Command Mode**

## **show vmtracker fabric auto-config**

show vmtracker fabric auto-config [ interface <intf\_id> ] [ vlan <vlan\_id> ] [ status { success | pending | failure | skipped } ] [ \_\_readonly\_\_ { <oper\_status> } [ TABLE\_autoconfig <interface\_name> <port\_group\_name> <vlan\_range> <config\_status> ] ]

#### **Syntax Description**

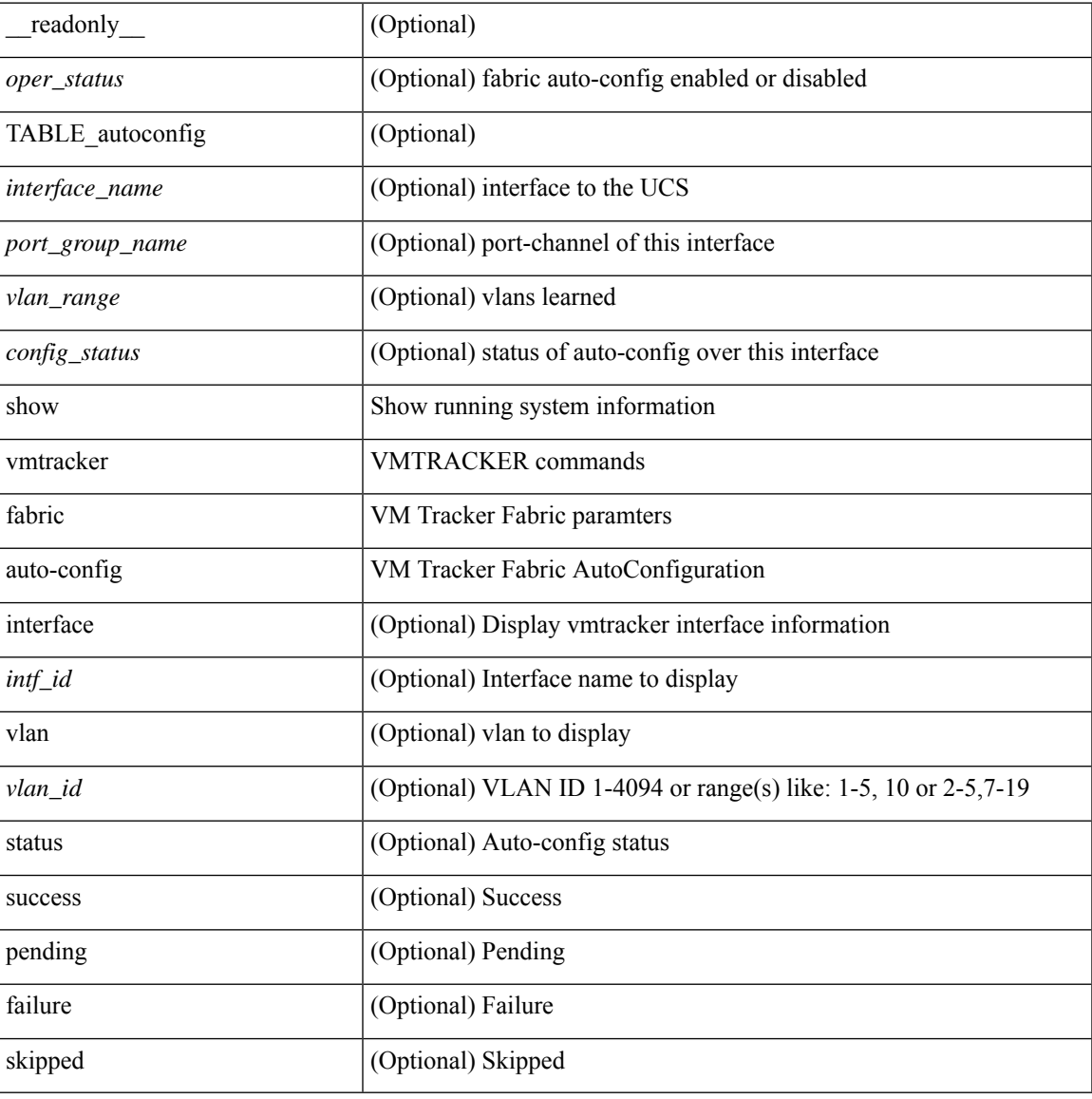

#### **Command Mode**

## **show vmtracker status**

show vmtracker [ connection <conn\_name> ] status [ \_\_readonly \_\_ { TABLE\_connection <name> <host\_or\_ip> <conn\_status> } ]

#### **Syntax Description**

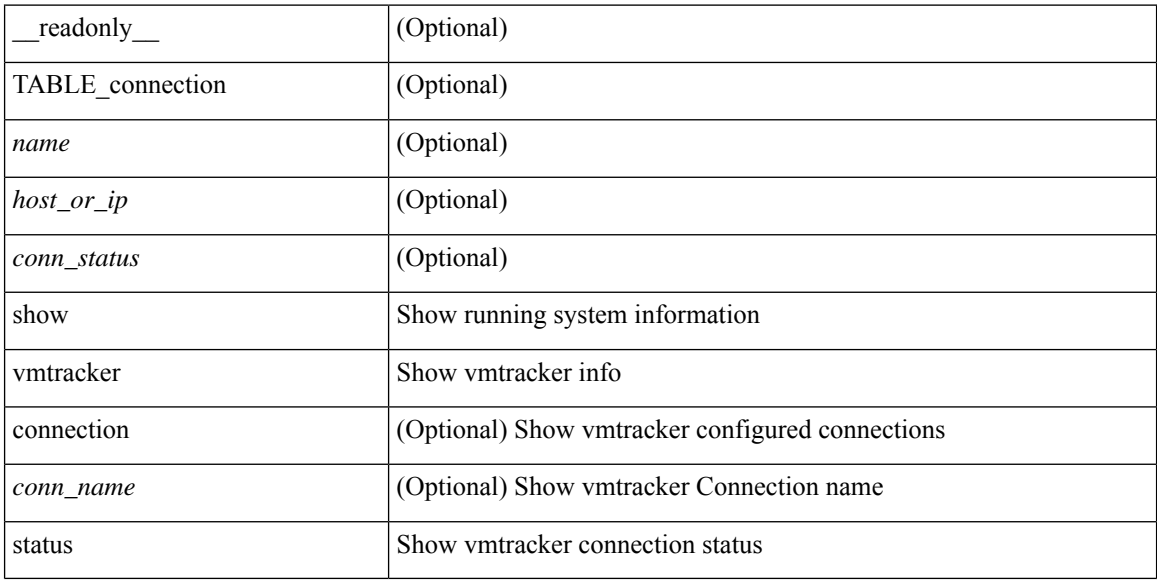

#### **Command Mode**

## **show vpc**

show vpc { <vpc-number> | brief vpc <vpc-number> } [ \_readonly \_ [ <vpc-hdr> ] [ <vpc-is-es> ] [ <vpc-not-es> ] [ TABLE\_vpc <vpc-id> <vpc-ifindex> <vpc-port-state> <phy-port-if-removed><vpc-thru-peerlink> <vpc-consistency> { [ <vpc-consistency-reason> ] [ <vpc-consistency-status> ] } <up-vlan-bitset> <es-attr> ] <vpc-end> ]

#### **Syntax Description**

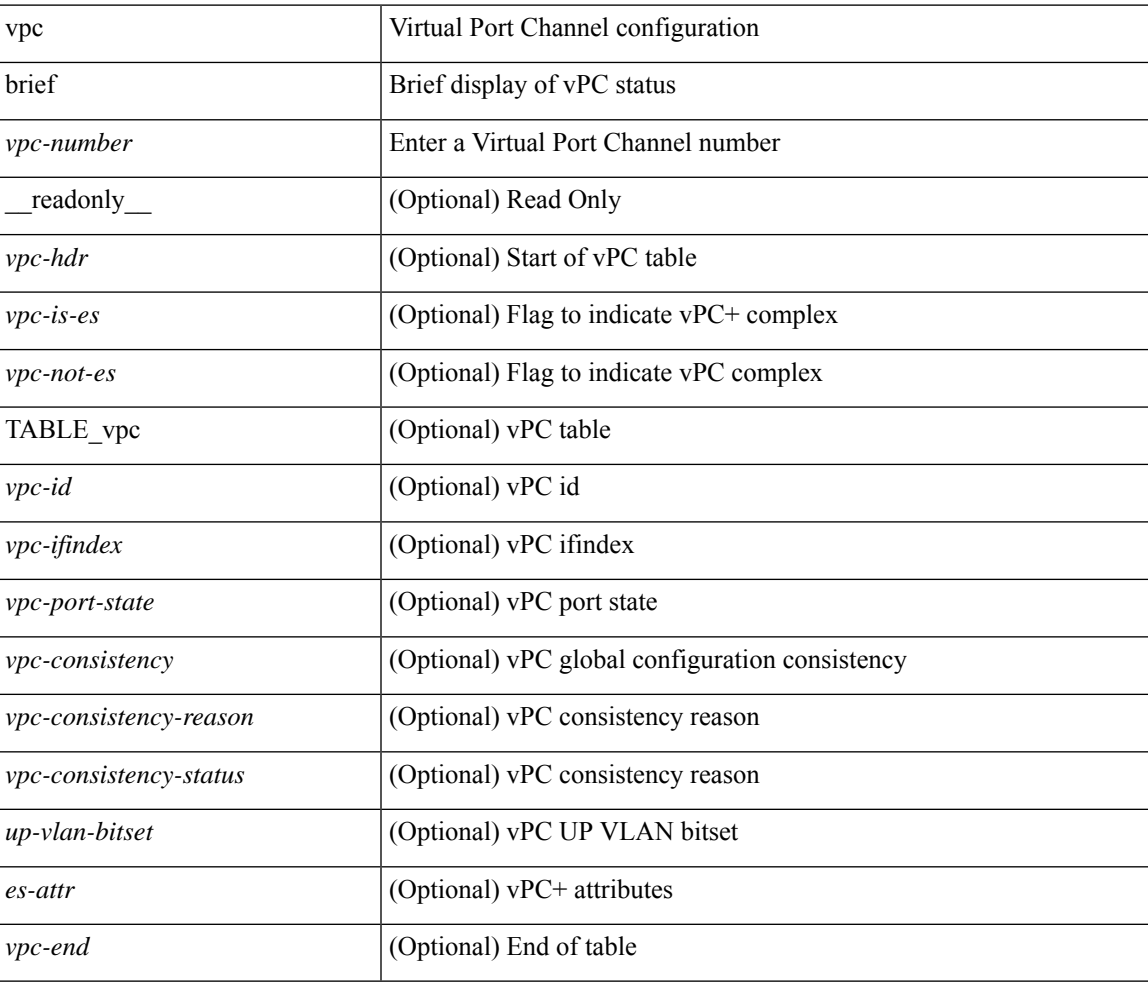

#### **Command Mode**

### **show vpc**

show vpc [ brief ] [ \_\_readonly \_\_ <vpc-domain-id>  $[$  <vpc-l2mp-switch-id>  $]$  <vpc-peer-status> <vpc-peer-status-reason> <vpc-peer-keepalive-status> [ <vpc-peer-l2mp-status> ] <vpc-peer-consistency> { [ <vpc-peer-consistency-reason> ] [ <vpc-per-vlan-peer-consistency> ] <vpc-peer-consistency-status> } <vpc-type-2-consistency> { [ <vpc-type-2-consistency-reason> ] <vpc-type-2-consistency-status> } <vpc-role> <num-of-vpcs> [ <track-obj> ] [ <peer-gateway> ] [ <peer-gateway-excluded-vlans> ] <dual-active-excluded-vlans> <vpc-graceful-consistency-check-status> [ <vpc-auto-recovery-status> ] [ <vpc-delay-restore-status> ] [ <vpc-delay-restore-svi-status> ] [ <vpc-delay-peer-link-status> ]  $\leq$ operational-l3-peer> [ $\leq$ vpc-scale-high-status> ] [ $\leq$ fp-enhanced-load-balancing> ] [ $\leq$ <vpc-per-vlan-peer-consistency> ] [ <virtual-peerlink> ] [ <vpc-peer-link-hdr> [ { TABLE\_peerlink <peer-link-id> <peerlink-ifindex> <peer-link-port-state> <peer-up-vlan-bitset> } ] <vpc-end> ] [ <vpc-hdr> [ <vpc-is-es> ] [ <vpc-not-es> ] [ { TABLE\_vpc <vpc-id> <vpc-ifindex> <vpc-port-state> <phy-port-if-removed><vpc-thru-peerlink> <vpc-consistency> { [ <vpc-consistency-reason> ] [ <vpc-consistency-status> ] } <up-vlan-bitset> <es-attr> } ] <vpc-end> ] ]

#### **Syntax Description**

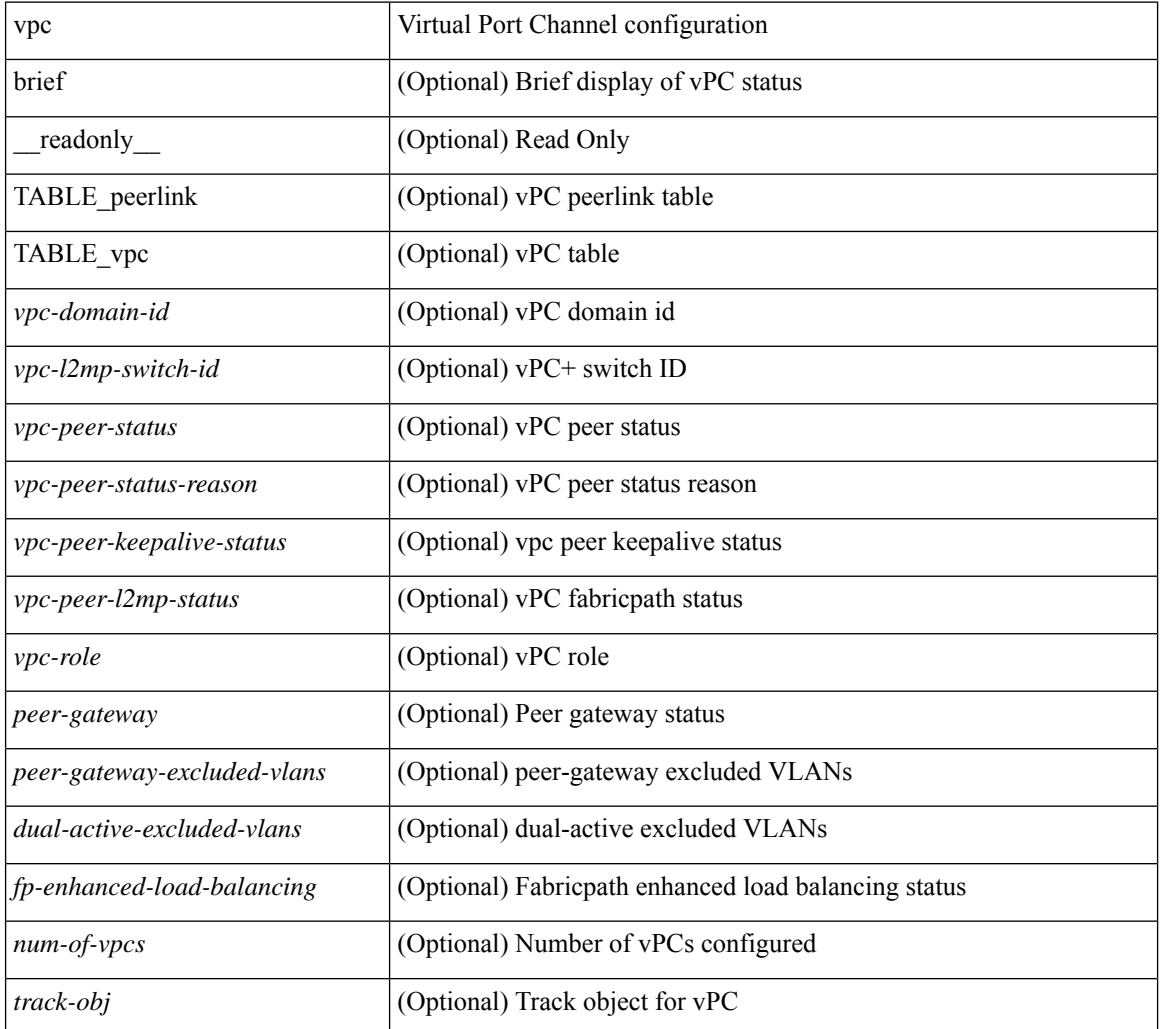

I

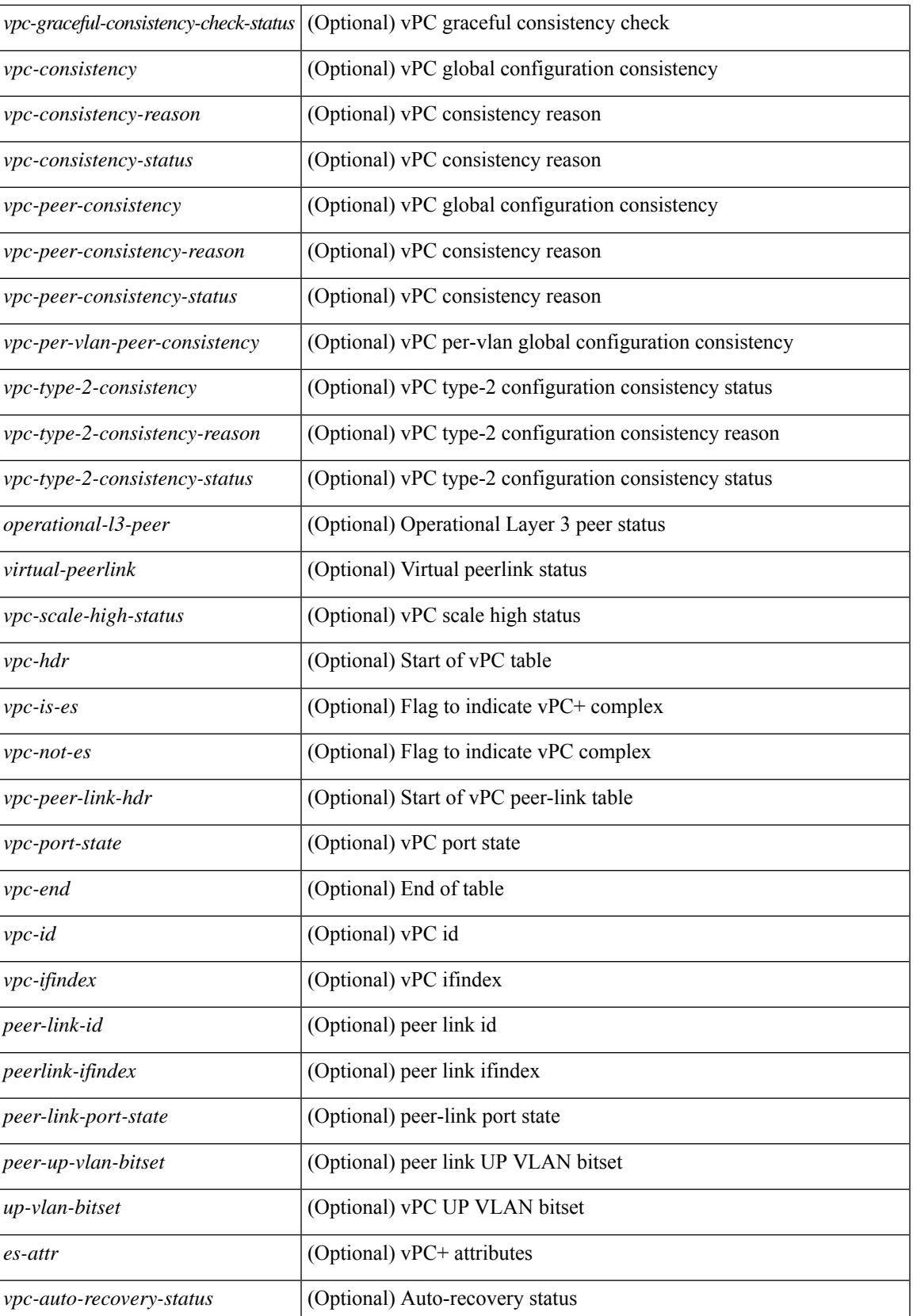

I

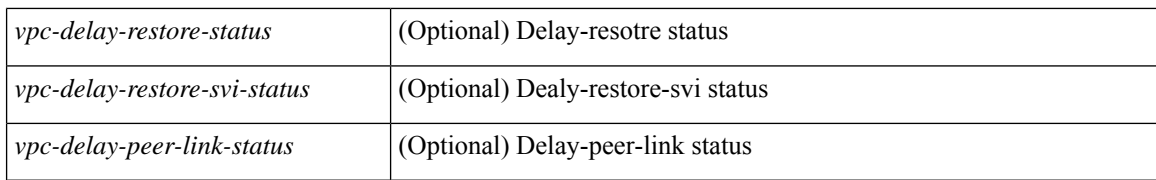

#### **Command Mode**

• /exec

# **show vpc consistency-parameters**

show vpc consistency-parameters { global | vni | interface <if> | vpc <vpc-num> } [ \_readonly\_ TABLE\_vpc\_consistency <vpc-param-name> <vpc-param-type> <vpc-param-local-val> <vpc-param-peer-val> ]

#### **Syntax Description**

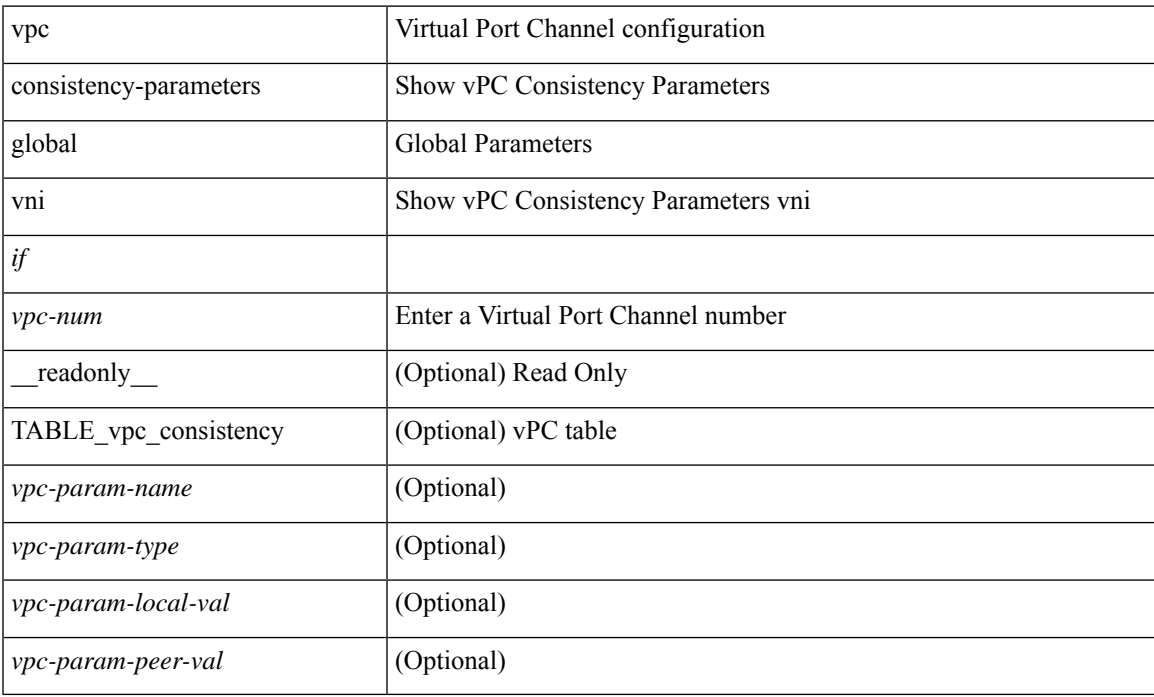

#### **Command Mode**

 $\bullet$  /exec

# **show vpc consistency-parameters vlans**

show vpc consistency-parameters vlans [ vnseg ] [ \_\_readonly \_\_ TABLE\_vpc\_consistency <vpc-param-name> <vpc-param-type> [ <reason\_code> ] [ <syserr> ] <vpc-pass-vlans> [ <reason\_code> ] ]

#### **Syntax Description**

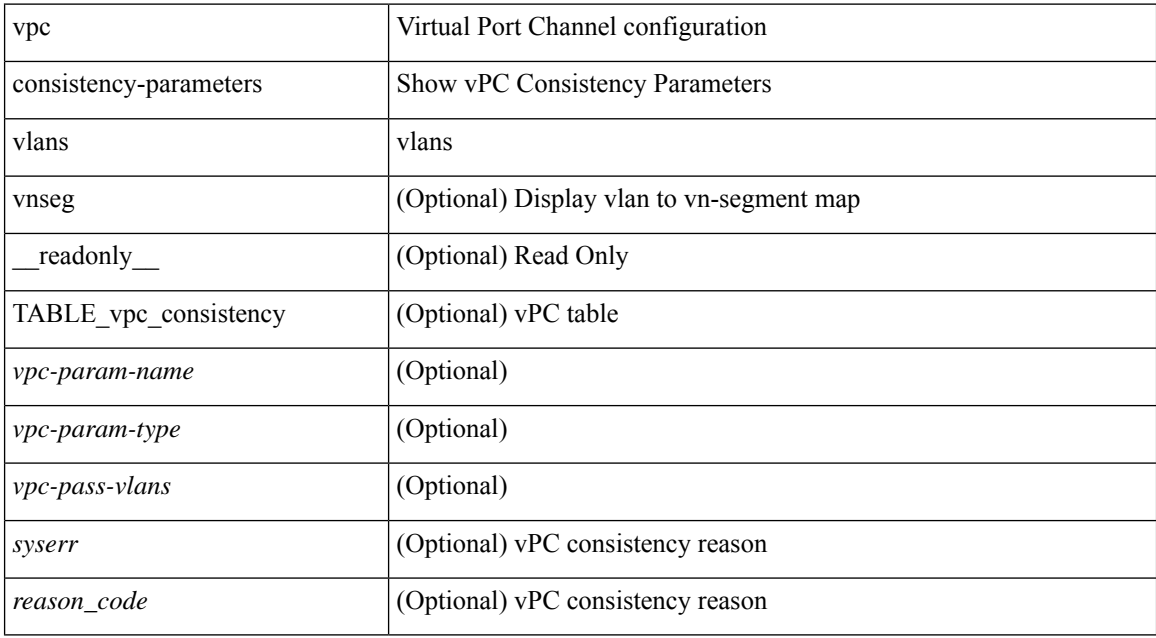

#### **Command Mode**

## **show vpc fabric-ports**

show vpc fabric-ports [ \_\_readonly \_\_ [ { TABLE\_fabric\_ports <vpc-fabric-ports> } ] ]

#### **Syntax Description**

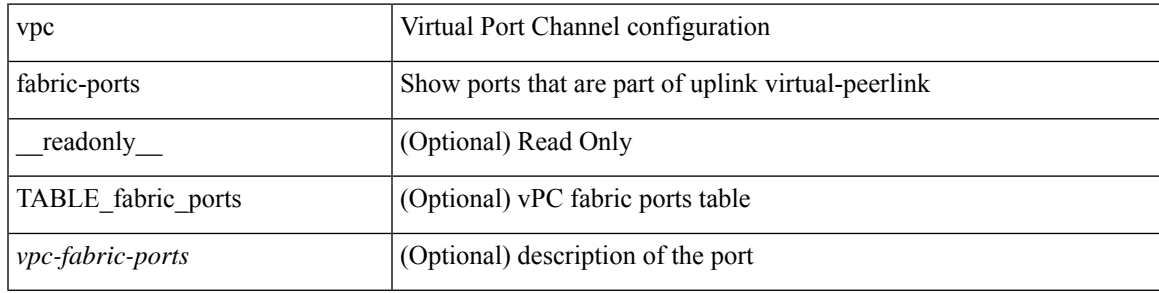

**Command Mode**

## **show vpc orphan-ports**

show vpc orphan-ports [ \_\_readonly\_ [ { TABLE\_orphan\_ports <vpc-vlan> <vpc-orphan-ports> } ] ]

#### **Syntax Description**

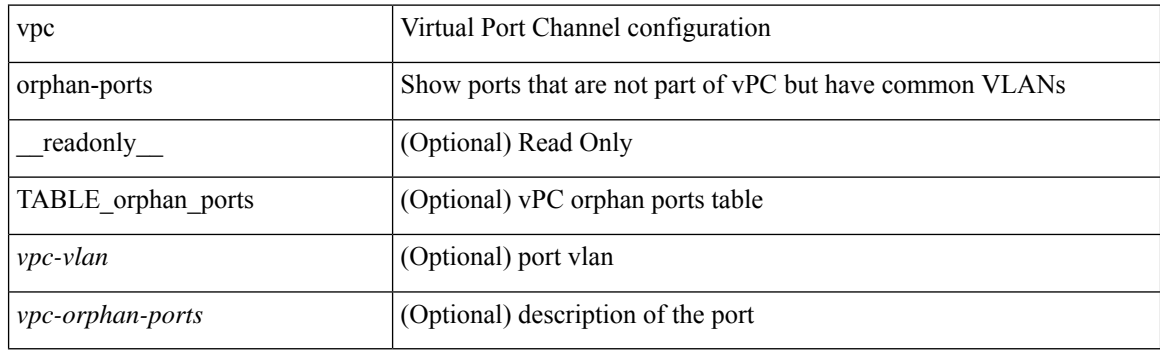

**Command Mode**

### **show vpc peer-keepalive**

show vpc peer-keepalive [ \_\_readonly\_\_ <vpc-peer-keepalive-status> <vpc-keepalive-dest> <vpc-keepalive-send-interface> <vpc-keepalive-receive-interface> <vpc-keepalive-send-tstamp> <vpc-keepalive-receive-tstamp> <vpc-peer-keepalive-up-time> <vpc-keepalive-send-status> <vpc-keepalive-receive-status> <vpc-keepalive-lastupdate> [ <vpc-keepalive-dest> ] <vpc-keepalive-interval> <vpc-keepalive-timeout> <vpc-keepalive-hold-timeout> <vpc-keepalive-vrf> <vpc-keepalive-udp-port> <vpc-keepalive-tos> ]

#### **Syntax Description**

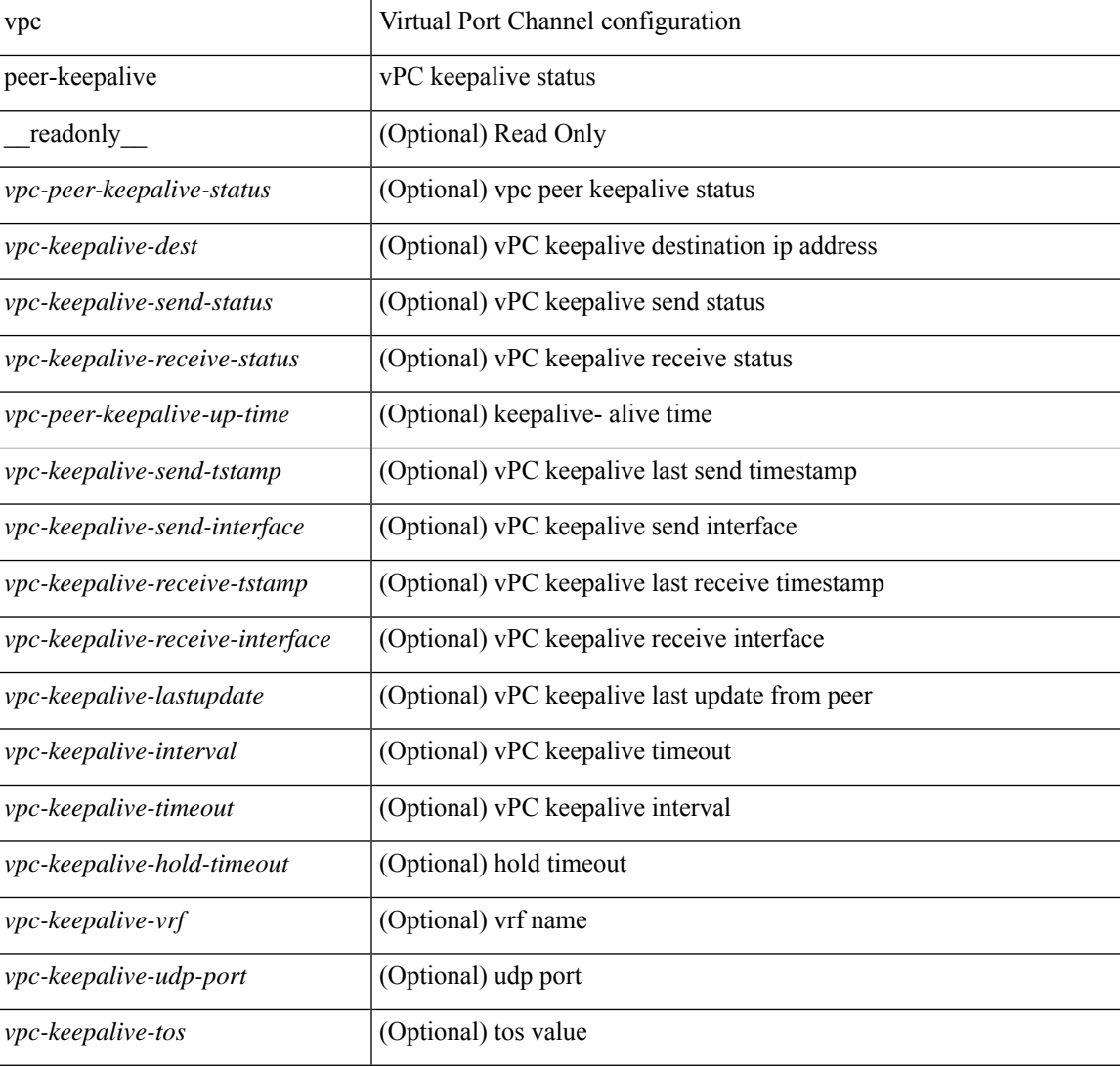

#### **Command Mode**

## **show vpc role**

show vpc role [ \_\_readonly \_\_ <vpc-peer-status> <vpc-peer-status-reason> [ <vpc-current-role> ] [ <vpc-es-current-role> ] <dual-active-detected> <vpc-system-mac> <vpc-system-prio> <vpc-local-system-mac> <vpc-local-system-prio><vpc-local-role-prio> <vpc-peer-system-mac> <vpc-peer-system-prio><vpc-peer-role-prio> ]

#### **Syntax Description**

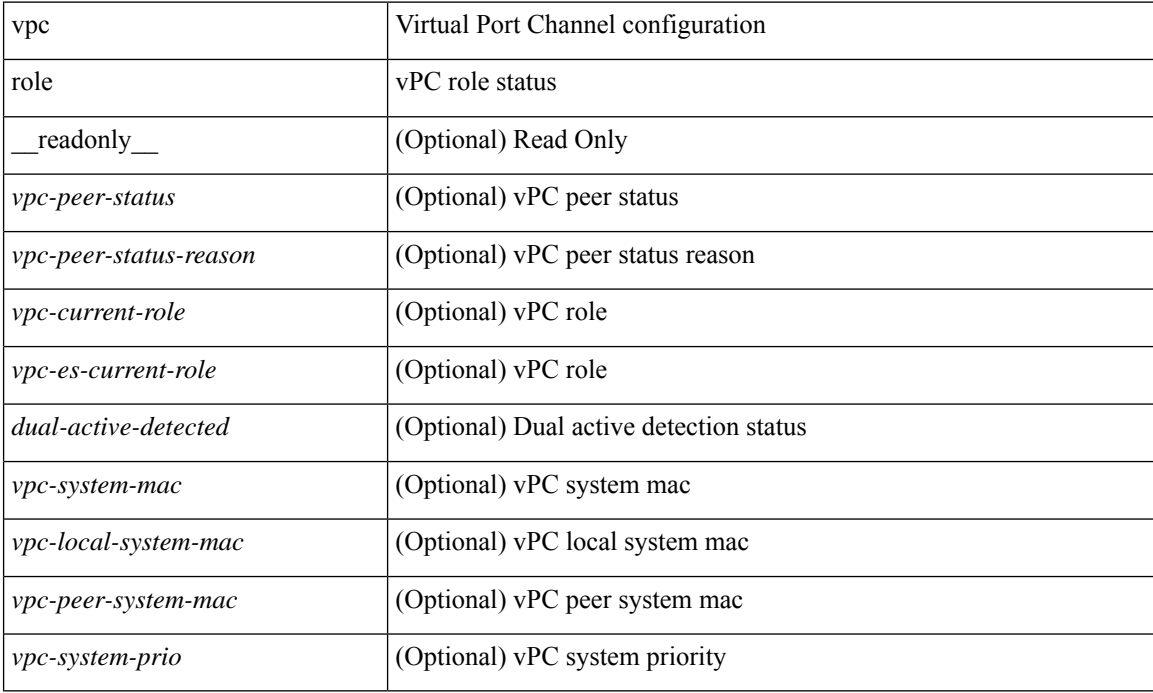

#### **Command Mode**

## **show vpc statistics peer-keepalive**

show vpc statistics peer-keepalive [ \_\_readonly\_\_ <vpc-peer-keepalive-status> <vpc-keepalive-counters-tx> <vpc-keepalive-counters-rx> <vpc-keepalive-avg-rx-interval> <vpc-keepalive-peer-state-changes> ]

#### **Syntax Description**

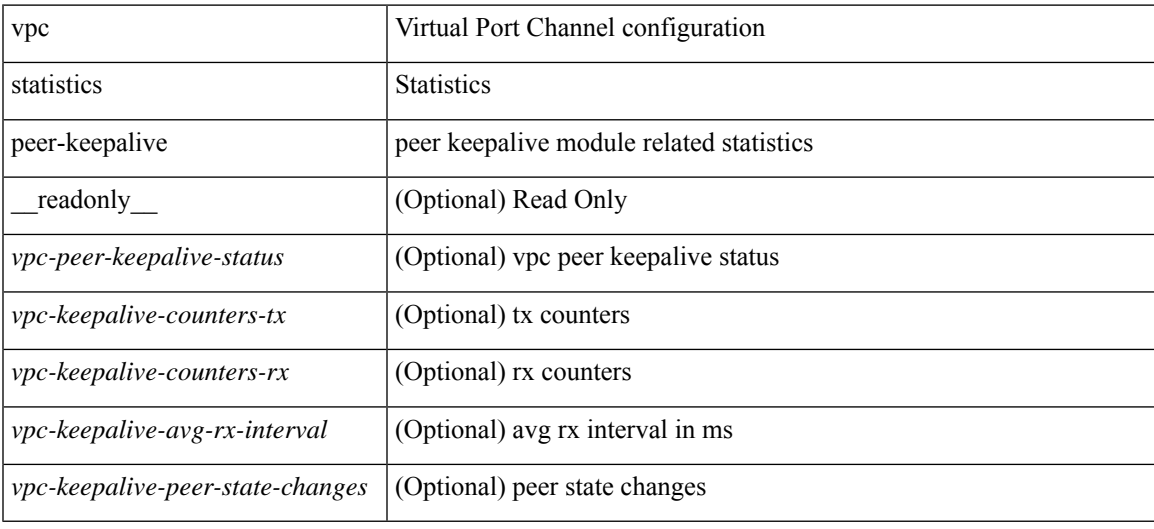

#### **Command Mode**

## **show vpc statistics vpc**

show vpc statistics { vpc <vpc\_num> | peer-link }

#### **Syntax Description**

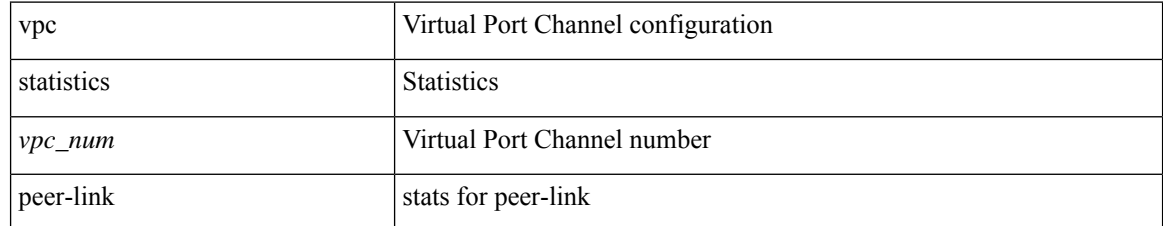

#### **Command Mode**

# **show vpc virtual-peerlink dest reachable**

show vpc virtual-peerlink dest reachable

#### **Syntax Description**

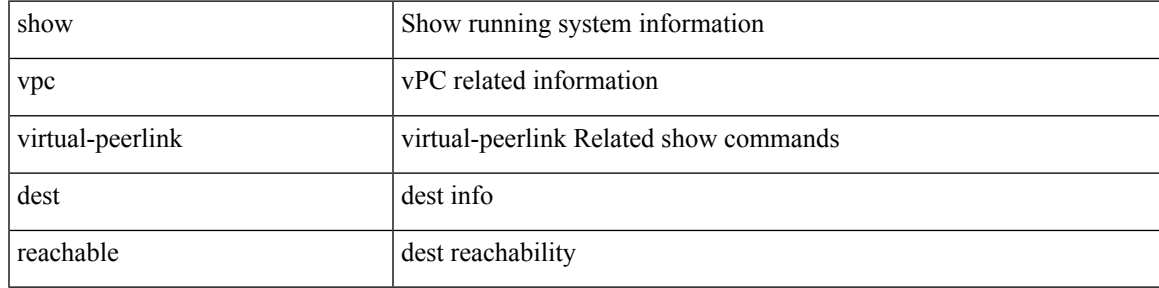

#### **Command Mode**

## **show vpc virtual-peerlink vlan consistency**

show vpc virtual-peerlink vlan consistency

#### **Syntax Description**

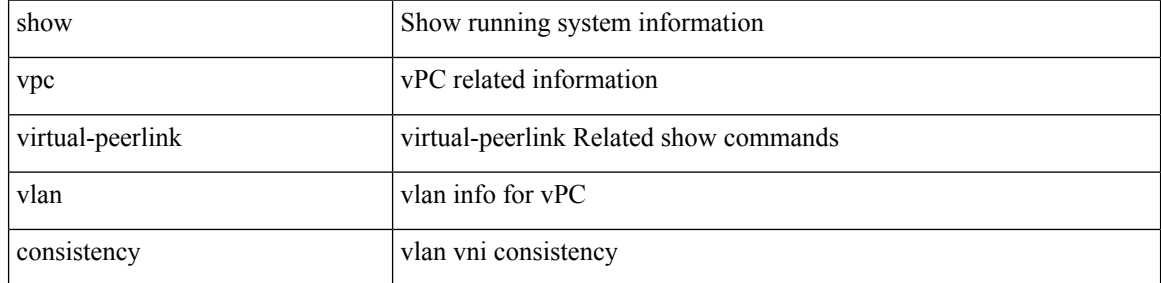

#### **Command Mode**

### **show vrf**

show vrf [ <vrf-name> | <vrf-known-name> | all ] [ order id ] [ detail ] [ passive ] [ \_\_readonly\_\_ TABLE\_vrf <vrf\_name> <vrf\_id> <vrf\_state> [ <vrf\_reason> ] [ <vrf\_pend> ] [ <vpnid> <rd> [ <vni> ] <max\_routes> <mid\_threshold> ] [ { TABLE\_tib <tib\_id> <tib\_af> <tib\_nonce> <tib\_state> [ <tib\_reason> ] [ <tib\_pend> ] } ] ]

#### **Syntax Description**

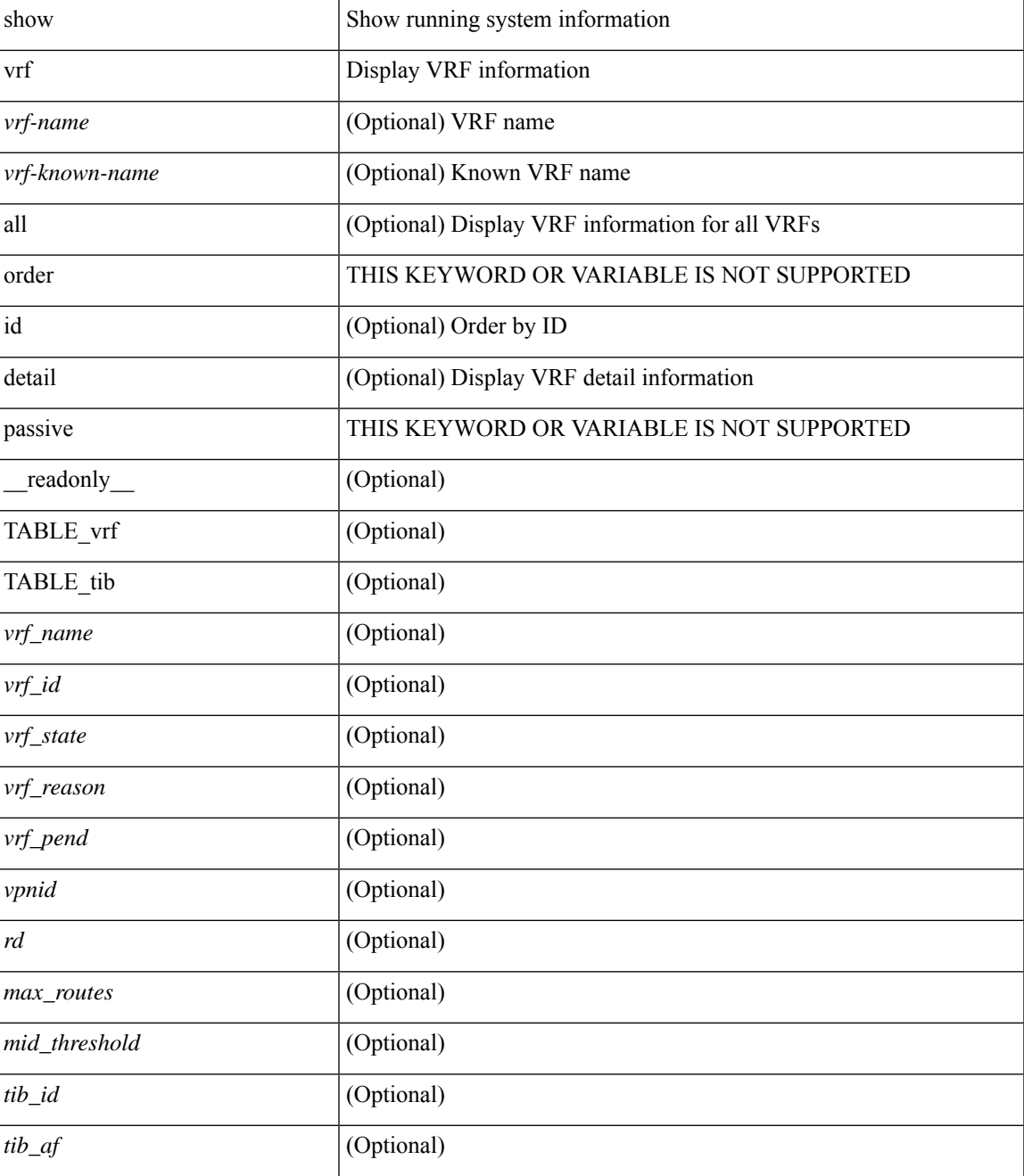

I

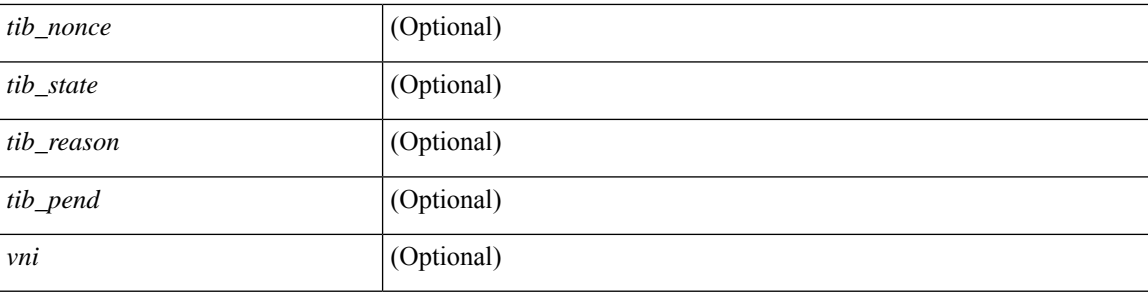

#### **Command Mode**

• /exec

## **show vrf**

I

show vrf [ <vrf-name> | <vrf-known-name> | all ]

#### **Syntax Description**

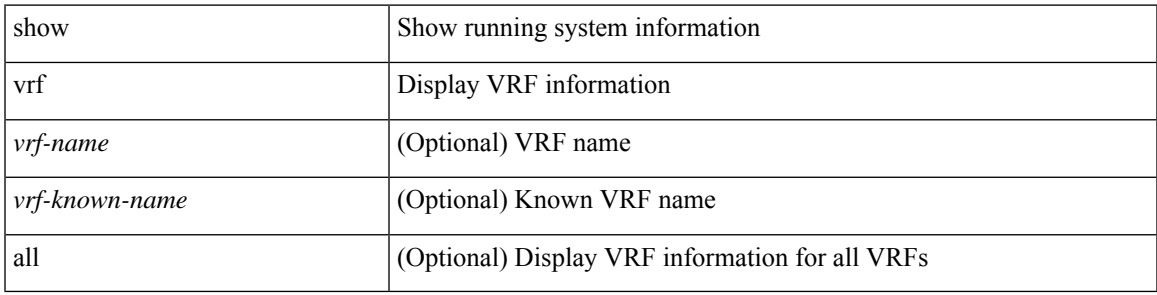

**Command Mode**

### **show vrrp**

show vrrp  $\lceil$  [ summary ]  $\lceil$  [ statistics | detail ] [ interface <interface id>  $\lceil$  [ vr <vr id>  $\rceil$  [ master | backup | init ] + } ] [ \_\_readonly\_\_ [ [ TABLE\_vrrp\_group <sh\_if\_index> <sh\_group\_id> <sh\_group\_type> <sh\_group\_state> <sh\_group\_preempt> <sh\_vip\_addr> { [ TABLE\_sec\_vip\_addr <sh\_sec\_vip\_addr> ] } <sh\_priority> [ <sh\_cfg\_priority> <sh\_fwd\_thr\_lower> <sh\_fwd\_thr\_upper> ] <sh\_adv\_interval> [  $\leq$ sh auth text $>$   $| {\leq}$ sh vmac $>$   $| {\leq}$ sh master router $>$   $| {\leq}$ sh native track intf $>$  $\leq$ sh native track priotiry $>$  $\left[\right]$  { [ TABLE vrrp track <sh\_track\_object\_id> <sh\_decrement\_priority> <sh\_track\_object\_state> ] } [ <sh\_bfd\_status> <sh\_bfd\_session> ] ] [ { TABLE\_vrrp\_statistics [ <if\_index> ] [ <grp\_id> ] [ <grp\_type> ]  $\lceil$  <master cnt>  $\lceil$  <adv pkts>  $\lceil$  <adv intv mismatch>  $\lceil$  <auth failure>  $\lceil$  <ttl err>  $\lceil$  <zero pri\_adv\_rcvd> ] [<zero\_pri\_adv\_sent> ] [<type\_fl\_mismatch> ] [<addr\_mismatch> ] [<inv\_auth> ] [<auth\_mismatch>  $\lceil$  <inv\_pkt\_len>  $\rceil$  }  $\rceil$  <total\_num\_of\_grp>  $\rceil$  [ <init\_grps>  $\rceil$  [ <br/>backup\_grps>  $\rceil$  [ <master\_grps>  $\rceil$  [  $\langle \text{vrrp\_enabled\_ifs} \rangle$   $[ \langle \text{mts\_rx} \rangle ]$   $[ \langle \text{mts\_tx} \rangle ]$   $[ \langle \text{pkt\_rx} \rangle ]$   $[ \langle \text{pkt\_tx} \rangle ]$   $+$   $]$ 

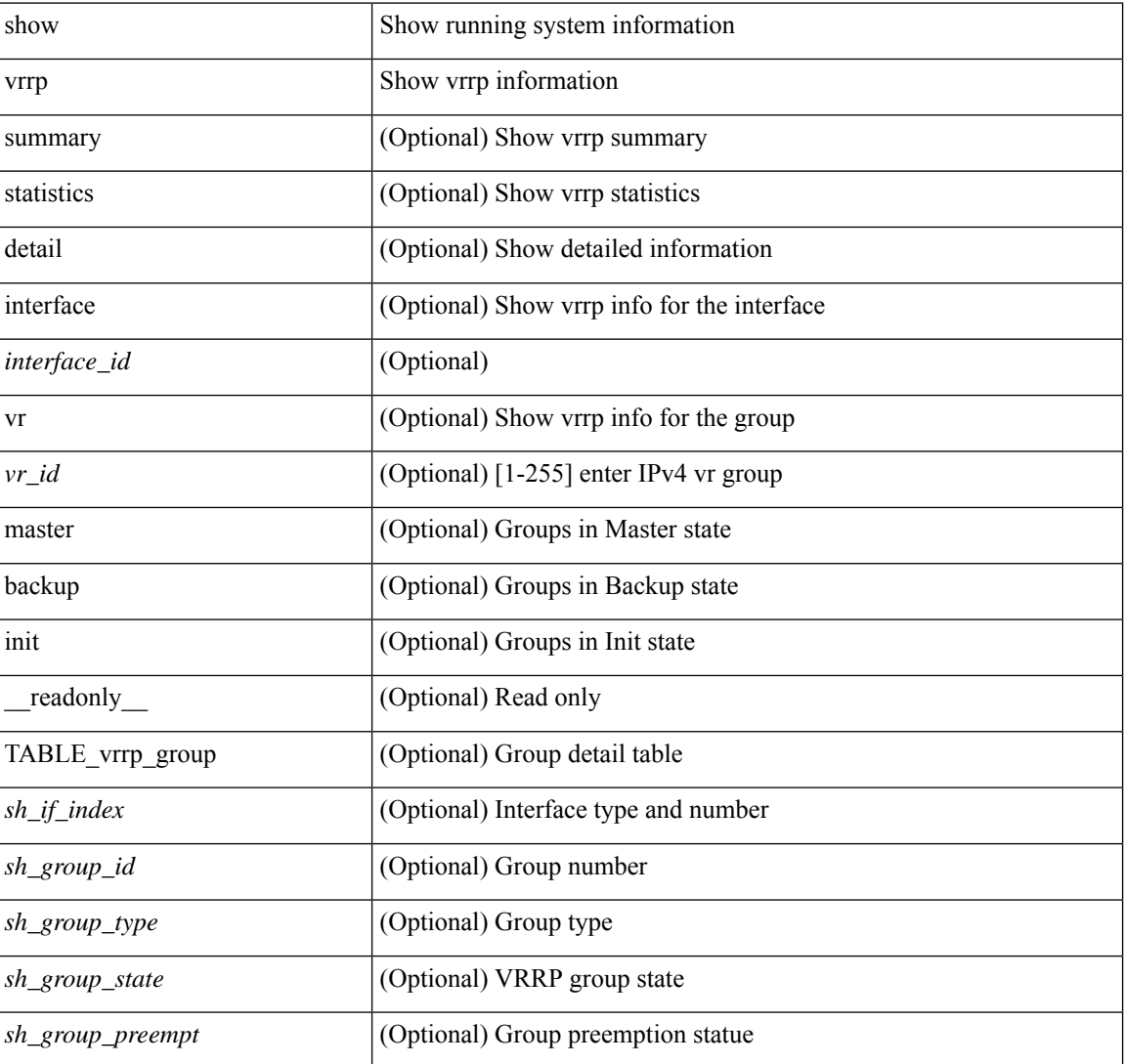

#### **Syntax Description**

I

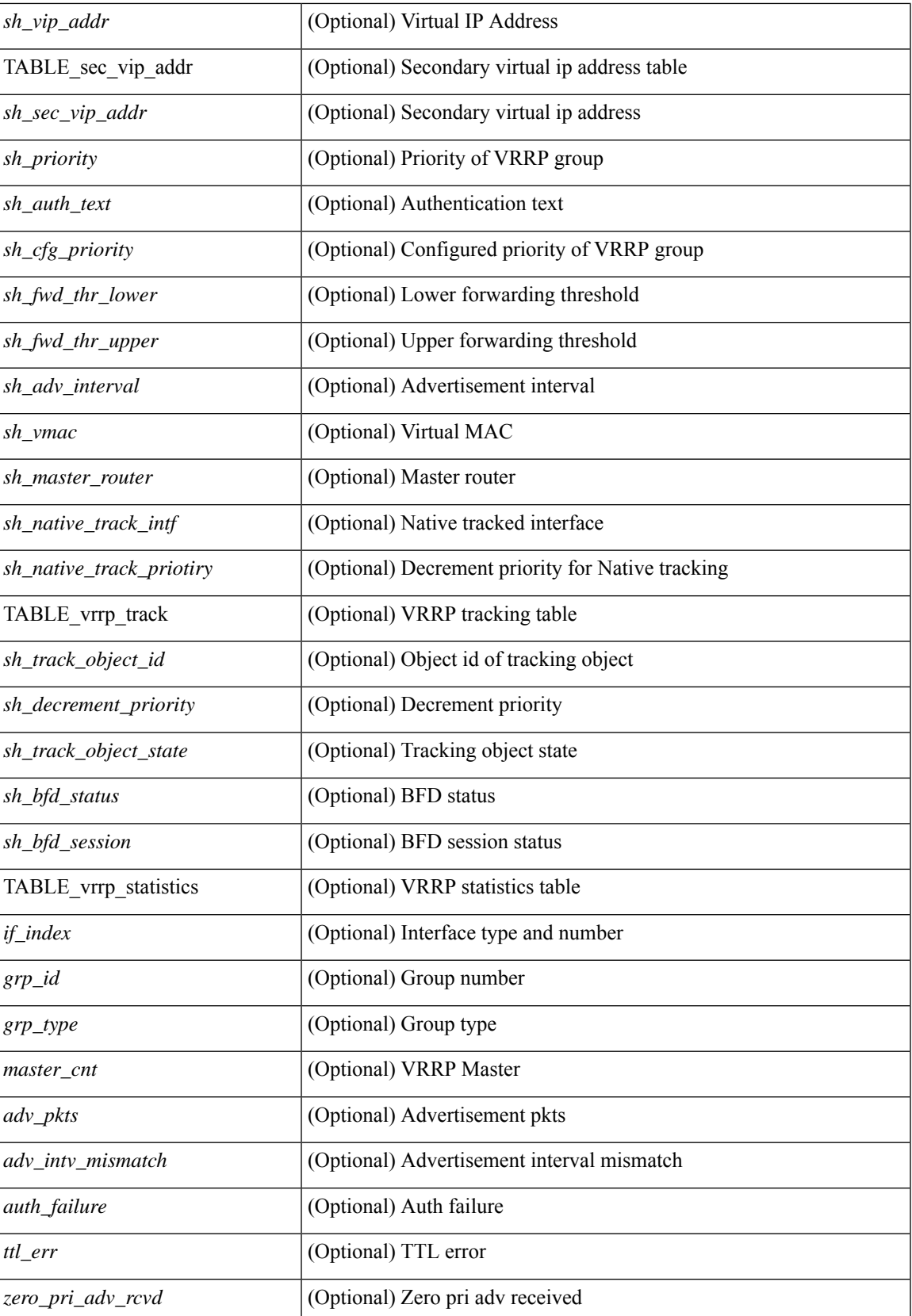

I

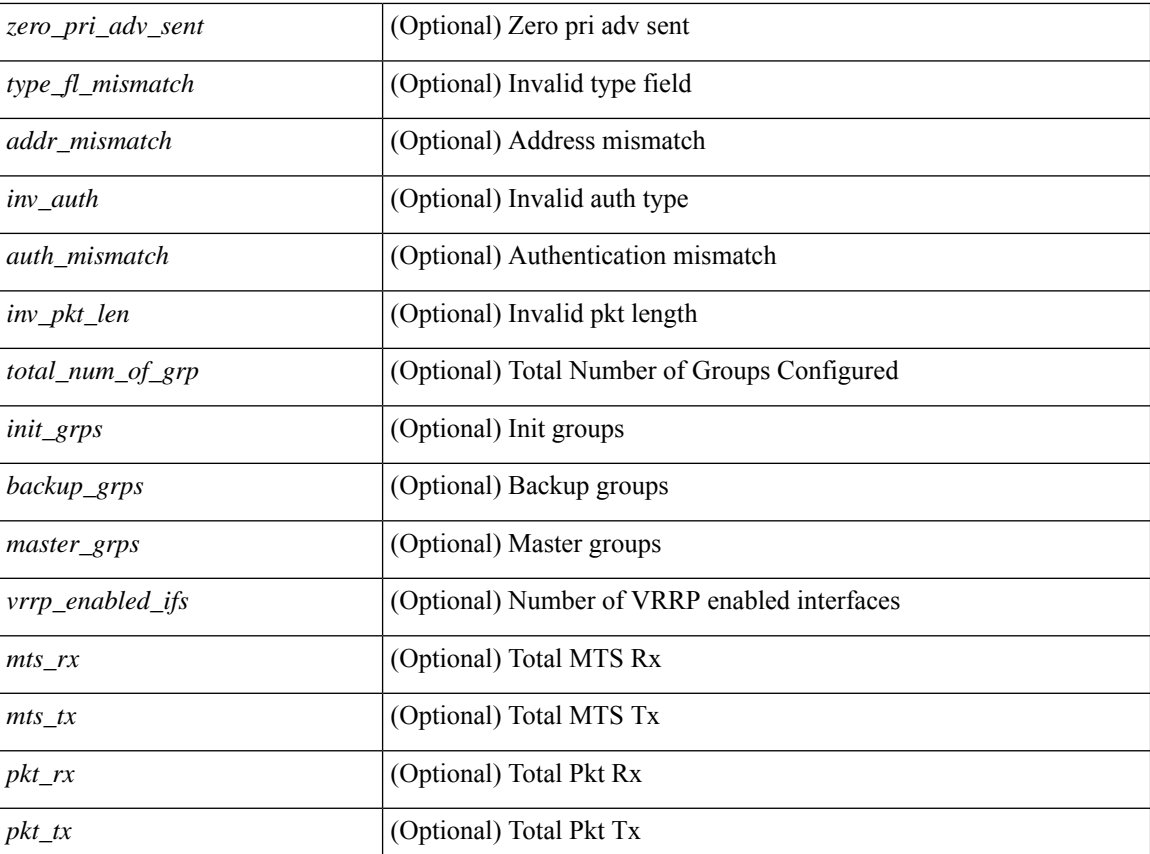

#### **Command Mode**

• /exec

i.

## **show vrrp bfd-sessions**

show vrrp bfd-sessions [interface <interface-id> [to <ipaddress>]] [\_readonly\_TABLE\_bfd\_sess <interface> { <src\_addr> | <src\_addr\_v6> } { <dst\_addr> | <dst\_addr\_v6> } <session\_state> <ref\_count> <displayed\_interface> { TABLE\_groups <group\_id> <vrrp\_state> <bfd\_status> <operation> <time> } ]

#### **Syntax Description**

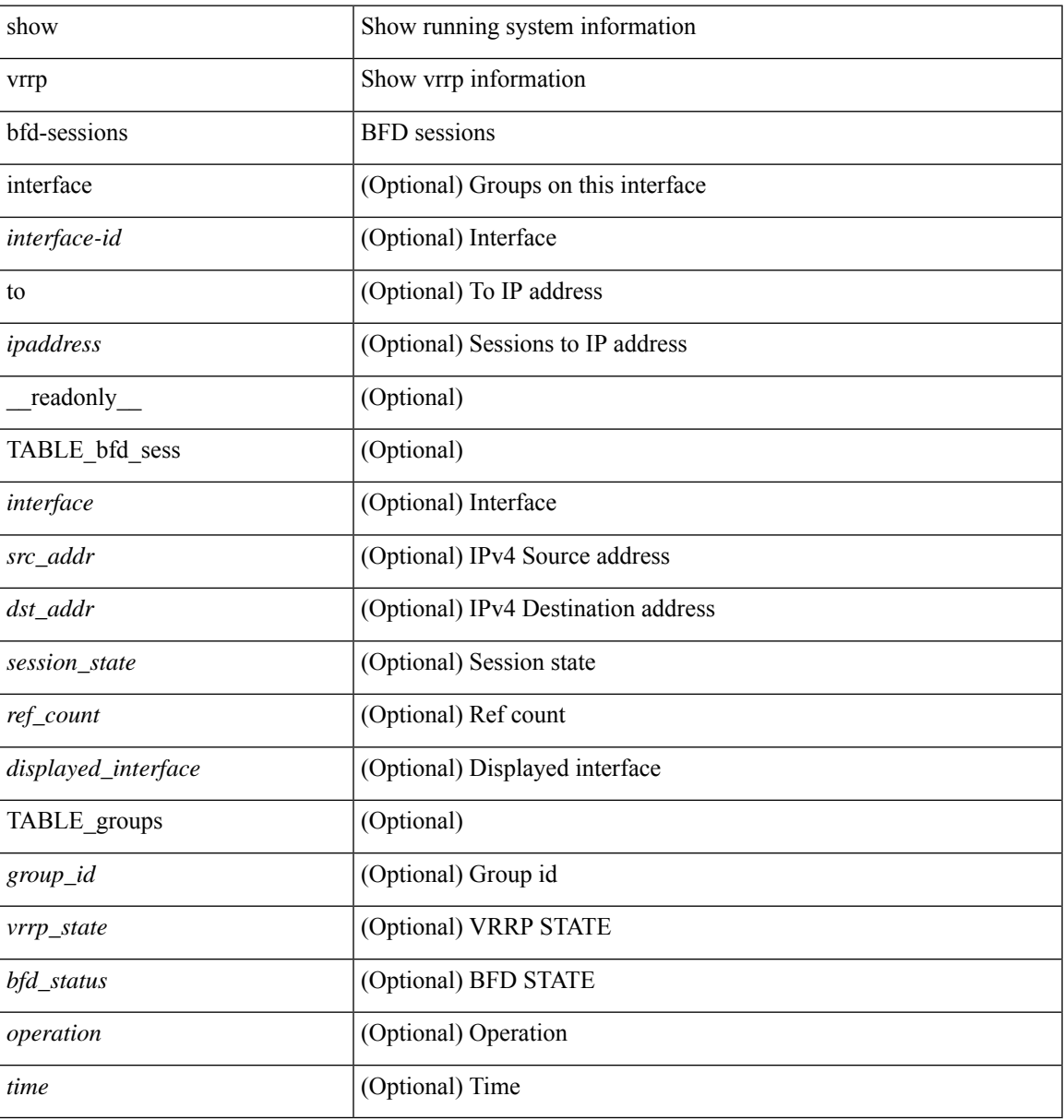

#### **Command Mode**

### **show vrrpv3**

show vrrpv3 [ brief | detail | statistics ] [  $\langle \text{int} \rangle$  [  $\langle \text{group\_num} \rangle$  ] ] [  $\langle \text{opt\_v4\_or\_v6} \rangle$  [ all ] [  $\langle \text{readonly\_num} \rangle$ [ <global\_drops> ] [ { TABLE\_istats [ <i\_intf> ] [ <i\_drops> ] [ <ttl> ] [ <checksum> ] [ <version> ] [  $\langle \text{type} \rangle$  ]  $[ \text{} ]$   $[ \text{} ]$   $[ \text{} ]$  }  $]$  {  $[ \text{TABLE\_grp}$   $[ \text{} ]$   $[ \text{} ]$   $[ \text{} ]$   $[ \text{} ]$ ] [ <duration> ] [ <vip> ] [ { TABLE\_sec [ <addr> ] [ <prefix> ] } ] [ <vmac> ] [ <owner> ] [  $\leq$ preempt> ] [  $\leq$ delay> ] [  $\leq$ delay\_rem> ] [  $\leq$ priority> ] [  $\leq$  [ $\leq$ m\_addr> ] [  $\leq$ m\_priority> ] [  $\leq m\_adv$  ]  $[$   $\leq m\_expire$   $]$   $[$   $\leq$  down  $\geq$   $]$   $[$   $\leq t\_id$   $]$   $[$   $\leq t\_dec\_prio$   $]$   $[$   $\leq$   $t\_adv\_sent$   $\geq$ ] [ <adv\_err> ] [ <adv\_recvd> ] [ <v2adv\_sent> ] [ <v2adv\_err> ] [ <v2adv\_recvd> ] [ <drops> ] [ <incompat> ] [ <conflict> ] [ <bad\_count> ] [ <bad\_addr> ] [ <bad\_config> ] [ <br/> <br/>bad\_advert> ] [ <br/>bad\_state> ] [ <br/>bad\_other> ] [ <init\_master> ] [ <init\_master\_time> ] [ <init\_backup> ] [ <init\_backup\_time> ] [ <back\_master> ] [ <back\_master\_time> ] [ <master\_back> ] [ <master\_back\_time> ] [ <mast\_init> ] [ <mast\_init\_time> ] [ <back\_init> ] [ <back\_init\_time> ] } ] ] + [ { TABLE\_vbrief [ <intf\_b> ] [ <id\_b> ] [ <af\_b> ] [ <priority\_b> ] [ <down\_b> ] [ <owner\_b> ] [ <preempt\_b> ] [ <state\_b> ] [ <m\_addr\_b> ] [ <vip\_b> ] } ] ]

#### **Syntax Description**

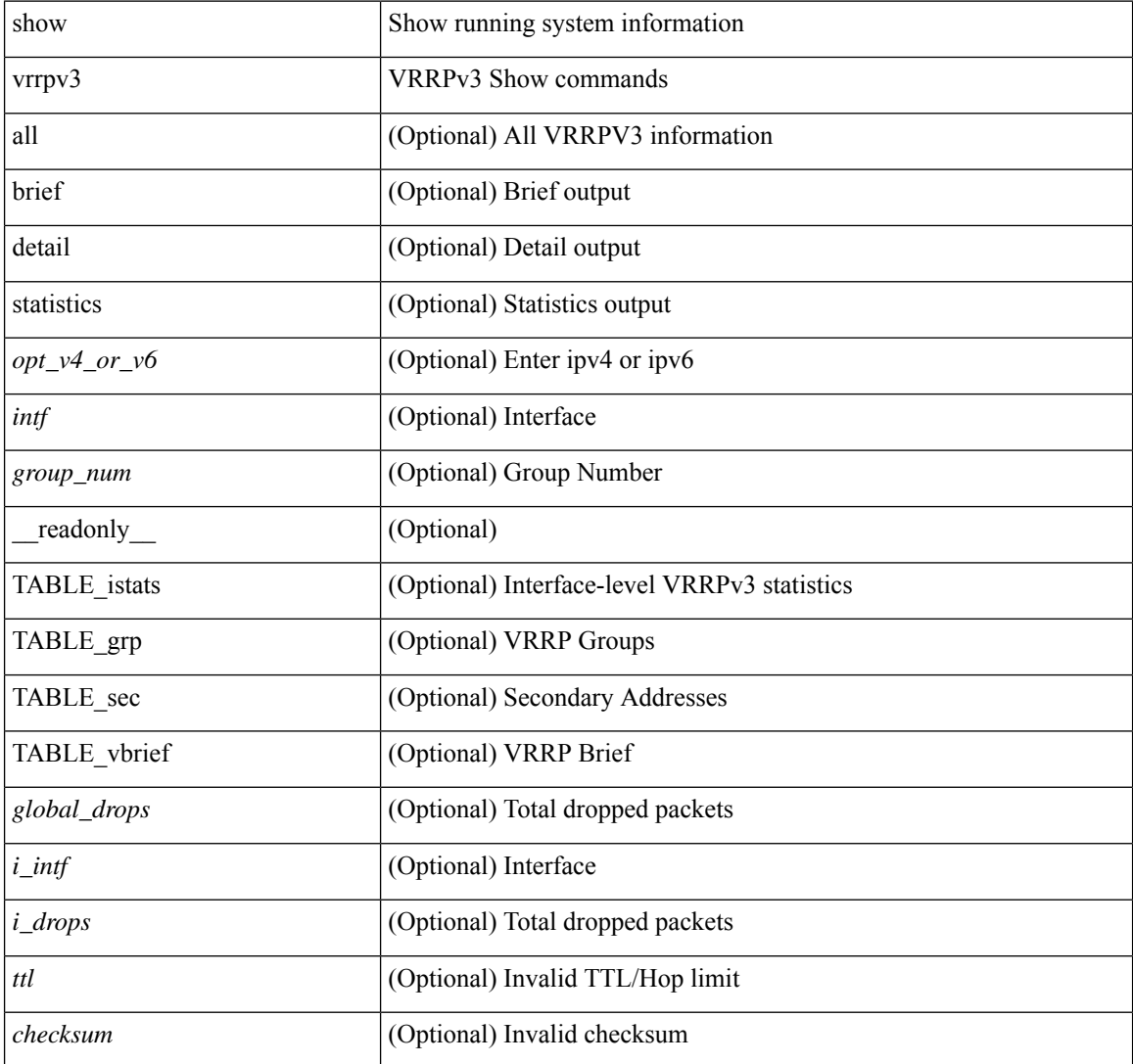
I

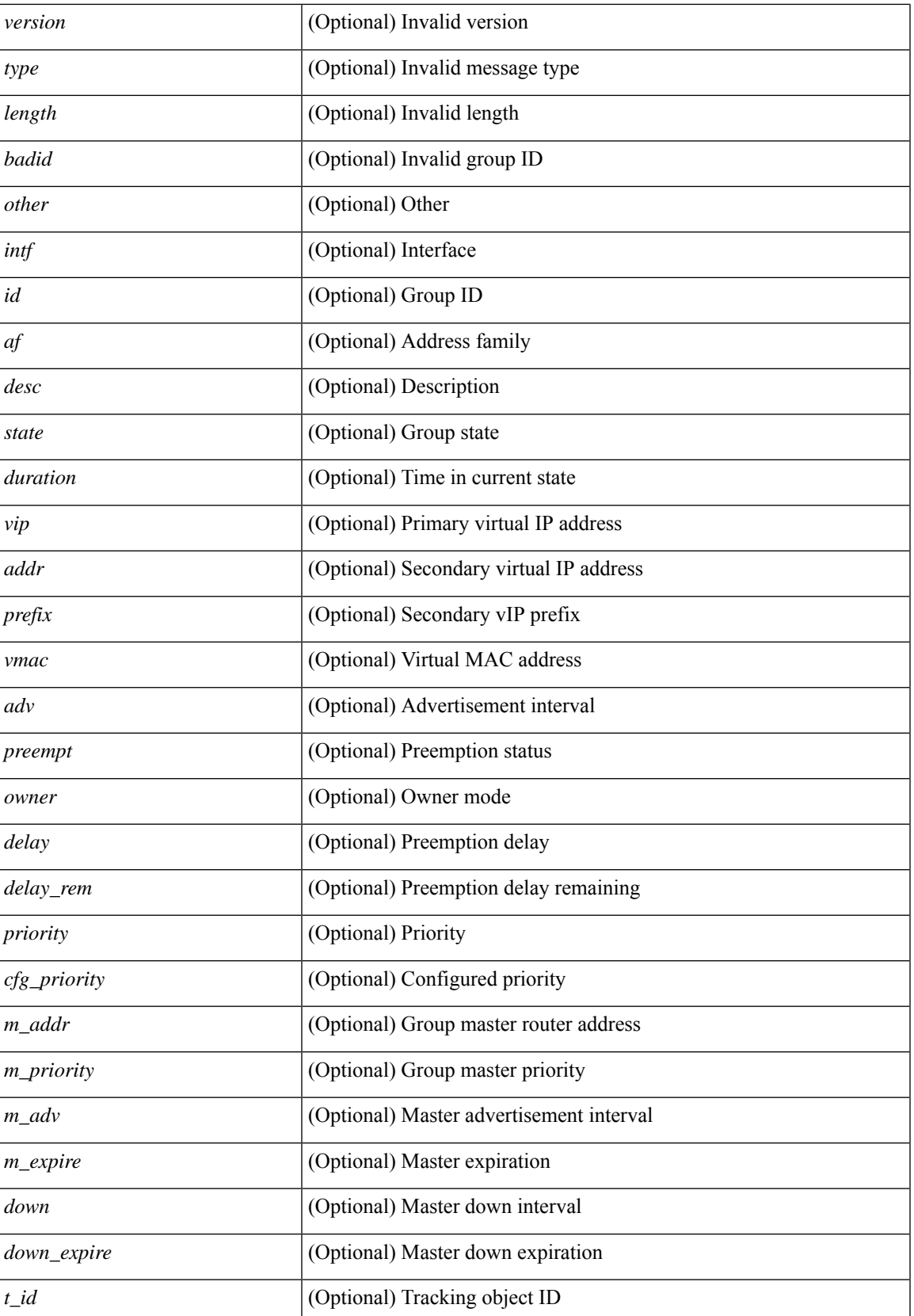

I

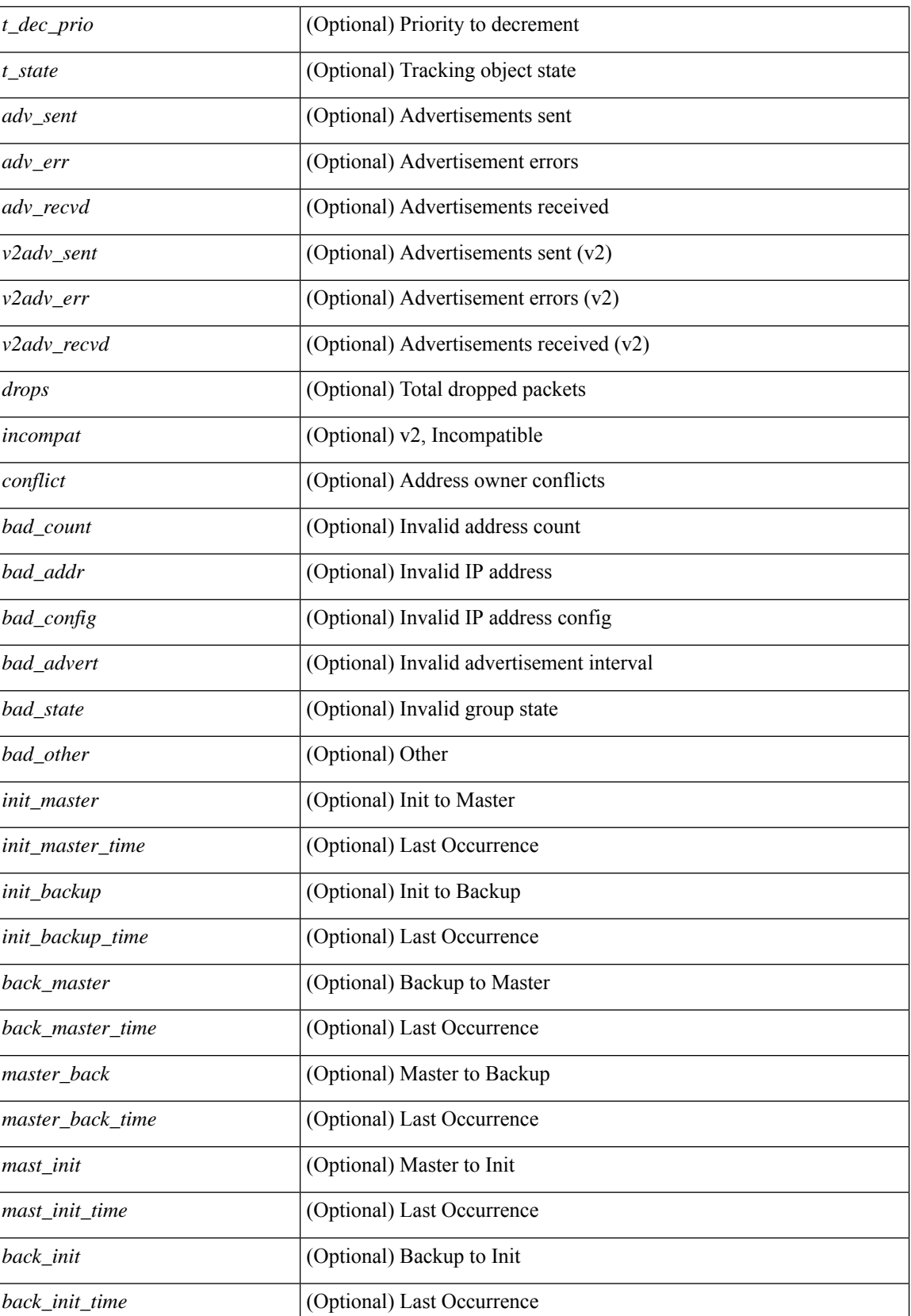

 $\mathbf{l}$ 

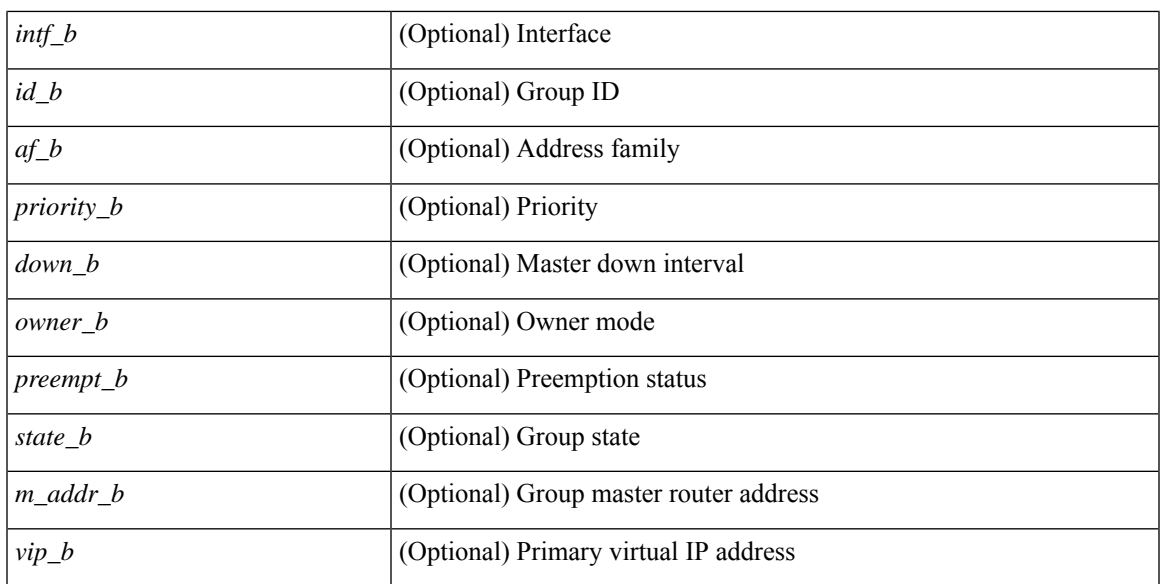

#### **Command Mode**

# **show vrrs client**

show vrrs client [ <cname> ] [ \_readonly \_{ TABLE\_client <name> <id> <all> <priority> { TABLE\_tags  $\langle$ tname $>\}$ } ]

## **Syntax Description**

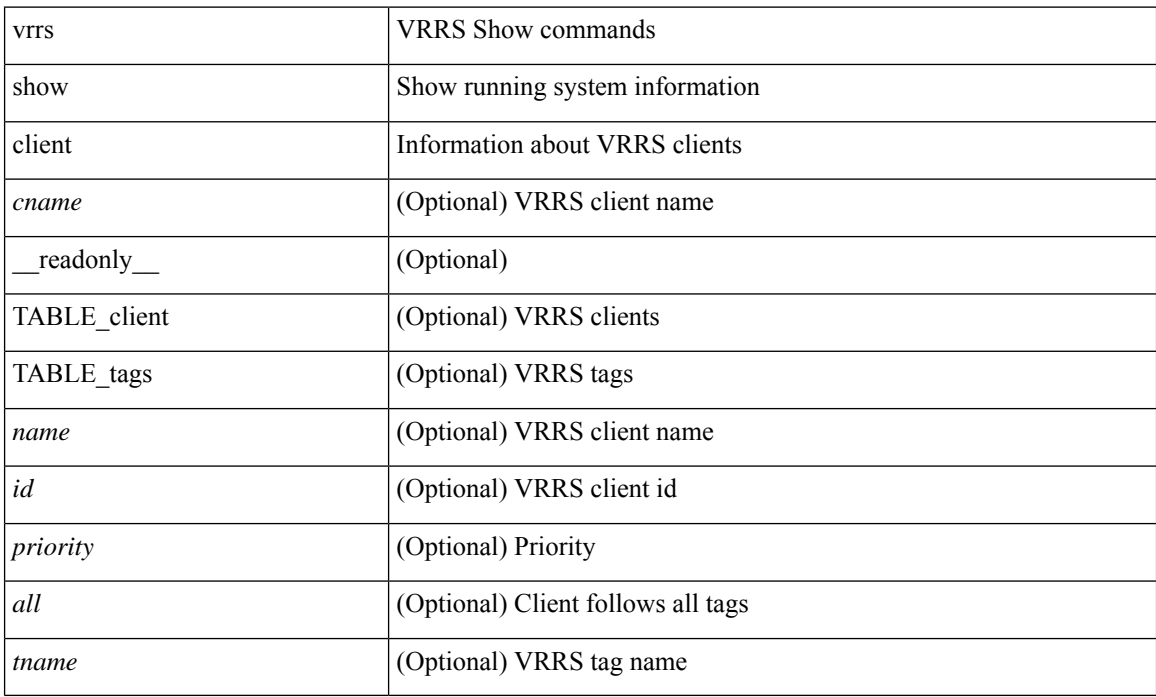

### **Command Mode**

# **show vrrs pathway**

show vrrs pathway [ <intf> ] [ \_readonly \_{ TABLE\_pws <name> <state> <vrrs\_push\_state> <vmac> <vmac\_state> <vmac\_dbg> [ <pvmac> ] [ <pvmac\_state> ] [ <pvmac\_dbg> ] <af> [ <desc> ] <opt> <eval> [ { TABLE\_vips <addr> [ <flags> ] } ] } ]

### **Syntax Description**

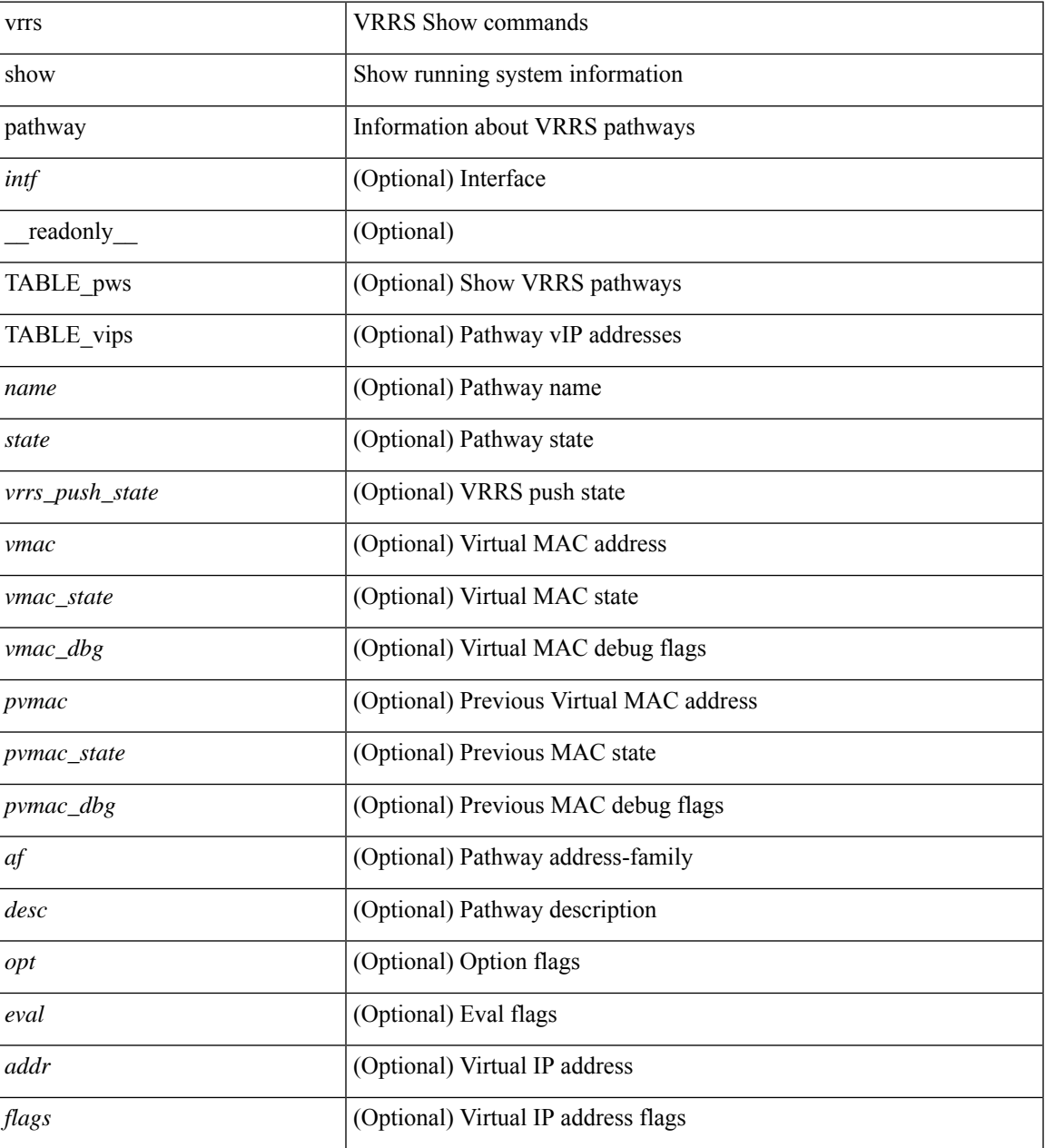

#### **Command Mode**

# **show vrrs server**

show vrrs server [ \_\_readonly\_\_ { TABLE\_srv <name> <af> <intf> <state> <vmac> <vip> [ { TABLE\_tag  $\{tag>} \} ]$ 

## **Syntax Description**

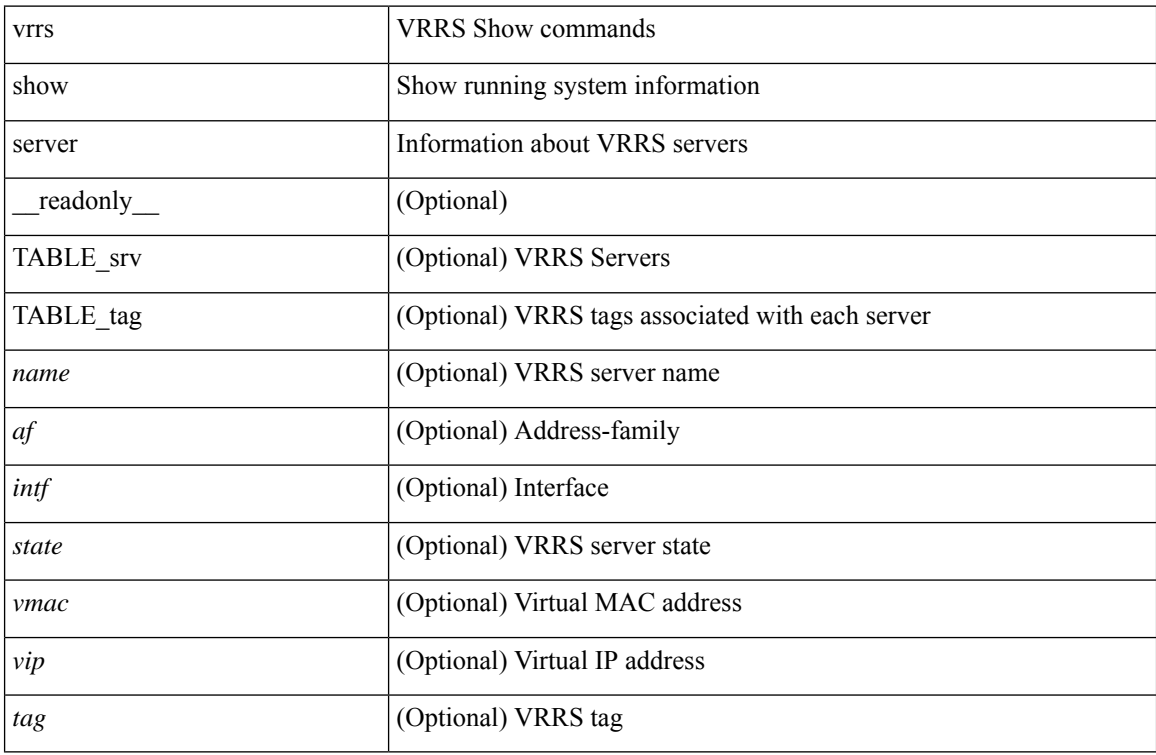

## **Command Mode**

# **show vrrs tag**

show vrrs tag [ <tagname> ] [ \_\_readonly \_\_ { TABLE\_tag <name> <server> [ { TABLE\_client <id> <client>  $\{all>\}$  ] } ]

## **Syntax Description**

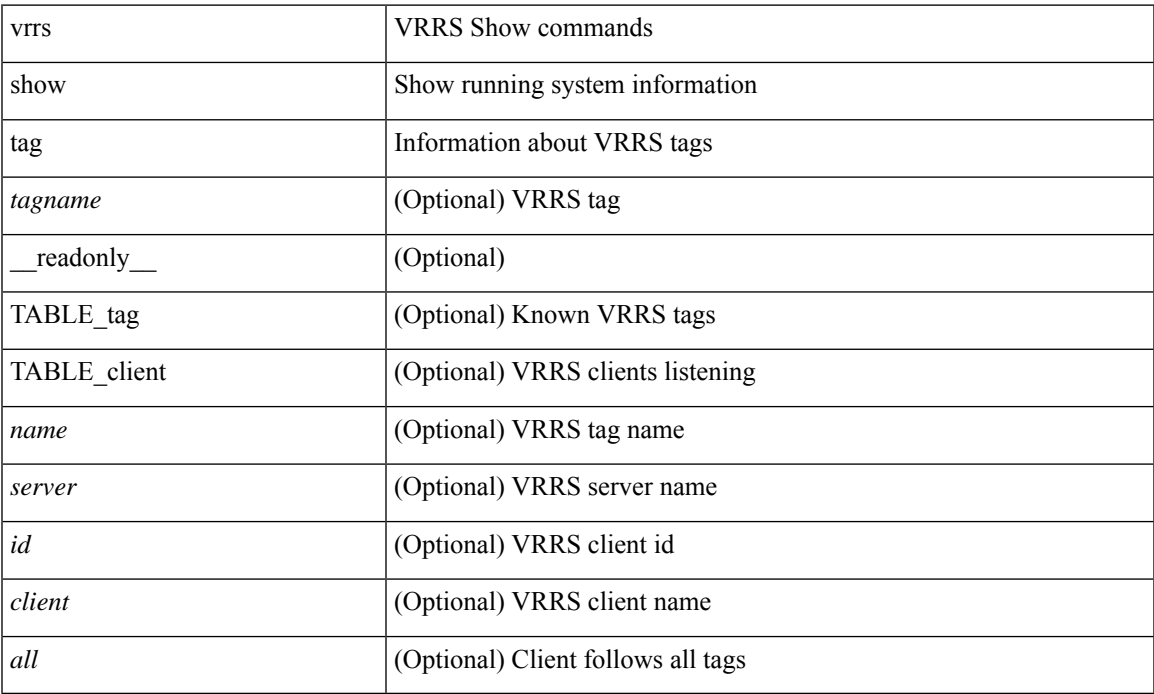

# **Command Mode**

• /exec

# **show vsan**

show vsan [  $\leq$ id\_in> ] [ \_\_readonly\_ { TABLE\_vsan  $\leq$ id> { [  $\leq$ name>  $\leq$ state>  $\leq$ interop\_mode> <load\_balancing> <operational\_state> ] | <inactive\_vsan\_name> | <evfp\_control\_vsan\_name> } } ]

## **Syntax Description**

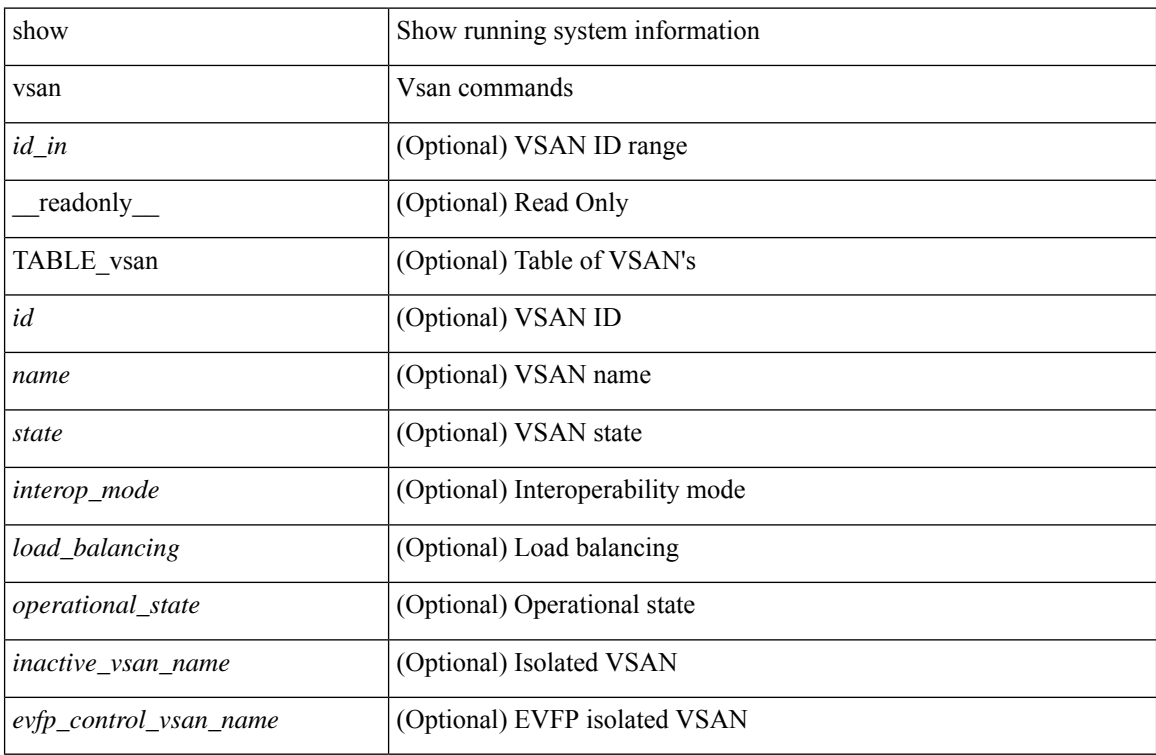

#### **Command Mode**

# **show vsan membership**

show vsan [ <id\_in> ] membership [ \_\_readonly \_\_ { TABLE\_vsan <id> [ <inactive\_vsan\_name> ] [ <evfp\_control\_vsan\_name> ] [ TABLE\_interface <name> ] } ]

## **Syntax Description**

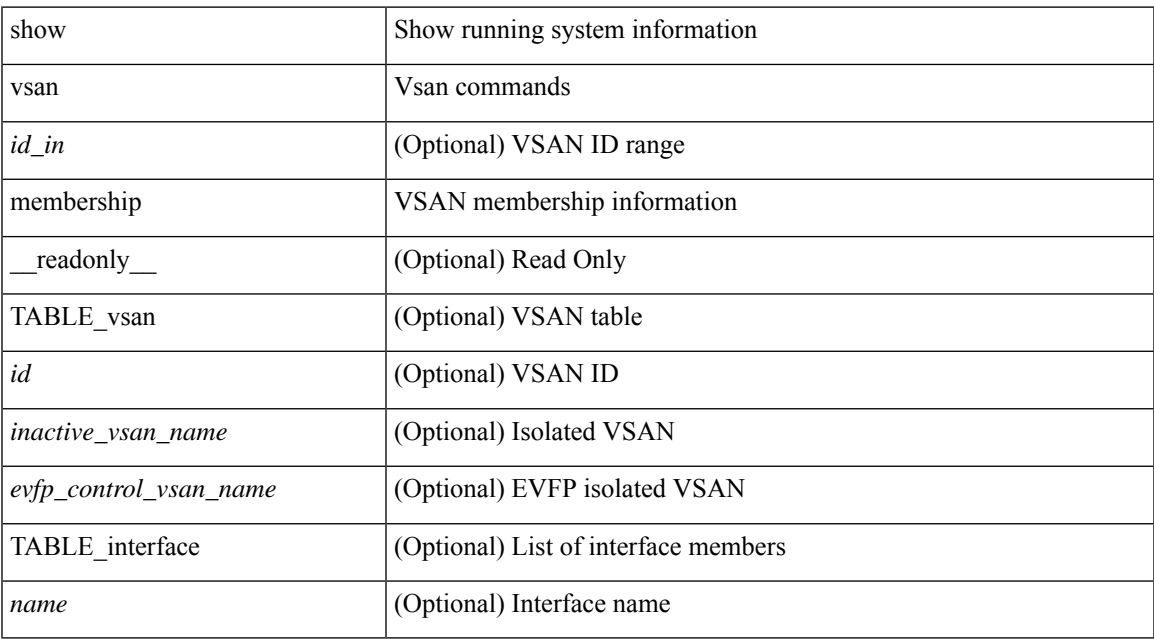

#### **Command Mode**

# **show vsan membership interface**

show vsan membership interface <if\_in> [ \_readonly \_\_ { TABLE\_interface <name> <vsan\_id\_memb> [ <inactive\_vsan\_name> | <evfp\_control\_vsan\_name> ] <allowed\_vsan\_list> } ]

## **Syntax Description**

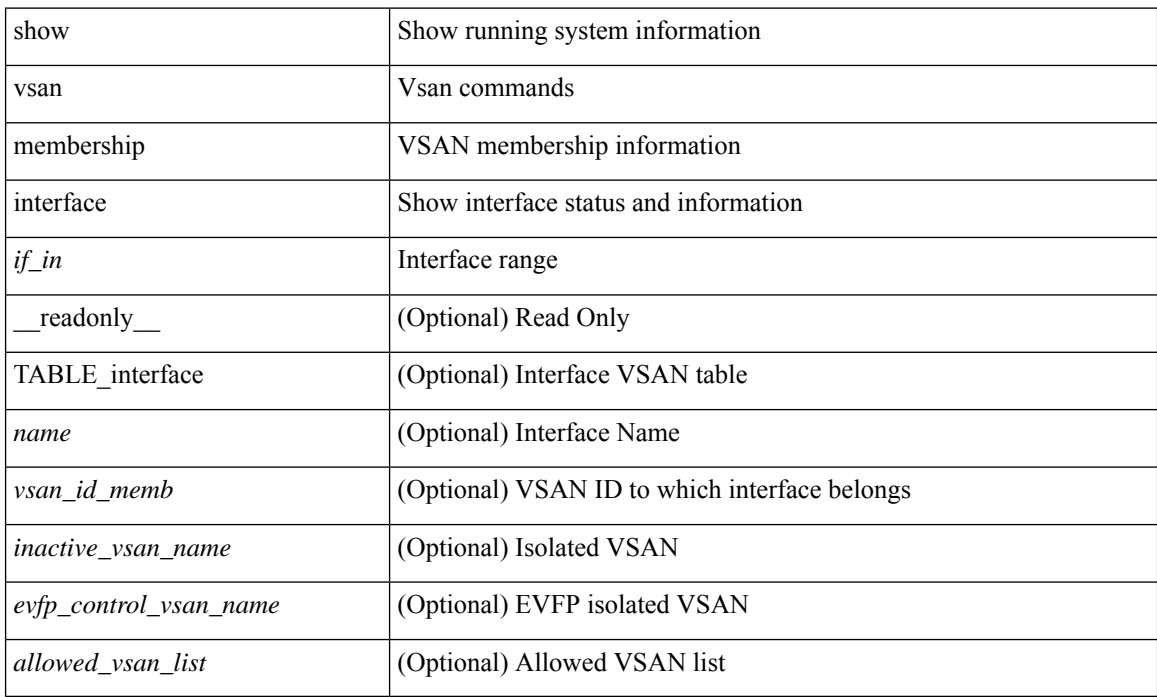

#### **Command Mode**

# **show vsan usage**

show vsan usage [ \_\_readonly\_\_ { <num\_vsans\_configured> <configured\_range\_of\_vsans> <vsans\_available\_to\_configure> } ]

## **Syntax Description**

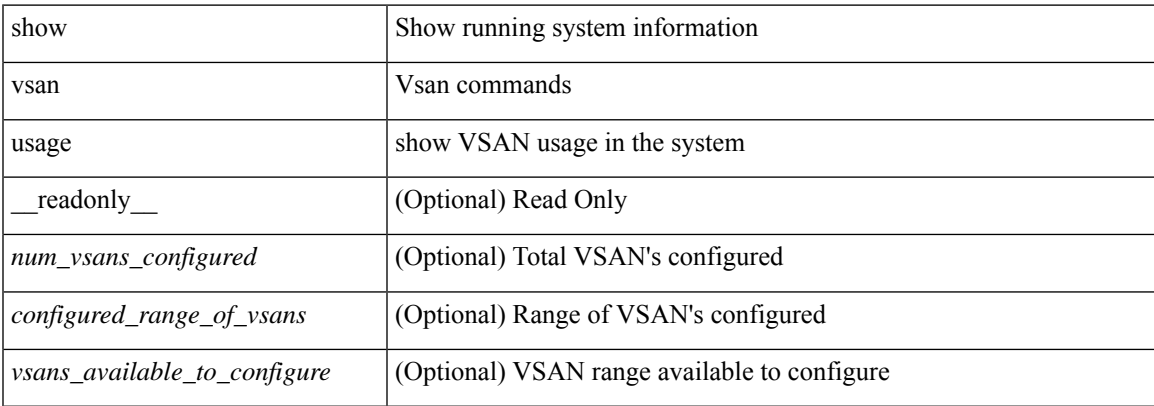

### **Command Mode**

 $\bullet$  /exec

# **show vtp counters**

show vtp counters [ \_\_readonly \_\_ <start> <summary\_rx> <subset\_rx> <request\_rx> <summary\_tx> <subset\_tx> <request\_tx> <num\_config\_rev\_error> <num\_config\_digest\_error> <num\_v1\_summary\_error> [ { TABLE\_pruning\_counters <if\_index> <join\_tx> <join\_rx> <summary\_adv\_v1\_rx> } ] ]

### **Syntax Description**

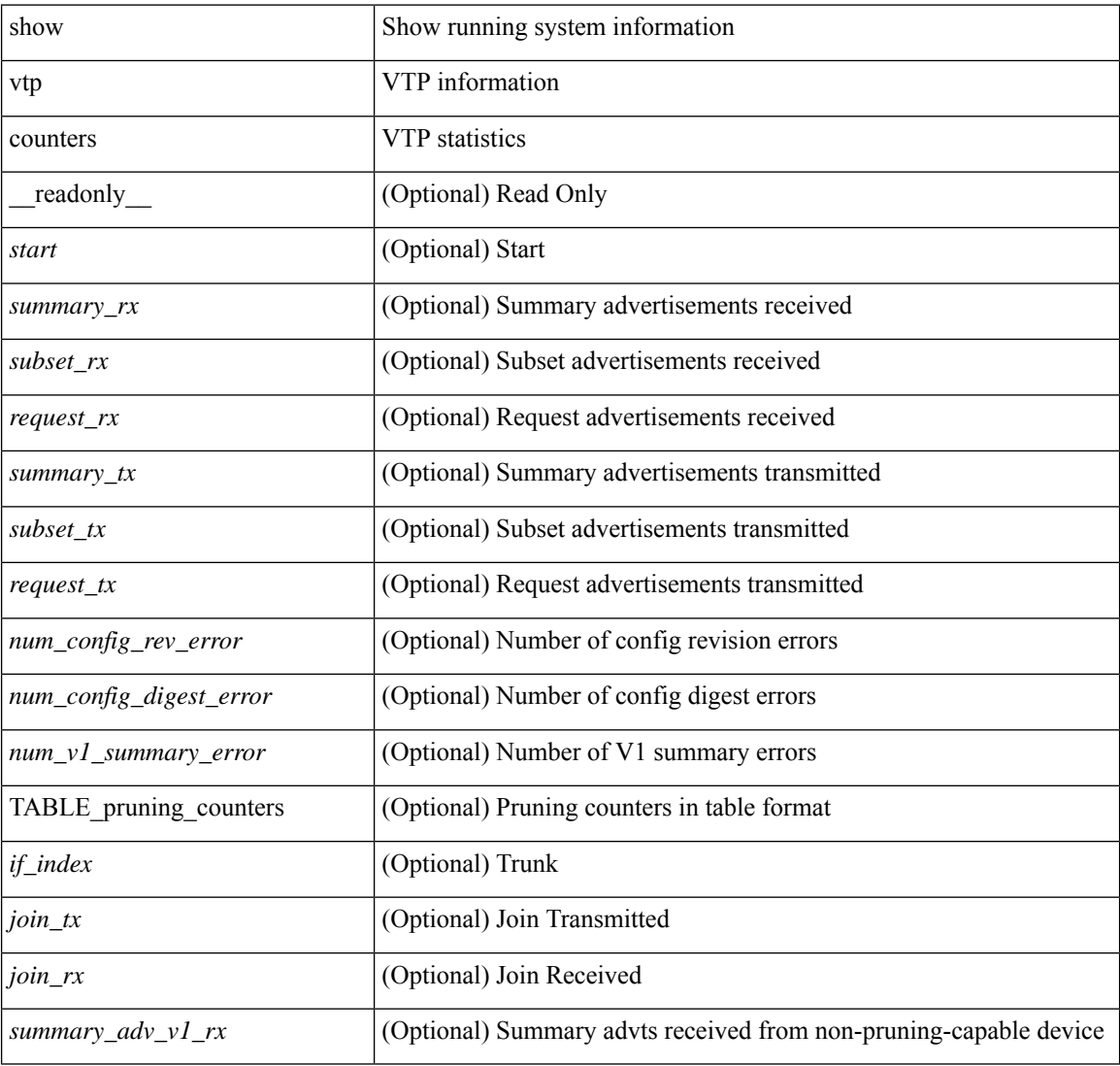

#### **Command Mode**

# **show vtp interface**

show vtp interface [<interface\_range> ] [ \_readonly \_ [ <start> ] { TABLE\_vtp\_interface <if\_index> <status> } ]

## **Syntax Description**

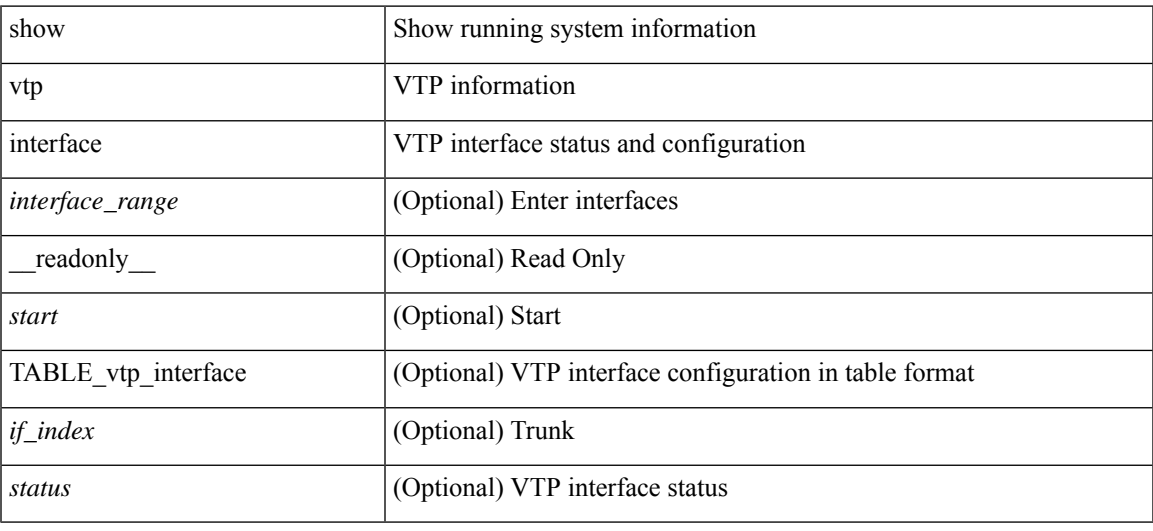

#### **Command Mode**

# **show vtp password**

show vtp password [domain <domain-id> ] [\_readonly\_\_ <start> <passwd> <password-type> <secret-key> ]

## **Syntax Description**

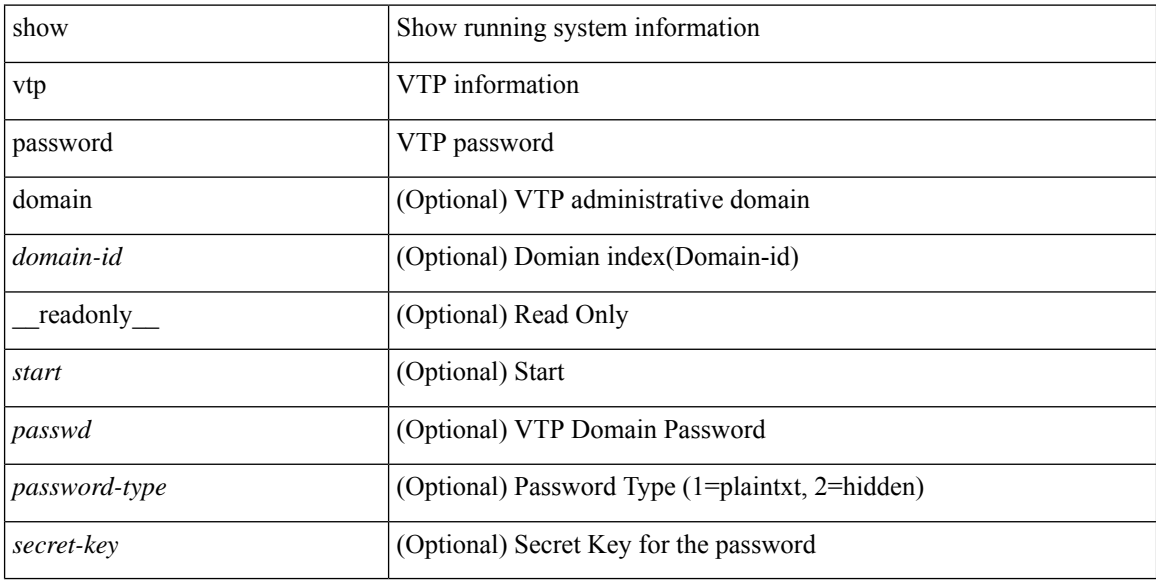

#### **Command Mode**

# **show vtp status**

show vtp status [ \_\_readonly \_\_ <start> <version> <config\_rev> <max\_vlan\_supported\_local> <num\_current\_vlans> <oper\_mode> <domain\_name> <pruning\_mode> <oper\_pruning\_mode> <v2\_mode> <trap\_enabled> <md5\_digest> <last\_modified\_ip> <last\_modified\_time> <running-version> <updater\_id> <updater\_reason> ]

## **Syntax Description**

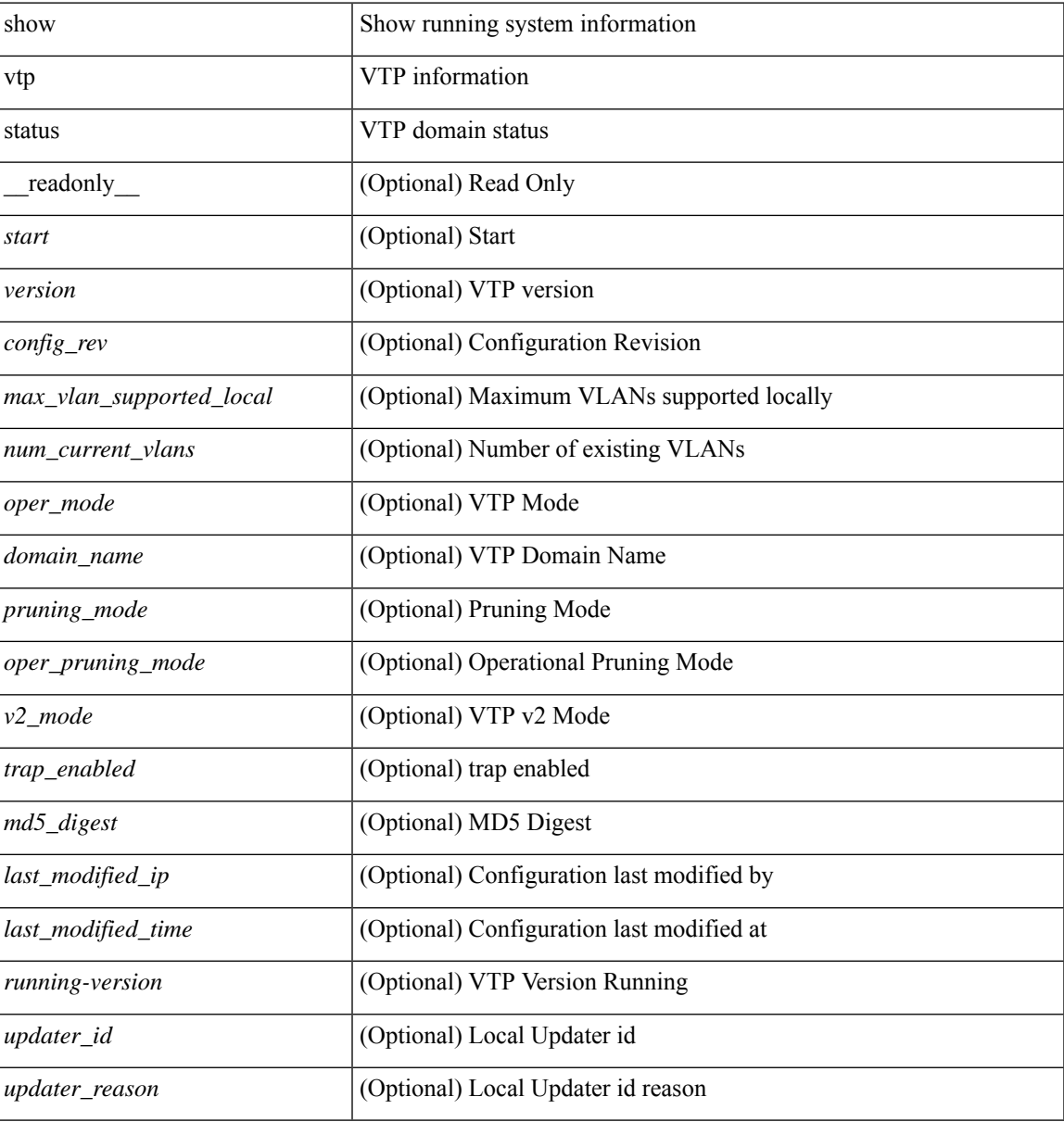

#### **Command Mode**

 $\mathbf{l}$ 

٦